**Diplomová práce**

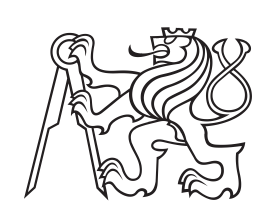

**České vysoké učení technické v Praze**

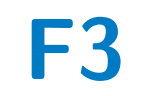

**F3 Fakulta elektrotechnická Katedra řídicí techniky**

# **Zpracování signálů a detekce cílů z automobilového FMCW radaru**

**Tomáš Šprachta**

**Vedoucí: Ing. Viktor Adler, Ph.D. Obor: Kybernetika a robotika Květen 2024**

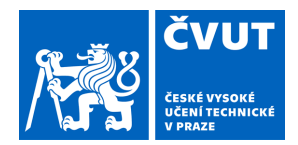

# ZADÁNÍ DIPLOMOVÉ PRÁCE

## **I. OSOBNÍ A STUDIJNÍ ÚDAJE**

Příjmení: **Šprachta** Jméno: **Tomáš** Osobní číslo: **492324** 

Fakulta/ústav: **Fakulta elektrotechnická** 

Zadávající katedra/ústav: **Katedra měření** 

Studijní program: **Kybernetika a robotika** 

## **II. ÚDAJE K DIPLOMOVÉ PRÁCI**

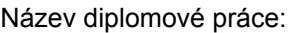

#### **Zpracování signálů a detekce cílů z automobilového FMCW radaru**

Název diplomové práce anglicky:

#### **Signal Processing and Target Detection from Automotive FMCW Radar**

Pokyny pro vypracování:

Napište rešerši principu funkce, použití a signálového zpracování signálů z automotive FMCW radarů. V rešerši se zaměřte na zpracování mezifrekvenčních signálů pro určení vzdálenosti, rychlosti a azimutu cílů. Dále popište principy detekčních a shlukových algoritmů. Proveďte praktické měření s vývojovým kitem TI ARW1642BOOST reálné dynamické scény a zkoumané algoritmy aplikujte na změřená data a porovnejte jejich výsledky.

Seznam doporučené literatury:

[1] Roos, F., Bechter, J., Knill, C., Schweizer, B., and Waldschmidt, C.: Radar Sensors for Autonomous Driving: Modulation Schemes and Interference Mitigation, in IEEE Microwave Magazine, vol. 20, no. 9, pp. 58-72, Sept. 2019 [2] Li, J., Stoica, P.: MIMO Radar Signal Processing, John Wiley & Sons, Inc, New York, 2009

[3] Li, X., Wang, X., Yang, Q., Fu, S.: Signal Processing for TDM MIMO FMCW Millimeter-Wave Radar Sensors, IEEE Access, 2021

[4] Rohling, H.: Radar CFAR Thresholding in Clutter and Multiple Target Situations, IEEE Transactions on Aerospace and Electronic Systems, 1983

[5] Kanagala, H. K., and Krishnaiah, J. R., A Comparative Study of K-Means, DBSCAN and OPTICS, in 2016 International Conference on Computer Communication and Informatics (ICCCI), Koimbatur, India, IEEE, 2016

[6] Mohinder, S. G., Angus, P. A.: Kalman Filtering: Theory and Practice Using MATLAB, Wiley & Sons, Inc., 4th ed., 2015

Jméno a pracoviště vedoucí(ho) diplomové práce:

**Ing. Viktor Adler, Ph.D. katedra elektromagnetického pole FEL** 

Jméno a pracoviště druhé(ho) vedoucí(ho) nebo konzultanta(ky) diplomové práce:

Datum zadání diplomové práce: **02.02.2024** Termín odevzdání diplomové práce: **24.05.2024** 

Platnost zadání diplomové práce: **do konce letního semestru 2024/2025** 

\_\_\_\_\_\_\_\_\_\_\_\_\_\_\_\_\_\_\_\_\_\_\_\_\_\_\_ \_\_\_\_\_\_\_\_\_\_\_\_\_\_\_\_\_\_\_\_\_\_\_\_\_\_\_ \_\_\_\_\_\_\_\_\_\_\_\_\_\_\_\_\_\_\_\_\_\_\_\_\_\_\_ Ing. Viktor Adler, Ph.D. podpis vedoucí(ho) ústavu/katedry podpis vedoucí(ho) práce

prof. Mgr. Petr Páta, Ph.D. podpis děkana(ky)

#### **III. PŘEVZETÍ ZADÁNÍ**

Diplomant bere na vědomí, že je povinen vypracovat diplomovou práci samostatně, bez cizí pomoci, s výjimkou poskytnutých konzultací. Seznam použité literatury, jiných pramenů a jmen konzultantů je třeba uvést v diplomové práci.

> . Datum převzetí zadání **Podpis studenta** Podpis studenta

# **Poděkování**

Chtěl bych poděkovat především své rodině za podporu nejen finanční, ale i psychickou, kdy mi pomáhali udržet si ke studiu správný a zdravý přístup. Dále bych rád poděkoval všem svým přátelům, s nimiž mi byla konzultace různých problémů vždy přínosem. V neposlední řadě bych rád poděkoval také vedoucímu práce panu Ing. Viktoru Adlerovi, Ph.D. za věcné připomínky a odborné vedení práce.

# **Prohlášení**

Prohlašuji, že jsem předloženou práci vypracoval samostatně, a že jsem uvedl veškerou použitou literaturu.

V Praze, 24. května 2024

# **Abstrakt**

V práci jsou popsány základní principy FMCW radaru a zpracování jeho mezifrekvenčních signálů k určení vzdálenosti, rychlosti a azimutu cílů. Dále jsou v ní uvedeny principy detekčních a shlukových algoritmů spolu s metodou sledování cíle. Vybrané algoritmy a metody jsou aplikovány na naměřená data několika dynamických scén a výsledky některých z nich vzájemně porovnány. Závěrem jsou zpracovaná měření jednotlivých scén analyzována s využitím kamerových záznamů a snímků z průběhu měření.

**Klíčová slova:** FMCW radar, automobilový radar, signálové zpracování, detekce, shlukování, sledování cíle

**Vedoucí:** Ing. Viktor Adler, Ph.D.

## **Abstract**

The thesis describes the basic principles of FMCW radar and the processing of its intermediate frequency signals to determine targets' distance, speed and azimuth. It also presents the principles of detection and clustering algorithms and the target tracking method. The selected algorithms and methods are applied to measured data of several dynamic scenes, and the results of some are compared. Finally, the processed measurements of each scene are analyzed using camera records and snapshots of the measurement process.

**Keywords:** FMCW radar, automotive radar, signal processing, detection, clustering, target tracking

**Title translation:** Signal processing and target detection from automotive FMCW radar

# **Obsah**

**Tabulka použitých zkratek [1](#page-10-0)**

**Část I Úvodní část**

**1 Úvod [5](#page-14-0)**

#### **Část II Teoretická část**

#### **2 Rešerše [9](#page-18-0)**

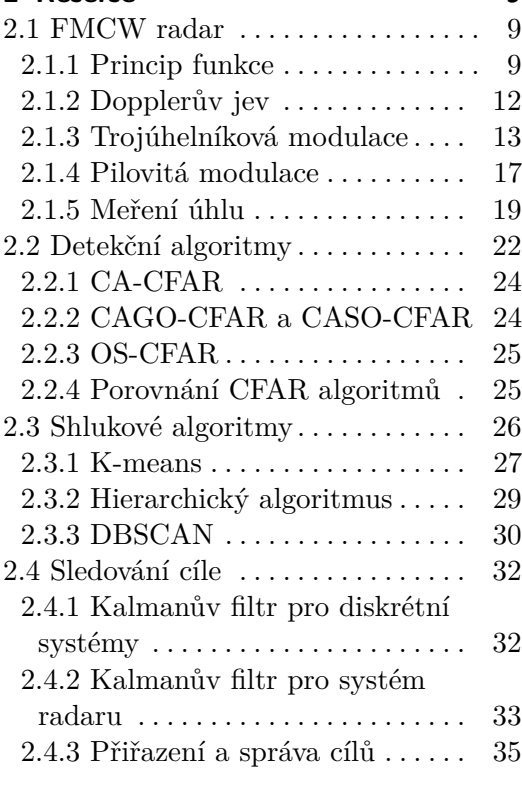

## **Část III**

## **Praktická část**

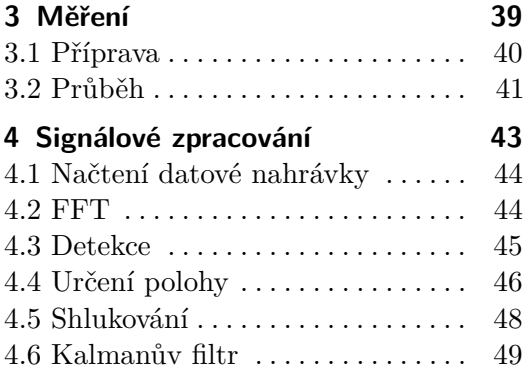

**Část IV**

#### **Diskuzní část**

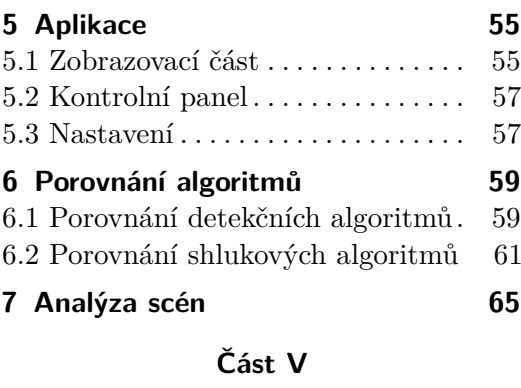

#### **Závěrečná část**

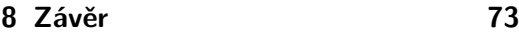

## **Přílohy**

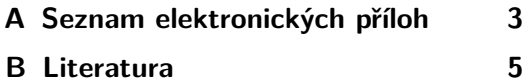

# **Obrázky**

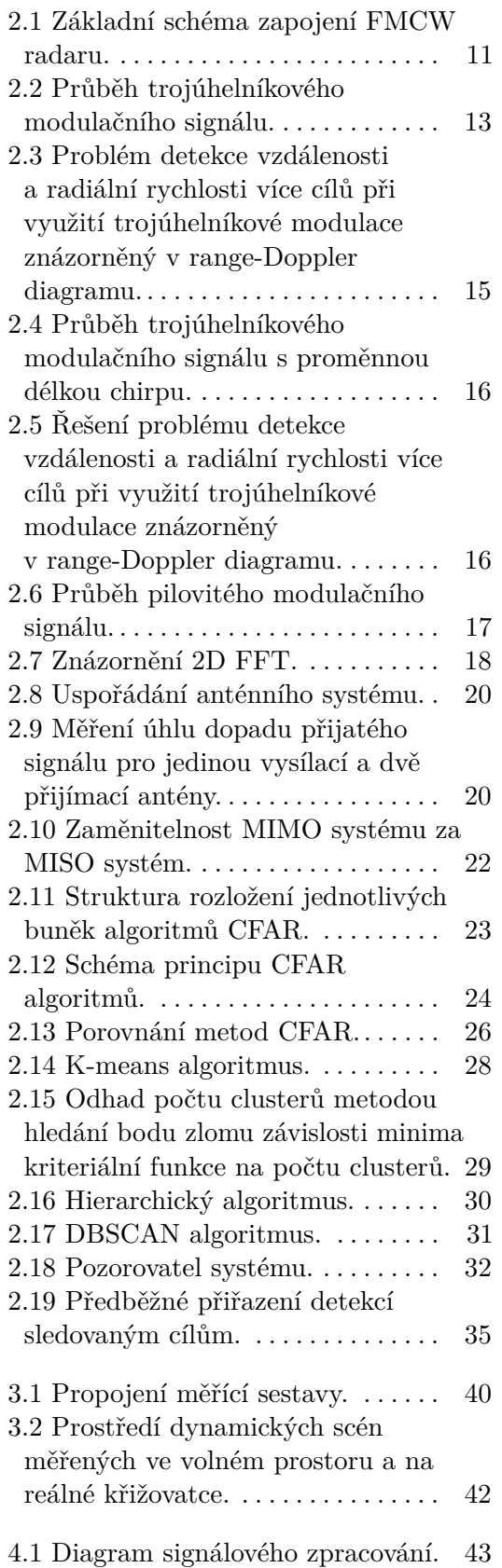

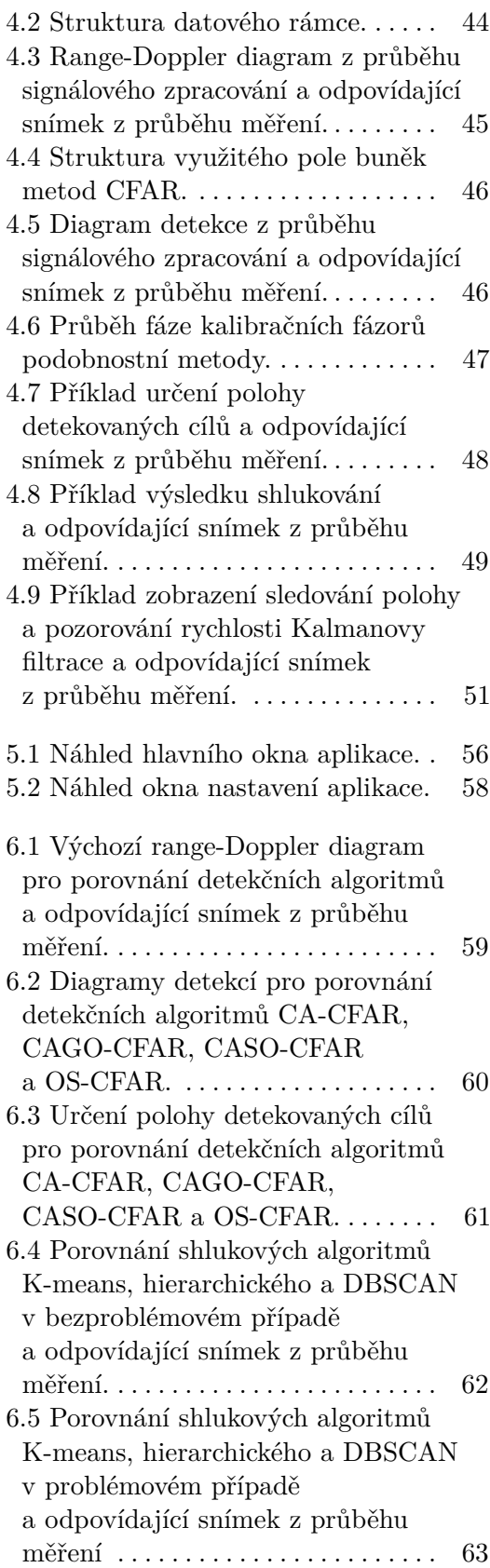

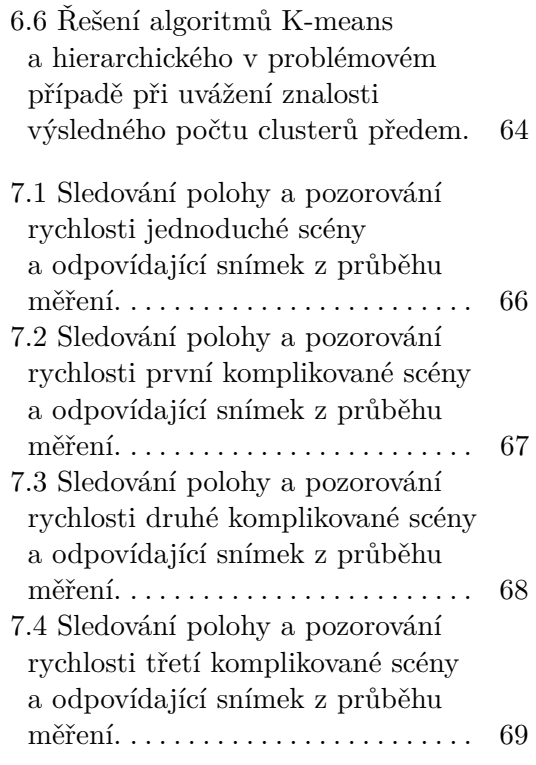

# **Tabulky**

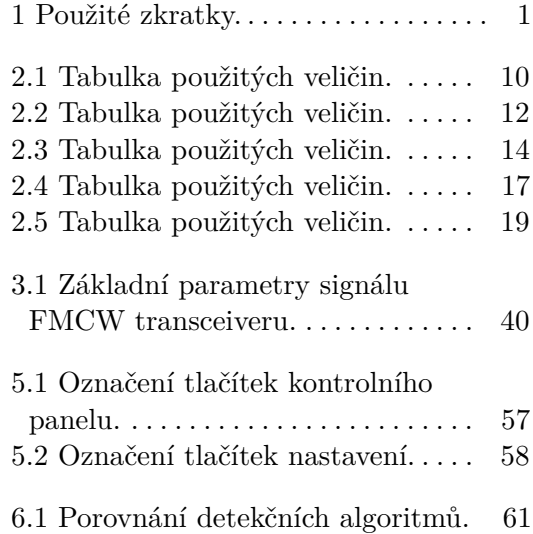

# <span id="page-10-0"></span>**Tabulka použitých zkratek**

<span id="page-10-1"></span>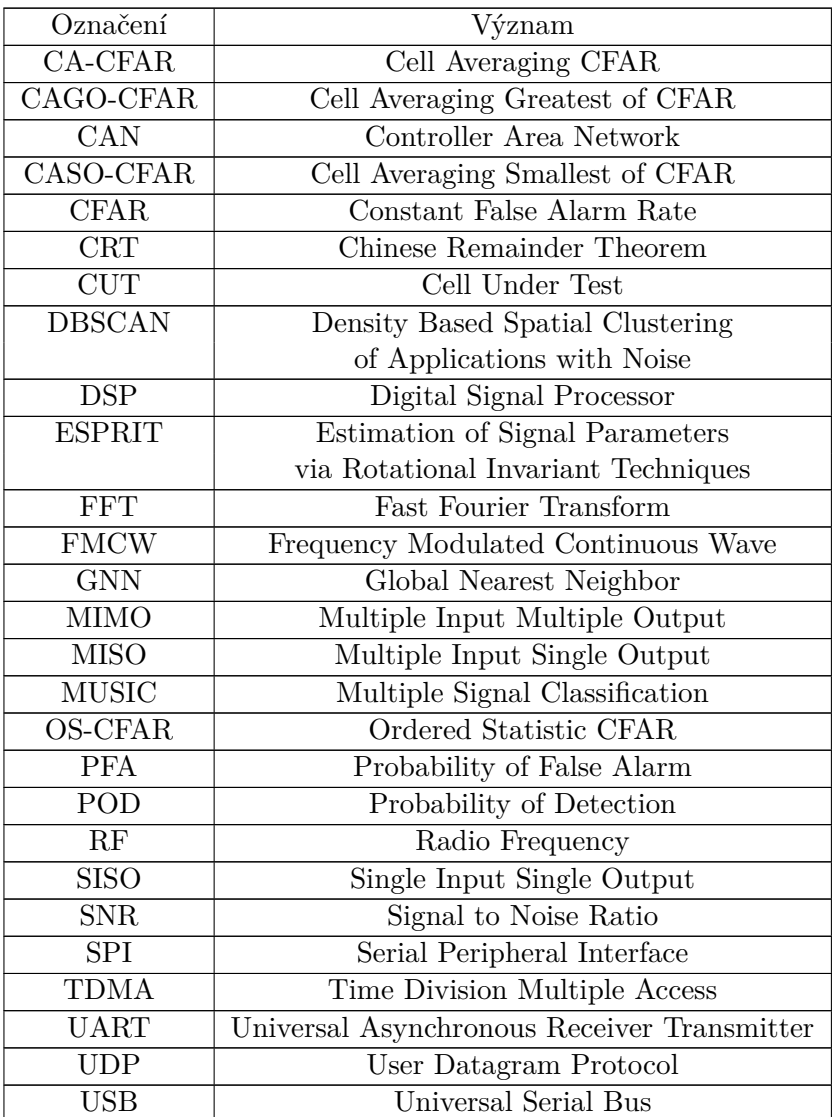

#### **Tabulka 1:** Použité zkratky.

# **Část I**

# **Úvodní část**

# <span id="page-14-0"></span>**Kapitola 1 Úvod**

Práce je zaměřena na problematiku zpracování radarových dat z FMCW (Frequency Modulated Continuous Wave) radaru zejména v automobilovém průmyslu, kde nacházejí své uplatnění v asistenčních a bezpečnostních službách při řízení vozu. Téma jsem si zvolil kvůli jeho komplexitě, jelikož zahrnuje nahlédnutí ke každé části signálového zpracování od měření po aplikaci pokročilých algoritmů.

Teoretická část je zaměřena především na základní principy FMCW radaru a jeho signálového zpracování. Jsou zde rozepsány metody využívané k určení vzdálenosti, rychlosti a azimutu cílů zpracováním mezifrekvenčních signálů radaru. Dále jsou zde rozepsány algoritmy a metody uplatňované v pokročilejších fázích signálového zpracování. Konkrétně se jedná o popis detekčních algoritmů, shlukových algoritmů a navazujícího sledování cíle.

Praktická část zahrnuje popis uskutečněného měření dynamických scén FMCW radarem. Dále je zde rozepsán postup při zpracování zaznamenaných mezifrekvenčních signálů, v rámci něhož jsou aplikovány vybrané metody popsané v teoretické části. Kromě samotné aplikace vybraných metod pro signálové zpracování je v praktické části popsán také postup při konfiguraci jednotlivých metod spolu s řešením navázání jednotlivých fází zpracování.

Na závěr práce jsou zdokumentovány a zhodnoceny dosažené výsledky. Jedná se zejména o popis sestrojené aplikace využité k signálovému zpracování, porovnání vybraných algoritmů z různých fází signálového zpracování a analýzu měřených scén. V rámci vyhodnocování jsou výsledky zároveň porovnávány s kamerovými záznamy a snímky měřených scén.

# **Část II**

**Teoretická část**

# <span id="page-18-0"></span>**Kapitola 2 Rešerše**

## <span id="page-18-1"></span>**2.1 FMCW radar**

FMCW radar [\[1\]](#page-89-1), [\[2\]](#page-89-2) je typ radaru využívajícího k detekci objektů vysílané spojité vlnění, jehož odrazy je schopen vyhodnotit. Spojitost vysílaného vlnění je hlavním aspektem, kterým se tento typ radaru liší od radarů pulsních a je s ním spojeno mnoho navazujících výhod i nevýhod.

Mezi výhody FMCW radaru patří zejména vyšší rozlišení ve vzdálenosti a rychlosti v kombinaci s nižší cenou oproti radarům pulsním. Dále je FMCW radar schopen současného vysílání a příjmu signálu, což odstraňuje slepou zónu radaru a umožňuje detekci i blízkých objektů. S vysíláním spojité vlny jsou spojeny také nižší špičkové vysílací výkony, což zlepšuje elektrickou a radiační bezpečnost a zvyšuje flexibilitu radaru. Zásadní nevýhodou FMCW radaru je nutnost modulace vysílané vlny za účelem možnosti následného vyhodnocení odražených signálů. Typem modulace využívané FMCW radarem je modulace frekvenční. S takovým využitím modulace je pak spojeno komplexní zpracování přijatého signálu. FMCW radary mají dále násobně nižší dosah v porovnání s radary pulsními. S ohledem na své vlastnosti nacházejí využití například v letectví pro měření výšky vrtulníků a letadel nad terénem. Dále se využívají při měření výšky hladiny v nádobách či v podobě policejních radarů pro měření rychlosti objektů. V současné době začínají také pronikat, předeším díky zmiňované kombinaci vysoké přesnosti a nízké ceny, do oblasti automobilového průmyslu [\[3\]](#page-89-3) nejčastěji ve spojení s autonomním řízením.

#### <span id="page-18-2"></span>**2.1.1 Princip funkce**

Ve zjednodušeném pojetí je principem FMCW radaru [\[4\]](#page-89-4), [\[5\]](#page-89-5) změna frekvence odesílaného spojitého vlnění s pevně stanovenou šířkou pásma. Tato změna probíhá periodicky, přičemž změna signálu v rámci jedné periody je v literatuře označována termínem chirp. Při přijetí odrazu od objektu takto modulované spojité vlny je základem pro detekci objektu vyhodnocení rozdílu frekvence a fáze aktuálně odesílaného a přijatého vlnění. Za předpokladu statického radaru je v případě nulové radiální rychlosti detekovaného objektu vyhodnocený rozdíl frekvencí přepočítatelný na vzdálenost mezi radarem a objektem. V případě objektu s nenulovou radiální rychlostí je tento rozdíl

také ovlivněn frekvenčním posunem vlivem Dopplerova jevu. Pro současné vyhodnocení vzdálenosti mezi radarem a objektem a radiální rychlosti objektu je pak nutno využití komplikovanějšího signálového zpracování. Veškeré použité veličiny v rámci subsekce s popisem jsou zaznamenány v tabulce [2.1.](#page-19-0)

<span id="page-19-0"></span>

| Veličina                               | Popis                                           |
|----------------------------------------|-------------------------------------------------|
| $t$ [s]                                | Čas                                             |
| $c \, [\text{m} \cdot \text{s}^{-1}]$  | Rychlost šíření signálu                         |
| $f_{\rm t}$ [Hz]                       | Frekvence vysílaného signálu                    |
| $\Delta f$ [Hz]                        | Rozdíl frekvence vysílaného a přijatého signálu |
| $f_c$ [Hz]                             | Frekvence modulovaného signálu                  |
| $\phi_{t}$ [rad]                       | Fáze vysílaného signálu                         |
| $\phi_{\rm r}$  rad]                   | Fáze přijatého signálu                          |
| $B$ [Hz]                               | Šířka pásma modulovaného signálu                |
| $T_c$ [s]                              | Doba trvání chirpu                              |
| $\tau$  s                              | Zpoždění přijatého signálu                      |
| $r \mid m$                             | Vzdálenost detekovaného objektu                 |
| $\rm [m\!\cdot\! s^{-1}$<br>$\upsilon$ | Rychlost detekovaného objektu                   |

**Tabulka 2.1:** Tabulka použitých veličin.

Pro odvození funkce FMCW radaru je možné vycházet z vyjádření okamžité frekvence frekvenčně modulovaného vysílaného spojitého vlnění

$$
f_{\rm t}(t) = f_{\rm c} + \frac{B}{T_{\rm c}}t.
$$
 (2.1)

Okamžitá fáze vyslaného vlnění je následně vypočítatelná vztahem

$$
\phi_{t}(t) = 2\pi \int_{-\frac{T_{c}}{2}}^{t} f_{t}(t) dt = 2\pi \int_{-\frac{T_{c}}{2}}^{t} f_{c} + \frac{B}{T_{c}} t dt =
$$

$$
= 2\pi \left( f_{c} t + \frac{B}{2T_{c}} t^{2} \right) - \phi_{t} \left( -\frac{T_{c}}{2} \right). \tag{2.2}
$$

Je zřejmé, že popis okamžíté fáze přijatého vlnění bude v totožném tvaru, a bude v něm navíc zakomponováno pouze časové zpoždění. Výsledný tvar pak nabyde podoby

$$
\phi_{\rm r}(t) = \phi_{\rm t}(t-\tau) = 2\pi \left( f_{\rm c}t - f_{\rm c}\tau + \frac{B}{2T_{\rm c}}t^2 - \frac{B}{T_{\rm c}}t\tau + \frac{B}{2T_{\rm c}}\tau^2 \right) - \phi_{\rm t} \left( -\frac{T_c}{2} \right). \tag{2.3}
$$

Rozdíl fáze vyslaného a přijatého vlnění lze dále zapsat jako

$$
\Delta\phi(t) = \phi_{t}(t) - \phi_{r}(t) = 2\pi \left( f_{c}\tau + \frac{B}{T_{c}}t\tau - \frac{B}{2T_{c}}\tau^{2} \right). \tag{2.4}
$$

Jelikož pro časové zpoždění *τ* obou signálů platí *<sup>τ</sup> T*c *<<* 1, je možné poslední člen v odvozeném fázovém rozdílu zanedbat. Pro současné vyjádření časového zpoždění s využitím vztahu

$$
\tau = \frac{2\left(r + vt\right)}{c} \tag{2.5}
$$

lze dále fázový rozdíl rozepsat do podoby

$$
\Delta\phi(t) = 2\pi \left( \frac{2f_c r}{c} + \left( \frac{2f_c v}{c} + \frac{2Br}{cT_c} \right) t + \frac{2Bv}{cT_c} t^2 \right). \tag{2.6}
$$

Poslední člen je možné opět zanedbat a derivací podle času získat okamžitou frekvenci rozdílu vyslaného a přijatého signálu ve tvaru

$$
\Delta f\left(t\right) = \frac{2f_c v}{c} + \frac{2Br}{cT_c}.\tag{2.7}
$$

Z výsledného tvaru rozdílů okamžitých frekvencí je možné identifikovat první člen jakožto Dopplerovský přírůstek frekvence vlivem nenulové radiální rychlosti detekovaného objektu, druhý člen dále udává čistě frekvenční závislost na vzdálenosti cíle. Oba vztahy jsou pro signálové zpracování FMCW radaru naprosto zásadní a veškeré pokročilejší metody z nich vycházejí.

Základní schéma zapojení FMCW radaru je zachyceno na obrázku [2.1.](#page-20-0) Z hlediska signálového zpracování jsou důležité zejména bloky modulátoru a přijímače. Pro modulátor jsou zásadní především průběhy a parametry modulačního signálu, který využívá. Nejčastěji využívanými průběhy modulačního signálu jsou modulace trojúhelníkovým [\[6\]](#page-89-6), [\[7\]](#page-89-7), [\[8\]](#page-90-0), [\[9\]](#page-90-1), a pilovitým [\[9\]](#page-90-1), [\[10\]](#page-90-2), [\[11\]](#page-90-3), [\[12\]](#page-90-4), průběhem, nicméně pro určité aplikace jsou využívány i jednodušší modulace jako například schodovitým průběhem, obdélníkovým průběhem a dalšími. Průběhem modulačního signálu je určeno principielní zpracování dat na straně přijímače. Parametry modulačního a modulovaného signálu jsou pak určeny vlastnosti jako mezní hodnoty měřených vzdáleností a rychlostí, či jejich rozlišení. Blok přijímače zahrnuje několik úrovní datového zpracování. Na nejnižší úrovni se jedná zejména o FFT (Fast Fourier Transform) prováděnou nad komplexní obálkou zpracovávaných mezifrekvenčních signálů. Vyšší úrovně pak zahrnují například detekční algoritmy, či shlukové algoritmy.

<span id="page-20-0"></span>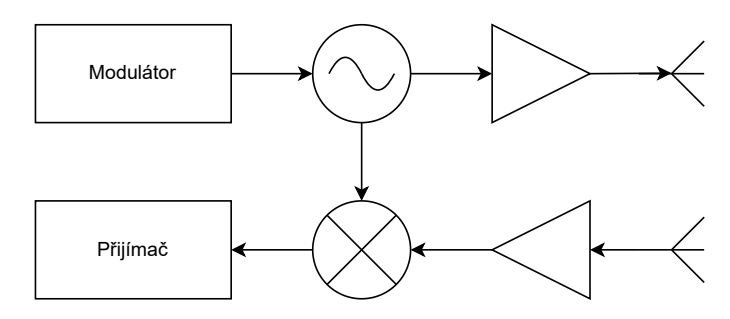

**Obrázek 2.1:** Základní schéma zapojení FMCW radaru.

#### <span id="page-21-0"></span>**2.1.2 Dopplerův jev**

Pro signálové zpracování u radarových systémů je zásadní, zejména při určování rychlosti, Dopplerův jev [\[13\]](#page-90-5), [\[14\]](#page-90-6), proto je vhodné si jej před samotnými algoritmy zpracování signálů připomenout. Veškeré použité veličiny v rámci subsekce s popisem jsou zaznamenány v tabulce [2.2.](#page-21-1)

<span id="page-21-1"></span>

| Veličina                                     | Popis                                           |
|----------------------------------------------|-------------------------------------------------|
| $f_{\rm t}$ [Hz]                             | Frekvence vysílaného signálu                    |
| $f_{\rm r}$ [Hz]                             | Frekvence přijatého signálu                     |
| $f_{r0}$ [Hz]                                | Frekvence přijatého signálu při odrazu          |
| $\Delta f$ [Hz]                              | Rozdíl frekvence vysílaného a přijatého signálu |
| $c \text{ [m} \cdot \text{s}^{-1}]$          | Rychlost šíření signálu                         |
| $v_{\rm t}$ [m·s <sup>-1</sup> ]             | Rychlost zdroje                                 |
| $v_r$ [m·s <sup>-1</sup> ]                   | Rychlost přijímače                              |
| $\Delta v \; [\text{m} \cdot \text{s}^{-1}]$ | Rozdíl rychlosti přijímače a vysílače           |

**Tabulka 2.2:** Tabulka použitých veličin.

Dopplerův jev popisuje změnu frekvence přijímaného signálu oproti signálu vysílanému při nenulové vzájemné rychlosti vysílače a přijímače. Frekvenci přijímaného signálu lze popsat vztahem

$$
f_{\rm r} = f_{\rm t} \frac{c + v_{\rm r}}{c + v_{\rm t}},\tag{2.8}
$$

přičemž rychlosti jsou brány vždy ve směru polohového vektoru mezi přijímačem a vysílačem.

V případě radarového systému je třeba vyhodnotit změnu frekvence způsobenou odrazem od pohybujícího se objektu. Pro správné vyhodnocení je úlohu nutné rozdělit do dvou částí. První část se týká vyhodnocení frekvence signálu pozorované na straně pohybujícího se objektu v okamžiku odrazu signálu. Druhá část se poté týká vyhodnocení frekvence odraženého signálu na straně radaru po jeho opětovném přijetí. V první části obecné úloze vysílače odpovídá radar a úloze přijímače pohybující se objekt. V druhé části jsou však tyto úlohy opačné. Matematicky je možné obě části popsat vztahy

$$
f_{\rm r0} = f_{\rm t} \frac{c - v_{\rm r}}{c - v_{\rm t}},\tag{2.9}
$$

$$
f_{\rm r} = f_{\rm r0} \frac{c + v_{\rm t}}{c + v_{\rm r}},\tag{2.10}
$$

Složením obou částí dohromady je možné získat matematický popis celého problému a vztah pro výpočet frekvence odraženého signálu registrovaného radarem ve tvaru

$$
f_{\rm r} = f_{\rm t} \frac{c - v_{\rm r}}{c - v_{\rm t}} \frac{c + v_{\rm t}}{c + v_{\rm r}} = f_{\rm t} \frac{1 - \frac{v_{\rm r}}{c}}{1 - \frac{v_{\rm t}}{c}} \frac{1 + \frac{v_{\rm t}}{c}}{1 + \frac{v_{\rm r}}{c}}.
$$
(2.11)

V případě radarových systémů platí $\frac{v_{\rm r}}{c} << 1$  a $\frac{v_{\rm t}}{c} << 1.$  S využitím aproximace Taylorovým polynomem je možné tedy uvažovat

$$
\frac{1}{1 - \frac{v_t}{c}} = 1 + \frac{v_t}{c},\tag{2.12}
$$

$$
\frac{1}{1 + \frac{v_{\rm r}}{c}} = 1 - \frac{v_{\rm r}}{c} \tag{2.13}
$$

a získaný vztah lze upravit do podoby

$$
f_{\rm r} \approx f_{\rm t} \left( \left( 1 - \frac{v_{\rm r}}{c} \right) \left( 1 + \frac{v_{\rm t}}{c} \right) \right)^2 = f_{\rm t} \left( 1 - \frac{v_{\rm r}}{c} + \frac{v_{\rm t}}{c} - \frac{v_{\rm t} v_{\rm r}}{c^2} \right)^2 \approx
$$

$$
\approx f_{\rm t} \left( 1 - \frac{v_{\rm r}}{c} + \frac{v_{\rm t}}{c} \right)^2 = f_{\rm t} \left( 1 + 2 \frac{v_{\rm t} - v_{\rm r}}{c} + \frac{(v_{\rm t} - v_{\rm r})^2}{c^2} \right) \approx f_{\rm t} \left( 1 + 2 \frac{v_{\rm t} - v_{\rm r}}{c} \right). \tag{2.14}
$$

Jako výsledný vztah pro výpočet frekvenčního posunu je možné zapsat

$$
\Delta f = \frac{2\Delta v f_{\rm t}}{c},\tag{2.15}
$$

který je hojně využívaným vztahem pro výpočet rychlosti při detekci radarem FMCW.

#### <span id="page-22-0"></span>**2.1.3 Trojúhelníková modulace**

<span id="page-22-1"></span>V případě frekvenční modulace vysílaného signálu trojúhelníkovým modulačním signálem je průběh modulačního signálu pro vysílaný a přijatý signál v obecném případě znázorněn na obrázku [2.2.](#page-22-1) Veškeré použité veličiny v rámci subsekce s popisem jsou zaznamenány v tabulce [2.3.](#page-23-0)

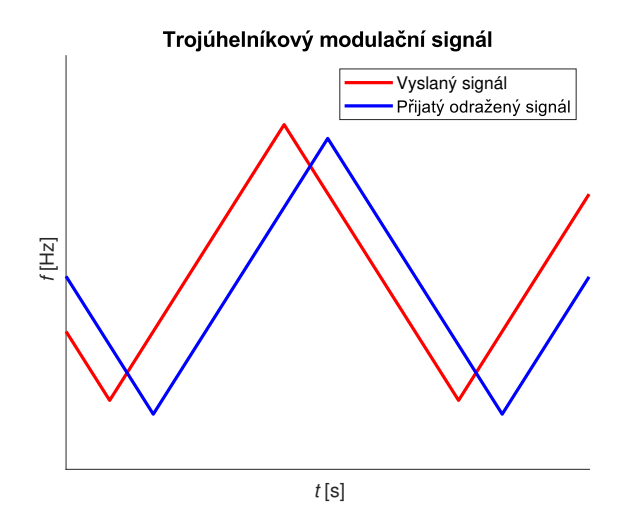

**Obrázek 2.2:** Průběh trojúhelníkového modulačního signálu.

<span id="page-23-0"></span>

| Veličina                              | Popis                                           |
|---------------------------------------|-------------------------------------------------|
| $c \, [\text{m} \cdot \text{s}^{-1}]$ | Rychlost šíření signálu                         |
| $f_{\rm r}$ [Hz]                      | Frekvence pro určení vzdálenosti                |
| $f_{\rm v}$ [Hz]                      | Frekvence pro určení rychlosti                  |
| $f_c$ [Hz]                            | Frekvence modulovaného signálu                  |
| $f_{\rm s}$ [Hz]                      | Vzorkovací frekvence                            |
| $\Delta f_1$ [Hz]                     | Rozdíl frekvence vysílaného a přijatého signálu |
|                                       | v první části modulačního signálu               |
| $\Delta f_2$ [Hz]                     | Rozdíl frekvence vysílaného a přijatého signálu |
|                                       | ve druhé části modulačního signálu              |
| $\lambda$  m                          | Vlnová délka modulovaného signálu               |
| $B$ [Hz]                              | Šířka pásma modulovaného signálu                |
| $S[\text{Hz} \cdot \text{s}^{-1}]$    | Sklon rampy modulačního signálu                 |
| $r$ [m]                               | Vzdálenost                                      |
| $\Delta r$ [m]                        | Rozlišení ve vzdálenosti                        |
| $r_{\text{max}}$ [m]                  | Maximální měřitelná vzdálenost                  |
| $v \, [\text{m} \cdot \text{s}^{-1}]$ | Radiální rychlost                               |
| $\Delta v$ [m·s <sup>-1</sup>         | Rozlišení v radiální rychlosti                  |
| $v_{\text{max}}$ [m·s <sup>-1</sup> ] | Maximální měřitelná radiální rychlost           |

**Tabulka 2.3:** Tabulka použitých veličin.

Přijatý signál je oproti vysílanému signálu zpožděn a zároveň je posunut ve frekvenční ose vlivem Dopplerova jevu. Tyto dva vlivy na vyhodnocovaný rozdíl frekvence vysílaného a přijatého signálu je od sebe nutno oddělit. K odlišení se využívá principu kdy jsou nezávisle vyhodnoceny rozdíly frekvencí pro náběžnou a sestupnou část modulačního signálu a z nich následně vypočteny frekvence zastupující vzdálenost a radiální rychlost detekovaného cíle. Vztahy pro výpočet je možno zapsat jako

$$
f_{\rm r} = \frac{\Delta f_1 + \Delta f_2}{2},\tag{2.16}
$$

$$
f_{\rm v} = \frac{|\Delta f_1 - \Delta f_2|}{2}.
$$
\n(2.17)

Vzdálenost a radiální rychlost detekovaného cíle je pak možno vypočítat z příslušných frekvencí s využitím vztahů

$$
r = \frac{f_{\rm r}cT_{\rm c}}{2B} = \frac{f_{\rm r}c}{2S},\tag{2.18}
$$

$$
v = \frac{cf_v}{2f_c}.\tag{2.19}
$$

Směr radiální rychlosti je dále možné získat dle znaménka výrazu sgn(*∆f*<sup>1</sup> − *∆f*2). Pokud je znaménko záporné, cíl se přibližuje, jeli-li naopak znaménko kladné, cíl se vzdaluje. Pro rozlišení v určení vzdálenosti a rychlosti cíle platí vztahy

$$
\Delta r = \frac{c}{2B},\tag{2.20}
$$

$$
\Delta v = \frac{\lambda}{2T_{\rm c}}.\tag{2.21}
$$

Maximální měřitelná vzdálenost a radiální rychlost objektu je pak omezována zejména vzorkovacím kmitočtem při zpracování signálu, přičemž musí být dodržen vztah

$$
f_{\rm s} \ge \frac{2Br_{\rm max}}{cT_{\rm c}} + \frac{2f_{\rm c}v_{\rm max}}{c},\tag{2.22}
$$

který je na rozdíl od vztahů předešlých současně ovlivňován měřením vzdálenosti i radiální rychlosti cíle. Tato skutečnost pak vyžaduje určitý kompromis při volbě rozsahů obou měřených veličin.

Při využití trojúhelníkové modulace nastává problém s určením vzdálenosti a radiální rychlosti více cílů současně, který lze hezky popsat s využitím grafického řešení zakresleného v range-Doppler diagramu. Pro vzestupnou část modulačního signálu leží řešení v podobě detekované vzdálenosti a radiální rychlosti na přímce s kladnou směrnicí. Pro sestupnou část modulačního signálu leží toto řešení na přímce se zápornou směrnicí. Obě tyto přímky se pro případ jediného cíle protínají pouze v jediném bodě, který značí správné výsledné řešení. V případě *n* cílů pak celkové možné řešení leží na *n* přímkách s kladnou a *n* přímkách se zápornou směrnicí. Tyto přímky spolu mají celkově *n* <sup>2</sup> průsečíků, přičemž správné řešení představuje pouze *n* z nich a zbylých *n*(*n* − 1) řešení je falešných, v literatuře jednotlivě označovaných jako duch. Grafické řešení tohoto problému je znázorněno na obrázku [2.3.](#page-24-0)

<span id="page-24-0"></span>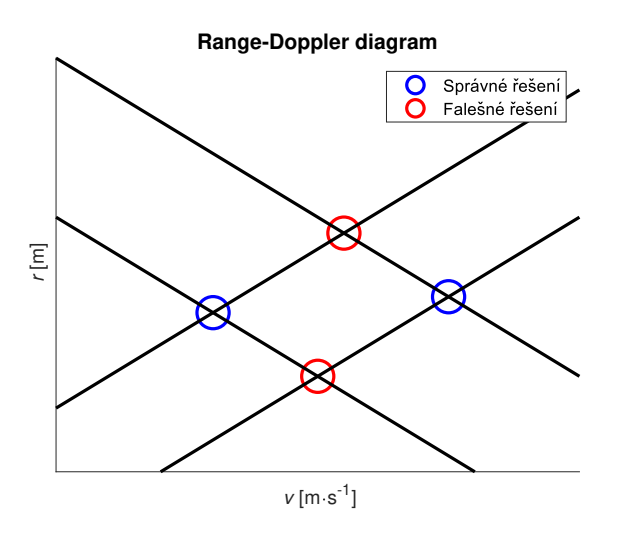

**Obrázek 2.3:** Problém detekce vzdálenosti a radiální rychlosti více cílů při využití trojúhelníkové modulace znázorněný v range-Doppler diagramu.

Pro rozeznání správných řešení od řešení falešných je nutné modulační signál pozměnit do podoby s proměnnou délkou chirpu probíhající v určitém

2. Rešerše **.......................................**

<span id="page-25-0"></span>počtu skoků, které se periodicky opakují. Délka chirpu je pak vždy zachována současně pro kladnou i zápornou změnu frekvence modulovaného signálu. Možná podoba popisovaného modulačního signálu je znázorněna na obrázku [2.4.](#page-25-0)

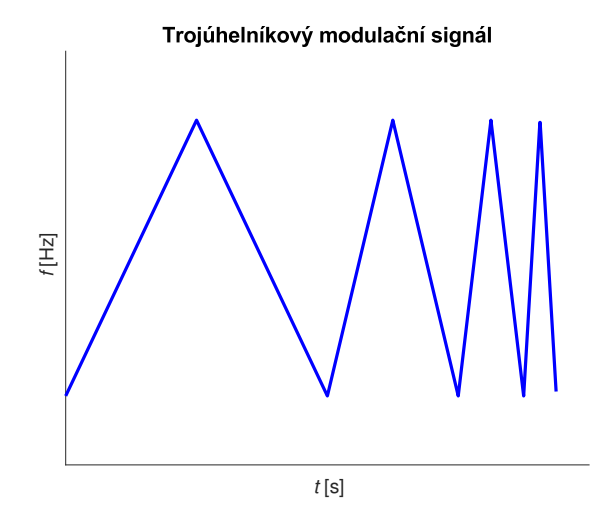

**Obrázek 2.4:** Průběh trojúhelníkového modulačního signálu s proměnnou délkou chirpu.

Tato změna modulačního signálu přidá pro každou skokovou změnu délky chirpu do grafického řešení celkově *n* přímek s kladnou a *n* přímek se zápornou směrnicí, což umožňuje filtrovat falešná řešení a správně detekovat cíle o počtu rovném počtu skokových změn délky chirpu v rámci jedné periody modulačního signálu. Grafické řešení po úpravě modulačního signálu je znázorněno na obrázku [2.5.](#page-25-1)

<span id="page-25-1"></span>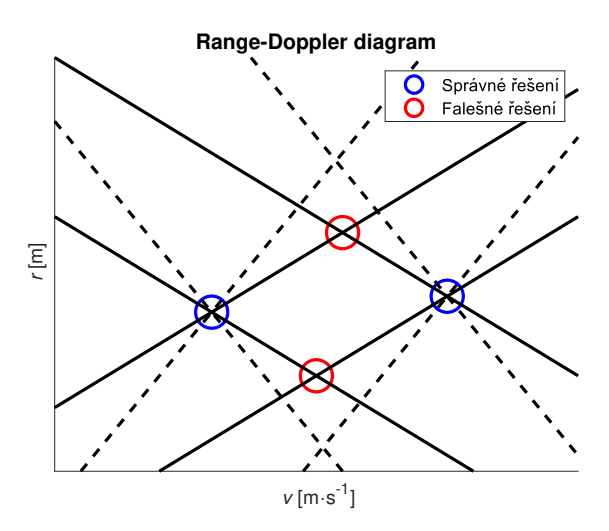

**Obrázek 2.5:** Řešení problému detekce vzdálenosti a radiální rychlosti více cílů při využití trojúhelníkové modulace znázorněný v range-Doppler diagramu.

#### <span id="page-26-0"></span>**2.1.4 Pilovitá modulace**

<span id="page-26-1"></span>V případě modulace frekvence vysílaného signálu pilovitým průběhem je podoba frekvenčního průběhu pro vysílaný signál a přijatý odražený signál od objektu v obecném případě znázorněna na obrázku [2.6.](#page-26-1) Veškeré použité veličiny v rámci subsekce s popisem jsou zaznamenány v tabulce [2.4.](#page-26-2)

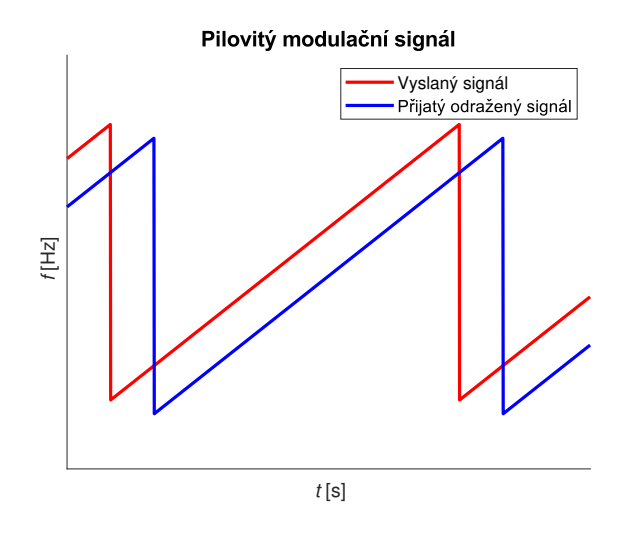

**Obrázek 2.6:** Průběh pilovitého modulačního signálu.

<span id="page-26-2"></span>

| Veličina                                       | Popis                                 |
|------------------------------------------------|---------------------------------------|
| $c \, [\text{m} \cdot \text{s}^{-1}]$          | Rychlost šíření signálu               |
| $f_{\rm r}$ [Hz]                               | Frekvence pro určení vzdálenosti      |
| $\Delta\phi_{\rm v}$ [rad]                     | Fázový posun pro určení rychlosti     |
| $\lambda$ [m]                                  | Vlnová délka modulovaného signálu     |
| $B$ [Hz]                                       | Šířka pásma modulovaného signálu      |
| $T_c$ [s]                                      | Doba trvání chirpu                    |
| $S[\text{Hz}\cdot\text{s}^{-1}]$               | Sklon rampy modulačního signálu       |
| $N$ [-]                                        | Počet chirpů pro měření rychlosti     |
| $r \mid m$                                     | Vzdálenost                            |
| $\Delta r$ [m]                                 | Rozlišení ve vzdálenosti              |
| $r_{\text{max}}$  m                            | Maximální měřitelná vzdálenost        |
| $v$ [m·s <sup>-1</sup> ]                       | Radiální rychlost                     |
| $\Delta v$ [m·s <sup>-1]</sup>                 | Rozlišení v radiální rychlosti        |
| $v_{\rm max}\,\left[{\rm m\cdot s^{-}}\right.$ | Maximální měřitelná radiální rychlost |

**Tabulka 2.4:** Tabulka použitých veličin.

Přijatý signál je oproti vysílanému signálu zpožděn a zároveň je posunut ve frekvenční ose vlivem Dopplerova jevu podobně jako v případě modulace trojúhelníkovým průběhem. Pro tento případ modulace se však využívá velmi krátké doby chirpu, přičemž za předpokladu násobně nižšího vlivu

2. Rešerše **.......................................**

Dopplerova jevu než vlivu vzdálenosti objektu na změnu frekvence, je změna frekvence Dopplerovým jevem nižší než rozlišení FFT a nijak při detekci vzdálenosti cíle neovlivňuje výsledek. Pro určení radiální rychlosti cíle je principielně využíváno vyhodnocení vzájemného fázového posunu rozdílových složek signálu získaného směšováním signálů vysílaného a přijatého v rámci dvou či více period modulačního signálu. Při praktickém řešení je k určení výše zmíněného vzájemného fázového posunu využíván další stupeň FFT nyní však neprováděné nad mezifrekvečním signálem v rámci jediného chirpu, ale nad signálem získaným napříč jednotlivými chirpy se vzorkovací periodou rovnou periodě modulačního signálu. Tento stupeň FFT je označován jako 2D FFT a z argumentu maxima je možno určit vzájemný fázový posun rozdílových složek. Ilustrativně je 2D FFT znázorněna na obrázku [2.7.](#page-27-0)

<span id="page-27-0"></span>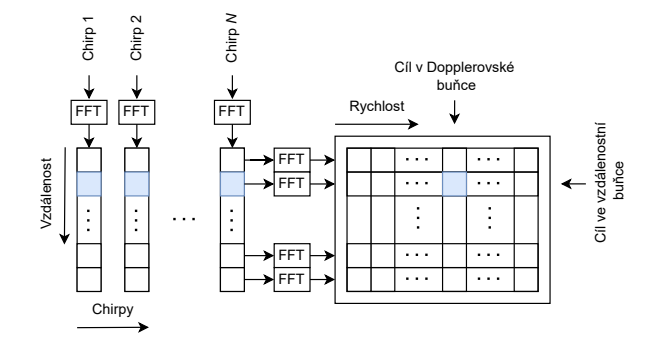

**Obrázek 2.7:** Znázornění 2D FFT (převzato z [\[10\]](#page-90-2)).

Vzdálenost a radiální rychlost cíle je pak možno vypočítat dle vztahů

$$
r = \frac{f_{\rm r}cT_{\rm c}}{2B} = \frac{f_{\rm r}c}{2S},\tag{2.23}
$$

$$
v = \frac{\lambda \Delta \phi_{\rm v}}{4\pi T_{\rm c}}.\tag{2.24}
$$

Rozlišení jednotlivých měřených veličin je možné vypočítat vztahy

$$
\Delta r = \frac{c}{2B},\tag{2.25}
$$

$$
\Delta v = \frac{\lambda}{2NT_{\rm c}}.\tag{2.26}
$$

Jelikož je při využití pilovité modulace určována vzdálenost cíle a jeho radiální rychlost nezávisle podle informace nesené frekvencí a fází přijatého signálu. Maximální dosah i měřitelnou radiální rychlost je možno dimenzovat odděleně dle vztahů

$$
r_{\text{max}} = \frac{f_s c T_c}{2B} = \frac{f_s c}{2S},\tag{2.27}
$$

$$
v_{\text{max}} = \left| \frac{\lambda}{4T_{\text{c}}} \right|.
$$
 (2.28)

Obě mezní hodnoty měřených veličin jsou však provázány parametrem doby trvání chirpu *T*<sup>c</sup> a při navýšení mezní hodnoty jedné veličiny dochází ke snížení mezní hodnoty veličiny druhé. Při jejich návrhu je tedy za předpokladu omezené vzorkovací frekvence *f*<sup>s</sup> vyžadován kompromis podobně jako v případě trojúhelníkové modulace.

Při určování radiální rychlosti je třeba dále ošetřit její případnou nejednoznačnost. V případě rychle pohybujících se objektů s absolutní radiální rychlostí vyšší než je uváděné maximum dochází vlivem periodicity spektra k zrcadlení její příslušné frekvence v základním frekvenčním pásmu a tedy i k jejímu nesprávnému určení. K odstranění tohoto jevu je možné využít metodu založenou na CRT (Chinese Remainder Theorem) [\[10\]](#page-90-2), kdy je při radarovém vysílání přepínáno mezi minimálně trojicí rámců s různým počtem chirpů, přičemž platí, že doba trvání rámců zůstává konstantní a zároveň počty chirpů v rámcích jsou vzájemně nesoudělná čísla. Minimálně trojice rámců je volena k jednoznačnému vzájemnému přiřazení rychlostí mezi každým z nich. V závislosti na detekci rychlostí v každém z rámců je následně možno dopočítat jejich jednoznačné hodnoty.

#### <span id="page-28-0"></span>**2.1.5 Meření úhlu**

Doposud byl pro měření vzdálenosti a radiální rychlosti detekovaného cíle uvažován pouze SISO (Single Input Single Output) radarový systém s jedinou vysílací a jedinou přijímací anténou. Pro úplnou lokalizaci cíle v prostoru je však nutno získat i informaci o směru vztaženém k poloze radaru, ve kterém se detekovaný cíl nachází. Tuto informaci je možné získat měřením úhlu, pod kterým je přijato odražené vlnění. Nejčastěji se pak pro úplné určení směru přijatého vlnění určuje úhel v horizontální a vertikální rovině, azimut a elevace. Za účelem měření úhlu je potřeba radarový systém rozšířit do podoby MISO (Multiple Input Single Output) systému s jedinou vysílací a více přijímacími anténami, či do podoby MIMO (Multiple Input Single Output) systému s více vysílacími i více přijímacími anténami [\[15\]](#page-90-7), [\[16\]](#page-90-8). Princip měření bude vysvětlen na jednodušším MISO systému a na závěr subsekce budou diskutovány výhody a nevýhody rozšíření v podobě MIMO systému. Veškeré použité veličiny v rámci subsekce s popisem jsou zaznamenány v tabulce [2.5.](#page-28-1)

<span id="page-28-1"></span>

| Veličina                    | Popis                                 |
|-----------------------------|---------------------------------------|
| $\phi_{a}$ [rad]            | Fáze pro určení úhlu                  |
| $\lambda$ [m]               | Vlnová délka modulovaného signálu     |
| $N$ [-]                     | Počet přijímacích antén               |
| $d$ [m]                     | Vzájemná vzdálenost přijímacích antén |
| $\Theta$ [rad]              | Úhel dopadu přijatého signálu         |
| $\Delta\Theta$ [rad]        | Rozlišení v úhlu                      |
| $\Theta_{\text{max}}$ [rad] | Maximální měřitelný úhel              |

**Tabulka 2.5:** Tabulka použitých veličin.

2. Rešerše **.......................................**

Pro MISO radar je anténní systém třeba vhodně uspořádat tak, aby všechny antény měřící úhel ve shodné rovině ležely na jedné přímce v této rovině a zároveň od sebe byly ekvidistantně vzdáleny. Toto uniformní uspořádání je pro *N* přijímacích antén znázorněno na obrázku [2.8.](#page-29-0)

<span id="page-29-0"></span>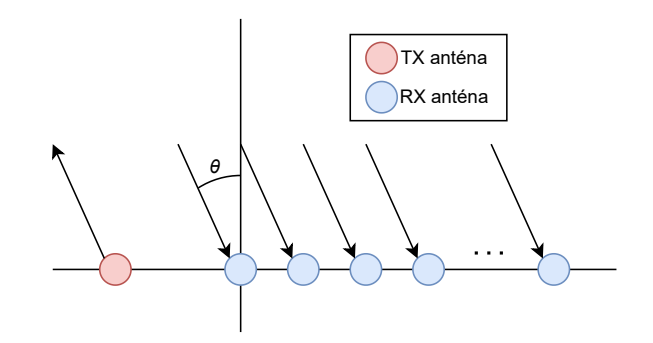

**Obrázek 2.8:** Uspořádání anténního systému (převzato z [\[16\]](#page-90-8)).

Princip měření úhlu je pak založen na detekci fázového posunu přijímaného odraženého vlnění na každé přijímací anténě. K tomuto vyhodnocení je využívána podobně jako v případě měření rychlosti cíle FFT. Pro měření úhlu je však FFT prováděna nad signálem tvořeným vzorky mezifrekvenčních signálů pro všechny přijímací antény v jediném okamžiku. Jednotlivé vzorky se tedy neliší dobou odběru jako v případě měření rychlosti, ale místem odběru. Měření úhlu dopadu přijatého signálu na přijímacích anténách je znázorněno na obrázku [2.9.](#page-29-1)

<span id="page-29-1"></span>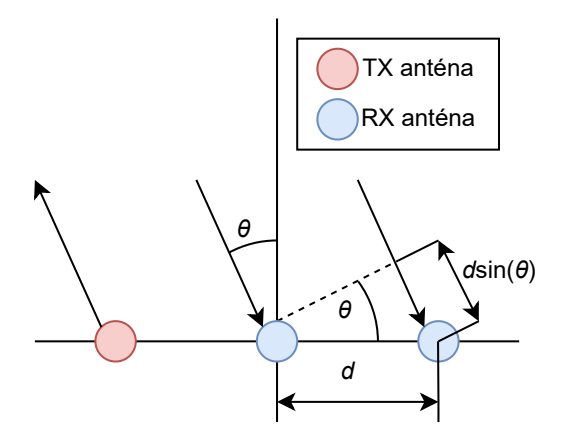

**Obrázek 2.9:** Měření úhlu dopadu přijatého signálu pro jedinou vysílací a dvě přijímací antény (převzato z [\[16\]](#page-90-8)).

Z vyhodnoceného fázového posunu při známé konfiguraci anténního systému je možné vypočítat úhel dopadu přijímaného vlnění dle vztahu

$$
\phi_{a} = \frac{2\pi d \sin \Theta}{\lambda} \Longrightarrow \Theta = \arcsin \frac{\lambda \phi_{a}}{2\pi d}
$$
\n(2.29)

s rozlišením v úhlu určeném vztahem

$$
\Delta \Theta = \frac{\lambda}{N d \cos \Theta}.
$$
\n(2.30)

Na výpočetních vztazích je na první pohled patrné, že se jedná o vztahy nelineární. Další nepříjemnou vlastností měření úhlu je závislost rozlišení na měřeném úhlu, což se projevuje postupným zvětšováním rozlišení s narůstajícím měřeným úhlem. Často se tedy uvažuje o měření úhlu dopadu v okolí blízkém nule a vztah pro rozlišení je možné linearizovat do podoby

$$
\Delta \Theta = \frac{\lambda}{Nd}.\tag{2.31}
$$

Maximální měřitelný úhel dopadu příjímaného signálu je dán vztahem

$$
\Theta_{\text{max}} = \arcsin \frac{\lambda}{2d}.\tag{2.32}
$$

Maximálního měřitelného úhlu v intervalu <  $-\frac{\pi}{2}$  $\frac{\pi}{2}, \frac{\pi}{2} >$ je možné dosáhnout při volbě konfigurace anténního pole s  $d = \frac{\lambda}{2}$  $\frac{\lambda}{2}$ . Předchozí vztahy pro výpočet úhlu a rozlišení pak přechází do podoby

$$
\phi_{\rm a} = \frac{2\pi d \sin \Theta}{\lambda} \Longrightarrow \Theta = \arcsin \frac{\phi_{\rm a}}{\pi},\tag{2.33}
$$

$$
\Delta \Theta = \frac{2}{N}.\tag{2.34}
$$

Špatné úhlové rozlišení při použití FFT je jedním z hlavních důvodů využívání sofistikovanějších metod pro určení směru příchodu signálu. Lepší výsledky nabízí například podobnostní metoda, kdy jsou fázory naměřené na jednotlivých anténách porovnávány s fázory získanými referenčním měřením signálů s předem známým směrem příchodu. Dalšími možnostmi jsou pak například metody ESPRIT (Estimation of Signal Parameters via Rotational Invariant Techniques) či MUSIC (Multiple Signal Classification) [\[17\]](#page-90-9).

Rozšíření radarového systému současně o vysílací a přijímací antény do podoby systému MIMO s sebou nese určité výhody i nevýhody. Výhodou je snížení celkového počtu antén při dosažení shodných vlastností měření úhlu radaru. Obecně platí že MIMO radarový systém s *n* vysílacími anténami a *m* přijímacími anténami je možné nahradit MISO systémem s jedinou vysílací anténou a *mn* přijímacími anténami. Rozšíření radaru o vysílací antény si lze představit jako vytvoření pomyslného virtuálního MISO anténního systému, přičemž je opět třeba klást důraz na konfiguraci výchozího MIMO systému. Možná podoba výchozího MIMO systému a zaměnitelného virtuálního MISO systému je znázorněna na obrázku [2.10.](#page-31-1)

<span id="page-31-1"></span>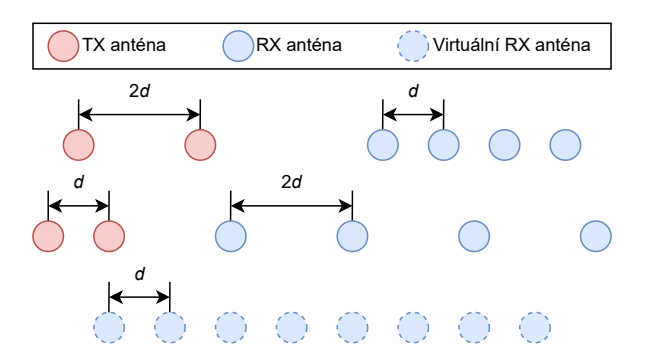

**Obrázek 2.10:** Zaměnitelnost MIMO systému za MISO systém (převzato z [\[16\]](#page-90-8)).

Nevýhodou MIMO řešení je nutnost řízení přístupu k médiu vysílacích antén, aby bylo zamezeno jejich vzájemnému rušení, což celkový návrh komplikuje. Za tímto účelem se nejčastěji využívá přístupu TDMA (Time Division Multiple Access), kdy každá z vysílacích antén vysílá jen po dobu pevně stanoveného časového slotu.

## <span id="page-31-0"></span>**2.2 Detekční algoritmy**

Detekcí cíle se rozumí rozhodnutí o přítomnosti cíle v rámci každé rozlišovací buňky radaru. Rozlišovací buňka radaru je pak určena rozlišením radaru ve vzdálenosti, rychlosti a azimutu. Nejvyužívanější třídou detekčních algoritmů v rámci radarové detekce jsou algoritmy CFAR (Constant False Alarm Rate) [\[18\]](#page-90-10), [\[19\]](#page-91-0), [\[20\]](#page-91-1).

Algoritmy CFAR jsou detekční metody, které se snaží o adaptivní přizpůsobení prahu detekce tak, aby byla dodržena požadovaná PFA (Probability of False Alarm) cíle. Tu je spolu s neméně důležitou POD (Probability of Detection) možné vyjádřit podle vztahů

$$
PFA = \frac{Počet falešných cílů}{Počet všech rozlišovacích buněk'},
$$
\n(2.35)

$$
POD = \frac{\text{Počet detekovaných cílů}}{\text{Počet všech možných cílů}}.\tag{2.36}
$$

Platí, že s klesající PFA klesá i POD pro pevnou úroveň SNR (Signal to Noise Ratio). PFA je tedy třeba volit rozvážně a zohledňovat i minimální požadované POD za předpokládané úrovně SNR. K výpočtu prahu detekce jsou využívány buňky v okolí CUT (Cell Under Test), označované jako trénovací. Samotná CUT je často ohraničena strážnými buňkami, které mají zamezit prosakování signálových komponent z CUT do trénovacích buněk, což by mohlo nepříznivě ovlivnit výpočet detekční úrovně. Struktura rozložení jednotlivých buněk CFAR algoritmu je pro 1D případ detekce znázorněna na obrázku [2.11.](#page-32-0) Algoritmy CFAR lze však přímo aplikovat i pro 2D případ detekce například při určování cílů z range-Doppler diagramu.

<span id="page-32-0"></span>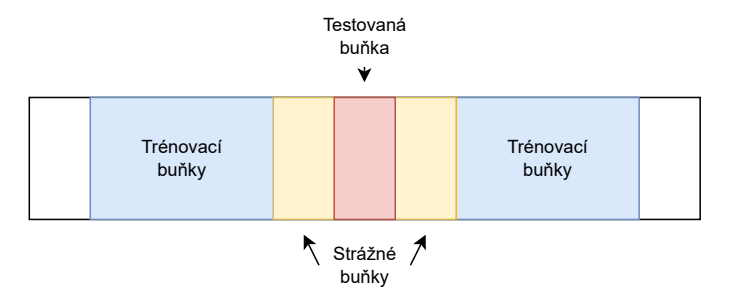

**Obrázek 2.11:** Struktura rozložení jednotlivých buněk algoritmů CFAR (převzato  $z [19]$  $z [19]$ .

Schématicky znázorněný princip CFAR algoritmů je zobrazen na obrázku [2.12.](#page-33-2) Předpokládaným vstupem je komplexní signál získaný jako výstup FFT. Komplexní signál je nutno převést na signál reálný s využitím absolutní hodnoty a, jelikož CFAR algoritmy často na vstupu předpokládají square-root detektor, získaný signál je třeba umocnit druhou mocninou. Umocněný signál je následně postupně procházen po rozlišovacích buňkách, přičemž pro každou rozlišovací buňku je určena úroveň detekce. Detekční úroveň se skládá z odhadu výkonové úrovně šumu *Z* a koeficientu *T*, kterým je v závislosti na metodě odhadu zajištěna požadovaná pravděpodobnost falešné detekce cíle. Určení tohoto koeficientu je nejobtížnější část celého algoritmu. Za předpokladu rušení bílým Gaussovským šumem s nulovou střední hodnotou je určen požadovanou PFA. V obecném případě však závisí i na parametrech šumu a jsou využívány komplikovanější metody jeho určení využívající trénovacího datasetu či metody Monte Carlo. Detekční úroveň rozlišovací buňky je kombinací znalosti *Z* a *T* možné vyjádřit jako

$$
S = ZT.\t\t(2.37)
$$

Porovnáním detekční úrovně s hodnotou signálu v CUT je možné rozhodnou o přítomnosti cíle. Dle metody určení *Z* je možné CFAR algoritmy rozdělit na několik dílčích algoritmů, přičemž dále je sekce věnovaná algoritmům CA-CFAR (Cell Averaging CFAR), CAGO-CFAR (Cell Averaging Greatest of CFAR), CASO-CFAR (Cell Averaging Smallest of CFAR) a OS-CFAR (Ordered Statistic CFAR).

<span id="page-33-2"></span>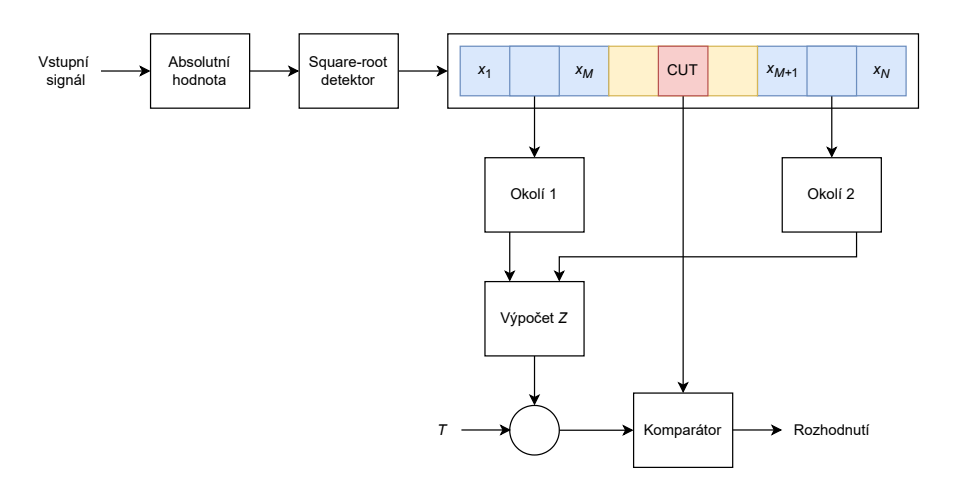

**Obrázek 2.12:** Schéma principu CFAR algoritmů (převzato z [\[18\]](#page-90-10)).

#### <span id="page-33-0"></span>**2.2.1 CA-CFAR**

V případě CA-CFAR algoritmu je výkonová úroveň šumu *Z* odhadována dle vztahu

$$
Z_{\rm CA} = \frac{1}{N} \sum_{n=1}^{N} x_n,
$$
\n(2.38)

tedy zprůměrováním výkonových úrovní z *N* trénovacích buněk v okolí CUT. Za předpokladu rušení bílým Gaussovským šumem s nulovou střední hodnotou lze zapsat závislost požadované PFA na volbě koeficientu *T* jako

$$
PFA = \left(1 + \frac{T}{N}\right)^{-N}.\tag{2.39}
$$

#### <span id="page-33-1"></span>**2.2.2 CAGO-CFAR a CASO-CFAR**

Algoritmy CAGO-CFAR a CASO-CFAR určují výkonovou úroveň šumu *Z* vzájemně velmi podobným principem. Oba algoritmy rozdělí trénovací buňky na dvě množiny, levou a pravou, a spočítají samostatně průměr výkonových úrovní obou množin. CAGO-CFAR následně *Z* vyhodnotí jako maximum těchto průměrů a CASO-CFAR jako minimum. Výpočet výkonové úrovně šumu lze pro oba algoritmy zapsat jako

$$
Z_{\text{CAGO}} = \frac{1}{M} \max \left( \sum_{n=1}^{M} x_n, \sum_{n=M+1}^{N} x_n \right), \tag{2.40}
$$

$$
Z_{\text{CASO}} = \frac{1}{M} \min \left( \sum_{n=1}^{M} x_n, \sum_{n=M+1}^{N} x_n \right). \tag{2.41}
$$

V případě obou metod je závistlost požadované PFA na koeficientu *T* i za uvážení rušení bílým Gaussovským šumem s nulovou střední hodnotou komplikovaná a není zde uvedena.

#### <span id="page-34-0"></span>**2.2.3 OS-CFAR**

Algoritmus OS-CFAR při určení výkonové úrovně šumu *Z* nejprve vzestupně seřadí jednotlivé výkonové úrovně *N* trénovacích buněk

$$
x_1 \le x_2 \le \dots \le x_N. \tag{2.42}
$$

Následně vybere výkonovou úroveň na pozici *k*, označovanou jako řád metody, kterou zároveň uvažuje jako výkonovou úroveň šumu, již lze zapsat jako

$$
Z_{\text{OS}} = x_k, \qquad k \in \{1, ..., N\}. \tag{2.43}
$$

Závislost požadované PFA na volbě koeficientu *T* za předpokladu rušení bílým Gaussovským šumem s nulovou střední hodnotou je následně dána vztahem

$$
PFA = k \binom{N}{k} \frac{(k-1)! (T+N-k)!}{(T+N)!}.
$$
\n(2.44)

#### <span id="page-34-1"></span>**2.2.4 Porovnání CFAR algoritmů**

Některé z vlastností jednotlivých CFAR algoritmů jsou odhadnutelné z metod určení výkonové úrovně šumu *Z*. Algoritmus CAGO-CFAR má tendenci tlačit detekční úroveň výrazně nad úroveň šumu, což bezpečně zajišťuje dosažení požadované PFA, nicméně v některých případech tento přístup může snížit POD a znemožnit tak detekci chtěných objektů. Algoritmus CASO-CFAR pak naopak drží detekční úroveň blízko úrovně šumu a snižuje robustnost dodržení požadované PFA. Jako kompromis mezi algoritmy CAGO-CFAR a CASO-CFAR pak může být brán algoritmus CA-CFAR, jehož detekční úroveň se drží mezi detekčními úrovněmi obou předešlých algoritmů. Algoritmus OS-CFAR se od předešlých průměrovacích metod při určení výkonové úrovně šumu výrazně liší. Odlišný princip určení *Z* je pak výhodný především při detekci blízkých špiček či za přítomnosti rušení projevujícího se jako obdélníkový puls ve zpracovávaném signálu. Porovnání jednotlivých metod CFAR znázorňuje obrázek [2.13.](#page-35-1)

# <span id="page-35-1"></span>2. Rešerše **.......................................**

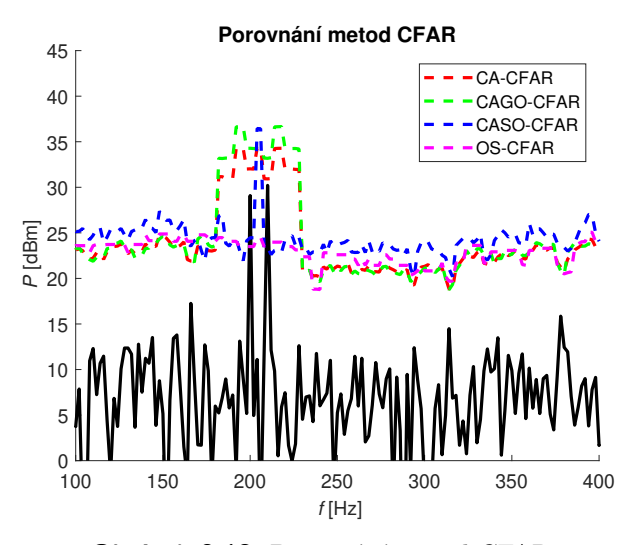

**Obrázek 2.13:** Porovnání metod CFAR.

## <span id="page-35-0"></span>**2.3 Shlukové algoritmy**

Shlukování je úloha, kdy jsou jednotlivé vzorky tříděny do skupin, clusterů, v závislosti na vzájemné podobnosti, která je určena dle vzájemné vzdálenosti vzorků. Při zpracování radarových dat tato úloha znamená vyhodnocení obsazených rozlišovacích buněk radaru a jejich přiřazení objektům, shodně detekovaným ve více rozlišovacích buňkách radaru. K řešení je možno využít řadu shlukových algoritmů, přičemž tato sekce je věnována algoritmům K-means [\[21\]](#page-91-2), [\[22\]](#page-91-3), [\[23\]](#page-91-4), [\[24\]](#page-91-5), [\[25\]](#page-91-6), [\[26\]](#page-91-7), hierarchickému [\[27\]](#page-91-8), [\[28\]](#page-91-9), [\[29\]](#page-92-0) a DBSCAN (Density Based Spatial Clustering of Applications with Noise) [\[30\]](#page-92-1), [\[31\]](#page-92-2), [\[32\]](#page-92-3).

Před rozborem jednotlivých algoritmů je vhodné si připomenout měření vzájemné vzdálenosti bodů v prostoru. Za tímto účelem je využívána norma [\[33\]](#page-92-4), což je obecně absolutně homogenní, subaditivní a pozitivně definitní funkce, která každému vektor lineárního prostoru přiřadí reálné číslo. Nejčastěji využívanou normou uvažovanou i ve zbytku sekce je Eukleidovská norma, což je případ p-normy pro *p* = 2. Obecný vztah pro výpočet p-normy vektoru **x** o dimezi *M* je

$$
||\mathbf{x}||_p = \left(\sum_{m=1}^M |x_m|^p\right)^{\frac{1}{p}}.
$$
\n(2.45)

Vztah pro výpočet Eukleidovské normy lze pak zapsat jako

$$
||\mathbf{x}||_2 = ||\mathbf{x}|| = \sqrt{x_1^2 + \dots + x_M^2}.
$$
 (2.46)

Dalšími normami využívanými k měření vzdálenosti jsou například norma manhattanská, speciální případ p-normy pro *p* = 1,

$$
||\mathbf{x}||_1 = |x_1| + \dots + |x_M| \tag{2.47}
$$
či maximová, speciální případ p-normy pro *p* = ∞,

$$
||\mathbf{x}||_{\infty} = \max (|x_1|, ..., |x_M|).
$$
 (2.48)

#### **2.3.1 K-means**

K-means algoritmus je jedním z nejjednodušších shlukových algoritmů, který úlohu shlukování řeší metodou založenou na výpočtu centroidů. Při řešení touto metodou je *K* clusterů *S*1*, ..., S<sup>K</sup>* reprezentováno svými centroidy  $\mu_1, ..., \mu_K$ , které lze vypočítat vztahem

<span id="page-36-0"></span>
$$
\mu_i = \frac{1}{|S_i|} \sum_{\mathbf{x} \in S_i} \mathbf{x}, \qquad i \in \{1, ..., K\}.
$$
 (2.49)

Při pevně daném počtu clusterů *K* definuje tato metoda řešení úlohy shlukování jako řešení optimalizační úlohy hledání argumentu minima kriteriální funkce *J*, kdy úlohu lze zapsat ve tvaru

$$
\arg\min_{S} J = \arg\min_{S} \sum_{k=1}^{K} \sum_{\mathbf{x} \in S_k} ||\mathbf{x} - \mathbf{\mu}_k||^2.
$$
 (2.50)

Tato optimalizační úloha je však NP-obtížná, proto jsou k jejímu řešení využívány heuristické přístupy, které dovedou najít její přibližné řešení. K-means algoritmus je právě jedním z těchto heuristických přístupů a jeho komplexita je při reálném nasazení považována za lineární.

Vstupem algoritmu je obecně *N* vektorů vzorků, které je třeba roztřídit do předem určeného počtu *K* clusterů. V rámci inicializace algoritmu je možno postupovat více způsoby, přičemž populární je například metoda náhodného přiřazení, kdy je každému vzorku náhodně přiřazen cluster. Navazující hlavní běh programu lze rozdělit do dvou částí. První částí je část výpočtu centroidů, kdy jsou vypočteny centroidy vzniklých clusterů dle vztahu [2.49.](#page-36-0) Po výpočtu centroidů následuje část přiřazovací, kdy jsou jednotlivé vzorky postupně přiřazovány k nejbližšímu centroidu. Na konci přiřazovací části jsou porovnána nově vzniklá přiřazení s přiřazeními původními. Pokud se vzájemně neliší je běh algoritmu ukončen a úloha shlukování je považována za vyřešenou. V opačném případě se algoritmus navrací k části výpočtu centroidů. Výslednou hodnotu kriteriální funkce *J* je možné využít k posouzení kvality získaného řešení. Pseudokód algoritmu K-means je znázorněn na obrázku [2.14.](#page-37-0)

```
Input : Vektory vzorků \{x_n\}_{n=1}^N, počet clusterů K
Output : Přiřazení clusterů \{\mathbf{r}_n\}_{n=1}^N ke každému vzorku, centroidy
               clusterů \{\mu_k\}_{k=1}^Kfor n \leftarrow 1, ..., N do
    \mathbf{r}_n \leftarrow [0, 0, ..., 0]k \leftarrow RandomInteger (1, K)r_{nk} = 1end
while None of the rn change do
     for k \leftarrow 1, ..., K do
           N_k \leftarrow \sum_{n=1}^{N} r_{nk}\mu_k \leftarrow \frac{1}{N_k} \sum_{n=1}^{N} r_{nk} \mathbf{x}_nend
     for n \leftarrow 1, ..., N do
           \mathbf{r}_n \leftarrow [0, 0, ..., 0]k \leftarrow \argmin_k ||\mathbf{x}_n - \mathbf{\mu}_k||^2r_{nk} = 1end
end
```
2. Rešerše **.......................................**

**Obrázek 2.14:** K-means algoritmus (převzato z [\[23\]](#page-91-0)).

S algoritmem K-means je spojeno několik problémů. Prvním problémem je již zmiňovaná přibližnost výsledného řešení původní optimalizační úlohy. Algoritmus tedy nezaručuje nalezení globálního optima a často nachází pouze optimum lokální. Kvalitu řešení lze zvyšovat opětovným během algoritmu s odlišným počátečním přiřazením clusterů. Druhou nevýhodou K-means algoritmu je potřeba předem známého počtu clusterů *K*, který obvykle znám není. Tento požadavek lze obejí odhadem *K* například metodou hledání bodu zlomu závislosti minima kriteriální funkce na počtu clusterů [\[34\]](#page-92-0), která je zobrazena na obrázku [2.15.](#page-38-0) Další nepříjemnou vlastností algoritmu K-means je tendence určovat clustery o stejné velikosti, což vede k pozorovatelným chybám při určování hranic jednotlivých clusterů.

<span id="page-38-0"></span>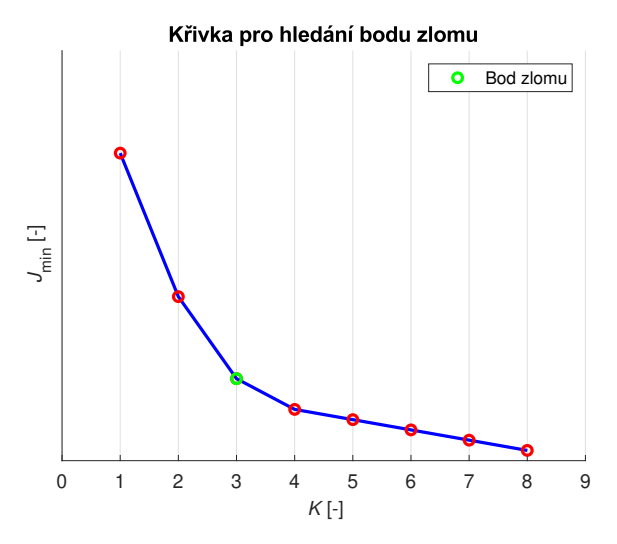

**Obrázek 2.15:** Odhad počtu clusterů metodou hledání bodu zlomu závislosti minima kriteriální funkce na počtu clusterů.

### **2.3.2 Hierarchický algoritmus**

Hierarchický algoritmus řeší úlohu shlukování metodou založenou na postupném propojování jednotlivých vzorků a clusterů, přičemž je vytvářena hierarchická struktura. Z té je následně možné dle očekávaného počtu clusterů *K* clustery vyextrahovat. Hierarchickou strukturu lze vytvořit aglomerativním způsobem, kdy každý vzorek zpočátku reprezentuje svůj cluster a postupně dochází k jejich propojování. Postupovat je však možné i opačně a strukturu vytvářet způsobem dělícím, kdy jsou zpočátku všechny vzorky přiřazeny jedinému clusteru a ten je postupně štěpen na clustery menší.

Postupné propojování je realizováno v závistlosti na vzájemné vzdálenosti clusterů, počítané dle předem zvolené normy. Nejprve je však třeba zvolit propojovací kritérium, které je při propojování výběrem dvojice clusterů vždy minimalizováno. Typickými propojovacími kritérii bývá určení minimální či maximální vzdálenosti vzorků mezi clustery. Tato kritéria lze pro dvojici clusterů *S<sup>i</sup>* a *S<sup>j</sup>* zapsat postupně ve tvaru

$$
J(S_i, S_j) = \min_{\mathbf{x} \in S_i, \mathbf{y} \in S_j} ||\mathbf{x} - \mathbf{y}||,
$$
\n(2.51)

$$
J(S_i, S_j) = \max_{\mathbf{x} \in S_i, \mathbf{y} \in S_j} ||\mathbf{x} - \mathbf{y}||.
$$
 (2.52)

Pseudokód hierarchického algoritmu je znázorněn na obrázku [2.16.](#page-39-0)

```
Input : Vektory vzorků \{ \mathbf{x}_n \}_{n=1}^N, propojovací kritérium J(S_i, S_j)Output : Strom (graf) T
A \leftarrow \emptysetfor n \leftarrow 1, ..., N do
\mid A ← A ∪ {x<sub>n</sub>}
end
T \leftarrow Awhile |A| > 1 do
      S_1^*, S_2^* \leftarrow \argmin_{S_1, S_2 \in A}J(S1, S2)
      A \leftarrow \{A \setminus S_1^* \} \setminus S_2^*A \leftarrow A \cup \{S_1^* \cup S_2^*\}T \leftarrow T \cup \{S_1^* \cup S_2^*\}end
```
2. Rešerše **.......................................**

**Obrázek 2.16:** Hierarchický algoritmus (převzato z [\[27\]](#page-91-1)).

Zásadní nevýhodou hierarchického algoritmu je jeho časová komplexita, která je v nejhorším případě O(*n* 3 ). Jako další nevýhodu je možné zařadit potřebu odhadu počtu clusterů *K* podobně jako v případě algoritmu K-means. Přestože tento počet není třeba k samotnému běhu algoritmu, je jej potřeba specifikovat při extrakci clusterů ze vzniklé hierarchické struktury. Za účelem odhadu počtu clusterů může být opět využito hledání bodu zlomu průběhu závislosti sumy umocněných vzdáleností mezi vzorky a centroidy příslušných clusterů

$$
J = \sum_{k=1}^{K} \sum_{\mathbf{x} \in S_k} ||\mathbf{x} - \mathbf{\mu}_k||^2
$$
 (2.53)

na počtu clusterů *K*.

#### **2.3.3 DBSCAN**

DBSCAN řeší úlohu shlukování metodou založenou na vyhledávání míst se zvýšenou hustotou vzorků. Hustotu v okolí vzorku určuje dle počtu sousedních vzorků v jeho blízkém okolí s maximální vzdáleností *ϵ*. Dle změřené hustoty v okolí každého vzorku dále jednotlivé vzorky rozdělí do tří skupin označovaných jako vzorky základní, hraniční a šumové. V závisloti na tomto rozdělení je následně schopen vyhodnotit clustery včetně odlehlých, šumových, vzorků, které nevyhovují přiřazení do žádného z určených shluků.

Před samotným během algoritmu je třeba určit dva základní parametry. Jedná se o již zmiňovanou hraniční vzdálenost blízkého okolí *ϵ* a minimální počet sousedních vzorků *N*min pro určení základních vzorků se zvýšenou hustotou ve svém okolí. S určenými parametry algoritmus postupně prochází nepřiřazené vzorky a vyhodnocuje hustotu v jejich okolí. Pokud je počet sousedních vzorků menší než stanovené *N*min, je vzorek prozatimně přiřazek k šumu. Při rovném či větším počtu sousedních vzorků vůči *N*min, je započat

nový cluster, vzorek je označen jako základní a šumové či nepřiřazené vzorky z jeho okolí jsou přidány do množiny pro další zpracování. Dokud je tato množina neprázdná, vzorky jsou z ní postupně odebírány, jsou připojovány k započatému clusteru a dle počtu jejich sousedních vzorků jsou označovány za hraniční, či základní. Pro základní vzorky je opět množina rozšířena o jejich šumové či nepřiřazené sousední vzorky a postup se opakuje do jejího vyprázdnění. Algoritmus pak pokračuje dokud není každému vzorku přiřazena příslušná skupina spolu s případným clusterem. Pseudokód algoritmu DBSCAN je znázorněn na obrázku [2.17.](#page-40-0)

```
Input : Vektory vzorků \{x_n\}_{n=1}^N, hraniční vzdálenost blízkého
                 okolí ϵ, minimální počet sousedních vzorků Nmin
Output : Označené vektory vzorků \{\mathbf{x}_n\}_{n=1}^Nc \leftarrow 0for n \leftarrow 1, ..., N do
     if label(\mathbf{x}_n) \neq undefined then continue
      A \leftarrow \text{findNeighbors}\left(\mathbf{x}_n, \{\mathbf{x}_n\}_{n=1}^N, \epsilon\right)\mathbf{if} \; |A| < N_{\min} \; \mathbf{then}\left| \begin{array}{c} \text{label}(\mathbf{x}_n) \leftarrow \text{noise} \\ \text{const.} \end{array} \right|continue
     end
     c \leftarrow c + 1label(\mathbf{x}_n) \leftarrow cS \leftarrow A \setminus \{\mathbf{x}_n\}for<br>each \mathbf{s} \in S do
           if label(s) = noise then label(s) \leftarrow cif label(s) \neq undefined then continue
            label(\mathbf{s}) \leftarrow cA \leftarrow \text{findNeighbours}\left(\mathbf{s}, \{\mathbf{x}_n\}_{n=1}^N, \epsilon\right)\textbf{if} \; |A| \geq N_{\text{min}} \; \textbf{then} \; \; S \leftarrow S \cup Aend
end
```
**Obrázek 2.17:** DBSCAN algoritmus (převzato z [\[32\]](#page-92-1)).

Zásadní výhodou algoritmu DBSCAN oproti výše popisovaným algoritmům je absence nutnosti určení počtu clusterů *K*. DBSCAN dosahuje dále časové komplexity O(*n* 2 ) v nejhorším případě. Nevýhodou algoritmu je pak očekávání poklesu hustoty vzorků pro určení hranice clusterů. Tento pokles však nemusí nastat pokud mají vzorky například Gaussovské rozložení a vhodně se překrývají. K rozpoznání poklesu hustoty je pak zásadní vhodné naladění parametrů algoritmu.

### **2.4 Sledování cíle**

Sledováním cíle (tracking) se rozumí určení přesné polohy detekovaného cíle a jejího vývoje v čase. Detekovaná poloha je zatížena šumem měřených veličin a hlavní náplní sledování cíle je potlačení vlivu tohoto šumu na určení výsledné přesné polohy, tedy filtrace polohy. Za tímto účelem jsou využívány statistické metody odhadu parametrů, k jejichž praktické realizaci se využívají pravděpodobnostní modely polohy cíle či lineární stavové modely kinematických veličin. Populárním zástupcem těchto metod je Kalmanův filtr.

#### **2.4.1 Kalmanův filtr pro diskrétní systémy**

Kalmanův filtr je optimální pozorovatel systému [\[35\]](#page-92-2), [\[36\]](#page-92-3) který zajišťuje lineární odhad určovaných veličin s minimálním rozptylem. Jedná se tedy o optimálního pozorovatele zejména diskrétních systémů, nicméně využitelného i u systémů spojitých s velmi podobným postupem. Pozorovatelem systému se rozumí prvek, který z kombinace vstupních a výstupních veličin systému dokáže určit hodnoty jeho stavů, jež nemusí být přímo měřitelné. Jeho zapojení je znázorněno na obrázku [2.18.](#page-41-0) Optimálním pozorovatelem se následně rozumí pozorovatel, který minimalizuje kriteriální funkci

$$
J = \mathbf{E}\left[\left(\mathbf{x} - \hat{\mathbf{x}}\right)^{\mathrm{T}}\left(\mathbf{x} - \hat{\mathbf{x}}\right)\right]
$$
 (2.54)

<span id="page-41-0"></span>znázorňující střední hodnotu rozptylu určovaných veličin.

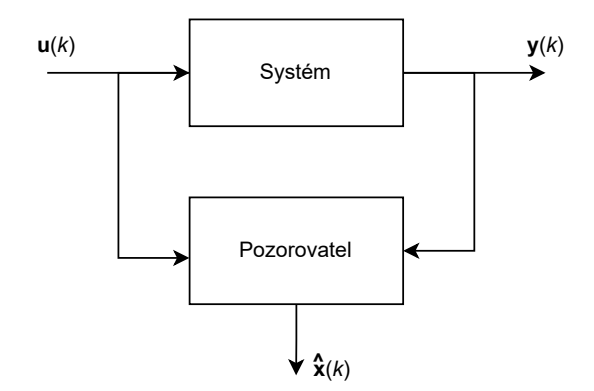

**Obrázek 2.18:** Pozorovatel systému.

Pro popis návrhu Kalmanova filtru je uvažován obecný diskrétní lineární systém

$$
\mathbf{x}(k+1) = \mathbf{A}\mathbf{x}(k) + \mathbf{B}\mathbf{u}(k) + \mathbf{w}(k)
$$

$$
\mathbf{y}(k) = \mathbf{C}\mathbf{x}(k) + \mathbf{v}(k).
$$
(2.55)

Předpoklad na vlastnosti procesního šumu **w** a šumu měření **v** je při návrhu takový, že se jedná o šumy bílé, Gaussovské, nekorelované v čase a s nulovou **....................................** 2.4. Sledování cíle

střední hodnotou. Jejich kovarianční matice jsou pak dány vztahy

$$
E\left[\mathbf{w}\mathbf{w}^{\mathrm{T}}\right] = \mathbf{W}, E\left[\mathbf{v}\mathbf{v}^{\mathrm{T}}\right] = \mathbf{V},\tag{2.56}
$$

přičemž pro ně platí

$$
W = WT, W > 0, V = VT, V > 0.
$$
 (2.57)

Kvalita filtrace se odvíjí od znalosti spektrálních vlastností těchto šumů. Současný pozorovatel takového systému je možné popsat jako

$$
\begin{aligned} \n\bar{\mathbf{x}}\left(k+1\right) &= \hat{\mathbf{x}}\left(k+1\right) + \mathbf{K}\left(\mathbf{y}\left(k+1\right) - \mathbf{C}\hat{\mathbf{x}}\left(k+1\right)\right), \\ \n\hat{\mathbf{x}}\left(k+1\right) &= \mathbf{A}\bar{\mathbf{x}}\left(k\right) + \mathbf{B}\mathbf{u}\left(k\right), \n\end{aligned} \tag{2.58}
$$

přičemž současný se nazývá proto, jelikož je založen na měření až po aktuální diskrétní okamžik **y** (*k* + 1), nikoli pouze na měření po diskrétní okamžik předešlý **y** (*k*). Výsledné Kalmanovo zesílení je dáno vztahem

$$
\mathbf{K}_{e}^{*} = \mathbf{P}_{e}^{*} \mathbf{C}^{T} \left( \mathbf{C} \mathbf{P}_{e}^{*} \mathbf{C}^{T} + \mathbf{V} \right)^{-1}, \qquad (2.59)
$$

kde kovarianční matici $\mathbf{P}_{\mathrm{e}}^{*}$ je možné získat jako unikátní, symetrické a pozitivně definitní řešení Riccatiho rovnice ve tvaru

$$
\mathbf{P}_{e} = \mathbf{A} \left( \mathbf{P}_{e} - \mathbf{P}_{e} \mathbf{C}^{T} \left( \mathbf{C} \mathbf{P}_{e} \mathbf{C}^{T} + \mathbf{V} \right)^{-1} \mathbf{C} \mathbf{P}_{e} \right) \mathbf{A}^{T} + \mathbf{W}, \qquad (2.60)
$$

za předpokladu, že systém **A***,***W** 1 <sup>2</sup> *,* **C** je dosažitelný a pozorovatelný. Řešení Riccatiho rovnice je však obecně náročné, proto se při praktické implementaci upřednostňuje iterativní postup získání Kalmanova zesílení a kovarianční matice, který rychle konverguje k optimálnímu řešení. Jeho výhoda ve výpočetní náročnosti je o to cennější pro nelineární systémy, kdy je místo Kalmanova filtru využíván takzvaný rozšířený Kalmanův filtr. Podstata rozšířeného Kalmanova filtru spočívá v převodu nelineárních funkcí pro popis systému na jakobiány v daném pracovním bodě. Ty se tedy spolu s pracovním bodem mění a je potřeba přepočítávat i Kalmanovo zesílení s kovarianční maticí.

#### <span id="page-42-0"></span>**2.4.2 Kalmanův filtr pro systém radaru**

Radarový systém pro sledování polohy cíle [\[37\]](#page-92-4), [\[38\]](#page-92-5), [\[39\]](#page-92-6) je možné popsat soustavou rovnic v podobě

<span id="page-42-1"></span>
$$
\mathbf{x}(k+1) = \mathbf{A}\mathbf{x}(k) + \mathbf{w}(k),
$$
  
\n
$$
\mathbf{z}(k) = h(\mathbf{x}(k)) + \mathbf{v}(k).
$$
 (2.61)

Systémová matice se volí podle potřeby popisu kinematických veličin a vychází ze základních pohybových rovnic. Pro popis polohy a rychlosti cíle ve 2D

2. Rešerše **.......................................**

prostoru, vektor stavových veličin  $\mathbf{x}(k) = [x, \dot{x}, y, \dot{y}]^{\mathrm{T}}$  a periodu vzorkování *T* nabývá podoby

<span id="page-43-0"></span>
$$
\mathbf{A} = \begin{bmatrix} 1 & T & 0 & 0 \\ 0 & 1 & 0 & 0 \\ 0 & 0 & 1 & T \\ 0 & 0 & 0 & 1 \end{bmatrix} . \tag{2.62}
$$

Podoba výstupní funkce se odvíjí od měřených výstupních veličin radarem a jejich uvážení v následné filtraci. Pro měřené veličiny vzdálenost *R*, azimut *Θ* a radiální rychlost *v* je podoba výstupní rovnice

$$
\mathbf{z}\left(k\right) = \begin{bmatrix} R(k) \\ \Theta(k) \\ v(k) \end{bmatrix} = \begin{bmatrix} \sqrt{x(k)^2 + y(k)^2} \\ \arctan\frac{y(k)}{x(k)} \\ \frac{x(k)x(k)+y(k)y(k)}{\sqrt{x(k)^2 + y(k)^2}} \end{bmatrix} + \mathbf{v}\left(k\right). \tag{2.63}
$$

Jelikož se jedná o rovnici nelineární, je potřeba pro výpočty uvažovat její jakobián v daném pracovním bodě

$$
\mathbf{H}\left(k\right) = \frac{\delta h}{\delta \mathbf{x}}\Big|_{\mathbf{x}(k)}.\tag{2.64}
$$

Samotná filtrace se pak sestává ze tří částí. První částí je predikce stavu cíle a jeho kovarianční matice

$$
\mathbf{x}(k+1) = \mathbf{A}\mathbf{x}(k) + \mathbf{w}(k), \qquad (2.65)
$$

$$
\mathbf{P}(k+1) = \mathbf{A}\mathbf{P}(k)\mathbf{A}^{\mathrm{T}} + \mathbf{W}.
$$
 (2.66)

Druhou částí je výpočet residuálu, kovarianční matice residuálu a Kalmanova zesílení v odhadované poloze

$$
\mathbf{y}(k+1) = \mathbf{z}(k+1) - h(\mathbf{x}(k+1)),
$$
\n(2.67)

$$
S(k+1) = H(k+1)P(k+1)H(k+1)T + V,
$$
\n(2.68)

$$
\mathbf{K}(k+1) = \mathbf{P}(k+1)\mathbf{H}(k+1)^{\mathrm{T}}\mathbf{S}(k+1)^{-1}.
$$
 (2.69)

Tato část zahrnuje i přepočet jakobiánu **H** (*k* + 1) výstupní funkce v pracovním bodě **x**(*k* + 1). Poslední částí je aktualizace predikovaného stavu a kovarianční matice

$$
\mathbf{x}(k+1) = \mathbf{x}(k+1) + \mathbf{K}(k+1)\mathbf{y}(k+1),
$$
 (2.70)

$$
\mathbf{P}(k+1) = (\mathbf{I} - \mathbf{K}(k+1)) \mathbf{H}(k+1)) \mathbf{P}(k+1).
$$
 (2.71)

Před zahájením samotné filtrace je třeba inicializovat počáteční hodnoty vektoru stavových veličin a kovarianční matice. Inicializaci je možné provést s využitím nulového vektoru a nulové matice či za účelem přesnějších prvotních výsledků filtrace jako

$$
\mathbf{x}(0) = \begin{bmatrix} R(0)\cos(\phi(0)) \\ 0 \\ R(0)\sin(\phi(0)) \\ 0 \end{bmatrix},
$$
(2.72)

$$
\mathbf{P}(0) = \begin{bmatrix} \sigma_R^2 + (\sigma_\Theta R(0))^2 & 0 & 0 & 0\\ 0 & \sigma_x^2 & 0 & 0\\ 0 & 0 & \sigma_R^2 + (\sigma_\Theta R(0))^2 & 0\\ 0 & 0 & 0 & \sigma_y^2 \end{bmatrix},
$$
(2.73)

kde *σ* <sup>2</sup> označuje rozptyl příslušné veličiny.

#### **2.4.3 Přiřazení a správa cílů**

Jelikož se v obecném případě u radarového systému jedná o sledování více cílů, je třeba využít vhodný algoritmus pro přiřazování nových detekcí již sledovaným cílům (trackům) [\[37\]](#page-92-4), [\[40\]](#page-93-0), [\[41\]](#page-93-1). V první fázi přiřazování detekcí je na základě predikovaného stavu a kovarianční matice residuálu každému sledovanému cíli určena oblast, brána, do které případná detekce spadá s určitou pravděpodobností. Dále jsou sledovaným cílům předběžně přiřazeny detekce spadající do jejich brány a následné přiřazení je realizováno dle zvolené metody. Předběžné přiřazení detekcí sledovaným cílům je znázorněno na obrázku [2.19.](#page-44-0) Šedé pole značí oblast brány, která je pro 2D případ obecně eliptického tvaru. Zeleně je označen predikovaný stav, červeně jemu předběžně přiřazené detekce a modře detekce, které předběžně přířazeny nebyly.

<span id="page-44-0"></span>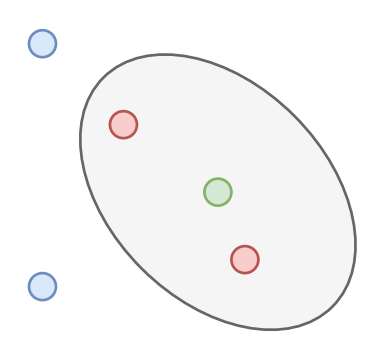

**Obrázek 2.19:** Předběžné přiřazení detekcí sledovaným cílům (převzato z [\[41\]](#page-93-1)).

V případě přiřazovací metody GNN (Global Nearest Neighbor) [\[38\]](#page-92-5), [\[40\]](#page-93-0), [\[41\]](#page-93-1) je u bezproblémového stavu, kdy je každému cíli předběžně přiřazena nejvýše jediná detekce a každá detekce je předběžně přiřazena nejvýše jedinému cíli, předběžné přiřazení označeno za konečné. V případě konfliktu je třeba sestavit matici cen **C**, která zahrnuje vzdálenosti mezi sledovanými cíli a detekcemi spolu s dalšími možnými faktory. Cena přiřazení sledovaného cíle

2. Rešerše **.......................................**

s indexem *i* k detekci s indexem *j* může být určena například vztahem

$$
C_{ij} = d_{ij} + \ln(\det(S_{ij})),
$$
\n(2.74)

přičemž *dij* vyjadřuje vzdálenost mezi cílem a detekcí a logaritmický člen zohledňuje hodnotu determinantu kovarianční matice residuálu pro penalizaci cílů s vyšší nejistotou. Cena mezi cíli a detekcemi dříve předběžně vzájemně nepřiřazenými je stanovena jako dostatečně vysoká konstanta. Následně je s maticí cen řešena optimalizační úloha, kdy je minimalizována celková cena výsledného přiřazení za podmínek, kdy je každému cíli přiřazena nejvýše jediná detekce a každá detekce je přiřazena nejvýše jedinému cíli. Možností řešení popsané optimalizační úlohy je více a je třeba kompromisu mezi výpočetní náročností a optimalitou řešení.

Správa sledovaných cílů cíle rozděluje na dva typy, provizorní a potvrzené. Mezi provizorní cíle jsou zařazeny takové sledované cíle, kterým doposud nebyl přiřazen určitý počet detekcí. Do této kategorie spadají i nově inicializované sledované cíle z nepřiřazených detekcí. Potvrzené cíle jsou pak všechny ostatní sledované cíle. V případě, že po určitou dobu nebyla sledovanému cíli přiřazena žádná detekce, dochází k jeho odstranění. V rámci detekčního cyklu, kdy danému sledovanému cíli nebyla přiřazena žádná detekce, jsou výsledky predikční fáze Kalmanovy filtrace daného cíle přijaty za konečné.

# **Část III**

**Praktická část**

## **Kapitola 3 Měření**

Pro měření v rámci praktické části byl využit vývojový kit AWR1642BOOST [\[42\]](#page-93-2) od firmy Texas Instruments, jehož výběr byl součástí zadání práce a nebyla tudíž uvažována žádná případná alternativa. Základem vývojového kitu je stejnojmenná vývojová deska AWR1642BOOST s integrovaným čipem AWR1642 [\[43\]](#page-93-3), který nabízí možnost využití v řadě automobilových aplikací. Kromě monitoringu okolní scény je jej možno využít například k detekci obsazenosti, asistenci parkování či rozeznávání jednoduchých gest.

Integrovaný čip se skládá ze tří subsystémů a to RF (Radio Frequency)/analogového subsystému, DSP (Digital Signal Processor) subsystému a master subsystému. RF/analogový subsystém je tvořen zejména FMCW transceiverem napojeným na dvě vysílací a čtyři přijímací antény vývojové desky a umožňujícím frekvenční modulaci v rozmezí 76 GHz až 81 GHz s maximální šířkou pásma 4 GHz. Základem DSP subsystému je programovatelný DSP C674x, který umožňuje základní FMCW signálové zpracování. Master subsystém je tvořen hlavně programovatelným mikrokontolérem Cortex R4F a řadou komunikačních rozhraní, mezi něž patří například SPI (Serial Peripheral Interface), UART (Universal Asynchronous Receiver Transmitter) či CAN (Controller Area Network). Mikrokontrolér umožňuje implementaci pokročilejšího signálového zpracování jako sledování cílů či jejich klasifikaci. Komunikace mezi počítačem a vyhodnocovací deskou je realizována prostřednictvím USB (Universal Serial Bus) připojení, které je využíváno zejména pro přehrávání firmwaru.

Pro vyčítání nezpracovaných dat mezifrekvenčních signálů v reálném čase byla využita karta DCA1000EVM [\[44\]](#page-93-4), [\[45\]](#page-93-5), která umožňuje propojení s vyhodnocovací deskou AWR1642BOOST a přenos zmiňovaných dat přes ethernet. Data jsou přenášena s využitím UDP (User Datagram Protocol) a přenos lze konfigurovat prostřednictvím USB připojení k počítači. Propojení měřící sestavy je schématicky znázorněno na obrázku [3.1.](#page-49-0)

<span id="page-49-0"></span>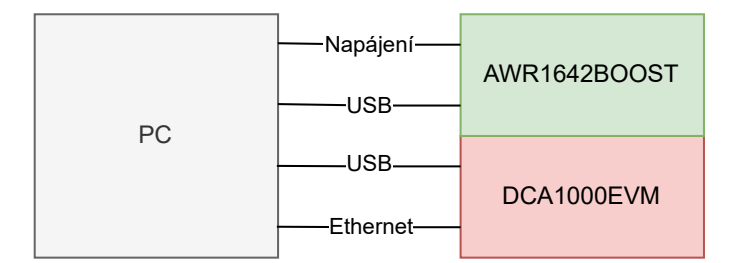

**Obrázek 3.1:** Propojení měřící sestavy.

### **3.1 Příprava**

Před zahájením jakéhokoli měření bylo třeba celkovou sestavu vhodně nastavit. Za tímto účelem slouží software mmWave studio, v němž je možné navolit celou řadu parametrů zejména FMCW transceiveru. Na vyhodnocovací desku byl nahrán výrobcem poskytovaný firmware pro komunikaci s rozšiřující kartou a vyčítání dat mezifrekvenčních signálů. Následně byl nastaven FMCW transceiver vyhodnocovací desky, přičemž nejdůležitější parametry výsledného signálu jsou zaznamenány v tabulce [3.1.](#page-49-1)

<span id="page-49-1"></span>

| Veličina                              | Popis                                    | Hodnota        |
|---------------------------------------|------------------------------------------|----------------|
| $c \, [\text{m} \cdot \text{s}^{-1}]$ | Rychlost šíření signálu                  | $3 \cdot 10^8$ |
| $f_0$ [GHz]                           | Počáteční frekvence modulovaného signálu | 77             |
| $f_1$ [GHz]                           | Koncová frekvence modulovaného signálu   | 81             |
| $f_c$ [GHz]                           | Nosná frekvence modulovaného signálu     | 79             |
| $\lambda$ [mm]                        | Vlnová délka modulovaného signálu        | 3,797          |
| $B$ [GHz]                             | Šířka pásma modulovaného signálu         | 4              |
| $T_c$ [ $\mu$ s]                      | Doba trvání chirpu                       | 83             |
| $S[\text{MHz}\cdot\mu\text{s}^{-1}]$  | Sklon rampy modulačního signálu          | 48.2           |
| $T_i$ [ $\mu$ s]                      | Doba mezi chirpy                         | 27             |
| $T_0$ [ $\mu$ s]                      | Čas začátku vzorkování                   | $\mathbf{1}$   |
| $n$ -                                 | Počet vzorků na chirp                    | 1024           |
| $f_s$ [MHz]                           | Vzorkovací frekvence                     | 12.5           |
| $N$ -                                 | Počet chirpů v rámci                     | 128            |
| $T_{\rm f}$  ms                       | Perioda opakování rámců                  | 100            |

**Tabulka 3.1:** Základní parametry signálu FMCW transceiveru.

Parametry byly voleny pro pilovitou modulaci rozepsanou v subsekci [2.1.4,](#page-26-0) jelikož nastavení sestavy neumožňuje využití trojúhelníkové modulace [2.1.3.](#page-22-0) Hodnoty parametrů byly navrženy s ohledem na požadavky vlastností vyhodnocovaných veličin. Popsané nastavení umožňuje měření s rozlišením

ve vzdálenosti a rychlosti

$$
\Delta r = \frac{c}{2B} \approx \frac{cf_s}{2Sn} \doteq 0,038 \text{ m},\tag{3.1}
$$

$$
\Delta v = \frac{\lambda}{4N(T_{\rm c} + T_{\rm i})} s = 0,067 \,\mathrm{m} \cdot \mathrm{s}^{-1} \tag{3.2}
$$

a jejich maximálními hodnotami

<span id="page-50-3"></span><span id="page-50-2"></span><span id="page-50-1"></span><span id="page-50-0"></span>
$$
r_{\text{max}} = \frac{cf_s}{4S} \doteq 19,45 \text{ m},\tag{3.3}
$$

$$
v_{\text{max}} = \left| \frac{\lambda}{8(T_{\text{c}} + T_{\text{i}})} \right| = 4,315 \text{ m} \cdot \text{s}^{-1}.
$$
 (3.4)

Metoda založená na CRT pro navýšení jednoznačně určitelné rychlosti s ohledem na možnosti nastavení sestavy využita nebyla.

Výše vypsané vztahy se mírně liší od jejich teoreticky odvozené podoby. Pro vztah [3.1](#page-50-0) popisující rozlišení ve vzdálenosti je příčinou odlišnost délky vzorkovaného signálu a doby trvání chirpu, způsobená nenulovým časem začátku vzorkování *T*0. Vztah je tedy nutné upravit a zahrnout v něm skutečně dosažitelné rozlišení ve frekvenci následně převeditelné na rozlišení ve vzdálenosti. U vztahu popisujícího maximální určitelnou vzdálenost [3.3](#page-50-1) je na vině filtrace složek mezifrekvenčních signálů s frekvencí, která je vyšší nebo rovna polovině vzorkovací frekvence. Jelikož je však vzorkován komplexní signál, je teoreticky možné filtrovat složky s frekvencí, která je vyšší nebo rovna vzorkovací frekvenci. Tuto možnost však sestava nepovoluje a výsledný uvažovaný vztah je tedy nutné dělit dvěma. U vztahů popisujících rychlost [3.2,](#page-50-2) [3.4](#page-50-3) je příčinou nenulová doba mezi jednotlivými chirpy, kterou je nutné při výpočtech přičítat k době trvání chirpu. Výslednou dobu je navíc potřeba vynásobit dvěma kvůli TDMA metodě, kdy je střídavě vysílán signál z obou vysílacích antén.

### **3.2 Průběh**

S nastavenou sestavou bylo přistoupeno k samotnému měření. To bylo provedeno celkově pro dva typy dynamických scén lišících se prostředím znázoněném na obrázku [3.2.](#page-51-0) Prvním typem byly scény měřené ve volném prostoru s jediným cílem zajišťovaným koutovým odražečem. Koutový odražeč se vyznačuje velikou efektivní odraznou plochou, což příznivě ovlivní velikost výkonu odraženého signálu a cíl je tedy dobře rozeznatelný. V rámci tohoto jednoduchého měření bylo provedeno několik manévrů v zorném poli radaru, mezi něž patřily přibližující se a oddalující se pohyby, pohyby z jedné strany zorného pole na druhou a pohyby ve tvaru oblouku kombinující všechny předešlé manévry. Každá scéna byla zaznamenána v rámci desetivteřinového intervalu.

Druhým typem byly scény měřené na reálné křižovatce s manévrujícími vozidly a chodci. Ty zahrnovaly mnoho statických objektů v podobě sloupků, značek, stromů či případně zaparkovaných vozidel. Zaznamenáno bylo několik scén lišících se manévry vozidel či jejich typem. Každá scéna byla zaznamenána v rámci dvacetivteřinového intervalu.

<span id="page-51-0"></span>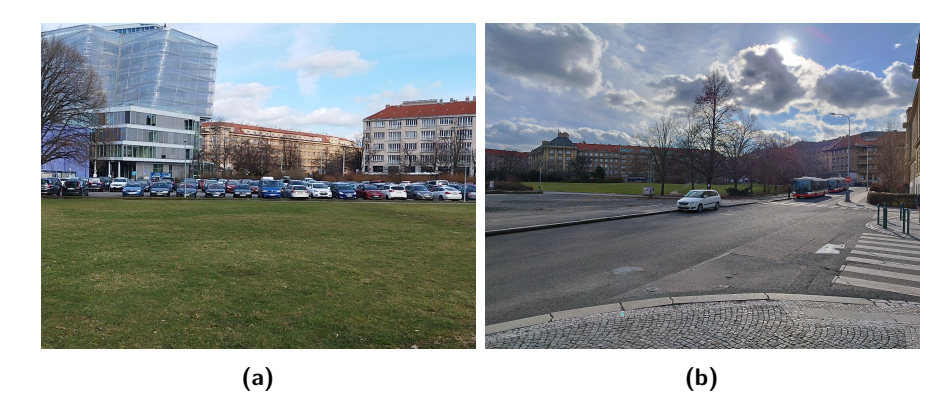

**Obrázek 3.2:** Prostředí dynamických scén pro měření ve volném prostoru (a) a na reálné křižovatce (b).

Výstupem měření pro každou scénu byl binární soubor dat přenášených ethernetem s využitím UDP. UDP patří mezi protokoly, které nedávají žádné záruky pro přenos dat. Datové rámce mohou tedy dorazit v jiném pořadí, než byly odeslány, poškozené či nedorazí vůbec. V průběhu měření tedy docházelo k občasným výpadkům packetů UDP a ztrátě dat, kterou je třeba uvažovat v následném signálovém zpracování. Měření každé scény bylo navíc doprovázeno kamerovou nahrávkou pro kontrolu při signálovém zpracování a jeho vyhodnocování.

## **Kapitola 4**

### **Signálové zpracování**

Jako hlavní nástroj pro signálové zpracování byl zvolen program Matlab. Ten poskytuje celou řadu již implementovaných algoritmů, které byly při zpracování využívány. Zároveň bylo využíváno několik podpůrných programů a jejich částí k vývojovému kitu, které jsou implementovány také v Matlabu. Další výtanou možností Matlabu je tvorba interaktivního uživatelského rozhraní pro snadnější vyhodnocování výsledků signálového zpracování, která byla v rámci práce také využita. Implementované signálové zpracování se skládá z několika dílčích bloků. Inicializačním blokem je část pro načtení datové nahrávky. Následně jsou ve smyčce postupně zpracovávány rámce načtených dat. Hlavní smyčka je složena z bloků FFT, detekce, určení polohy, shlukování a Kalmanovy filtrace. Diagram signálového zpracování je znázorněn na obrázku [4.1.](#page-52-0)

<span id="page-52-0"></span>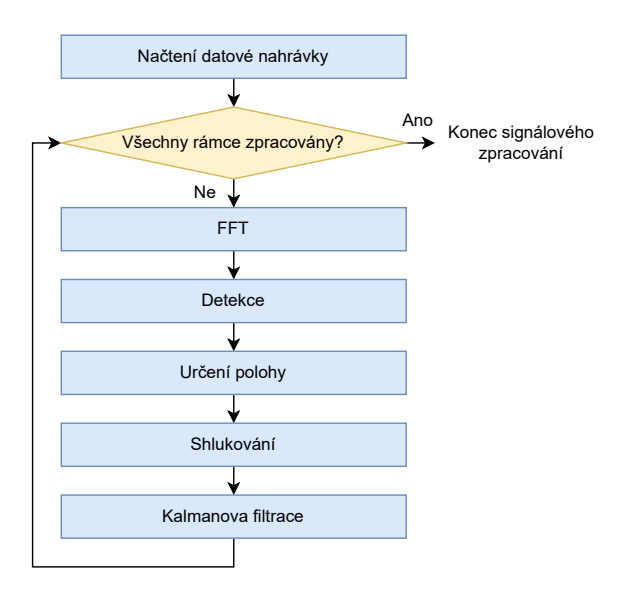

**Obrázek 4.1:** Diagram signálového zpracování.

### **4.1 Načtení datové nahrávky**

Vstupem signálového zpracování je datová nahrávka scény v podobě binárního souboru. V souboru jsou postupně zapsány datové rámce s pevně danou strukturou. Každý rámec zahrnuje sekvenční číslo datového rámce, délku přenášených dat, počet doposud přenesených bytů přenášených dat a samotná data. Struktura datového rámce je znázorněna na obrázku [4.2.](#page-53-0) Pro inter-

<span id="page-53-0"></span>

| Sekvenční číslo | Délka dat | Počet bytů | Data            |
|-----------------|-----------|------------|-----------------|
| (4B)            | (4B)      | (6B)       | $(48 - 1462 B)$ |
|                 |           |            |                 |

**Obrázek 4.2:** Struktura datového rámce.

pretaci přenášených dat při jejich čtení je nutné použít dvojkový doplněk, přičemž sekvenční číslo je zakódováno jako datový typ int32, délka dat také jako int32 a dosavadní počet přenesených bytů jako int48. Přenášená data jsou pak kódována po jednotlivých vzorcích jako int16, kdy jsou střídavě přenášeny dva vzorky z reálné a dva vzorky z imaginární složky komplexního mezifrekvenčního signálu. Takto jsou přenášeny všechny vzorky náležící jedinému chirpu střídavě pro všechny čtyři přijímací antény. Pro dvě vysílací antény je náležitost jednotlivých chirpů určena vždy lichostí či sudostí jejich pořadí. Vhodným přeskládáním chirpů je tedy možné vytvořit data přijatá virtuálním polem s osmi přijímacími anténami. Výsledná datová struktura, do které jsou data binárního souboru uložena, má podobu 4D pole komplexních vzorků s rozměry danými počtem vzorků na chirp, počtem chirpů na rámec, počtem přijímacích antén virtuálního pole a počtem přijatých rámců. Rozměry, kromě počtu přijatých rámců závislého na délce datové nahrávky a periodě jejich opakování při vysílání, je pro načtení dat třeba znát předem. Konkrétní rozměry načtených rámců pro dané signálové parametry jsou 1024x128x8.

### **4.2 FFT**

Načtená data celé nahrávky byla zpracovávána po jednotlivých rámcích. Prvním krokem zpracování byla FFT pro převod fázorů signálů z časové oblasti do jejich obrazu v oblasti frekvenční. V rámci této části byl pro nasazení připravených implementací využíván Signal Processing Toolbox [\[46\]](#page-93-6). Transformace byla provedena ve své 2D podobě pro signál každého chirpu a signál získaný napříč jednotlivými chirpy rámce pro všechny antény virtuálního pole. Před samotným výpočtem FFT byly nejprve transformovávané signály přenásobeny Hammingovou okénkovou funkcí pro vylepšení podoby výsledného signálového spektra. Okénková funkce vhodně zeslabuje amplitudu signálů na krajích nahrávky, což potlačuje prosakování ve spektru vlivem fáze a necelistvosti period transformovávaného signálu. Po výpočtu 2D FFT popisovaných signálů byl získán range-Doppler diagram, který bylo třeba před dalším zpracováním detekčními algoritmy upravit. První úpravou diagramu bylo oříznutí poloviny

spektra pro informaci ve vzdálenosti odpovídající vzdálenosti záporné, jelikož vyhodnocení záporné vzdálenosti není možné. Druhou úpravou bylo přeskládání spektra pro informaci v rychlosti tak, aby se detekce s nulovou rychlostí objevovaly uprostřed spektra namísto jeho okrajů. Následně byla pro všechny vzorky diagramu vypočtena jejich absolutní hodnota a ta umocněna na druhou, jelikož detekční algoritmy na svém vstupu předpokládají square-root detektor. Nakonec byly diagramy pro všechny antény virtuálního pole sečteny do diagramu jediného pro maximální využití přijaté energie při zpracovávání. Takto vytvořený range-Doppler diagram byl předán do části pro detekci cílů. Příklad výsledného diagramu spolu s odpovídajícím snímkem z průběhu měření je znázorněn na obrázku [4.3.](#page-54-0)

<span id="page-54-0"></span>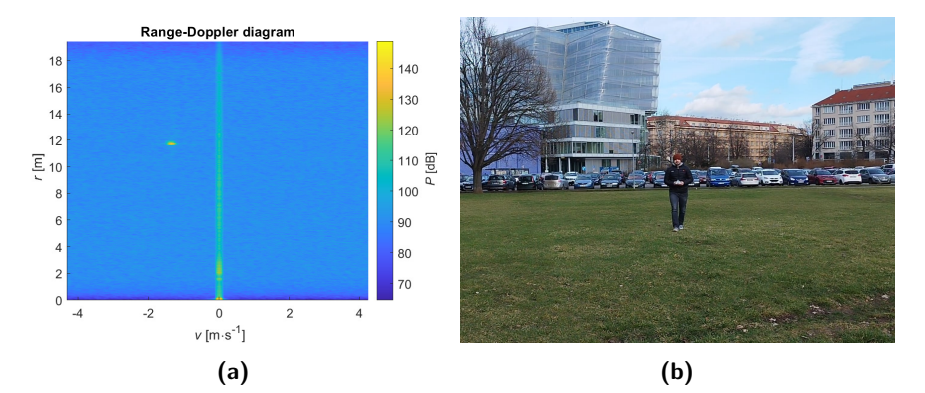

**Obrázek 4.3:** Range-Doppler diagram z průběhu signálového zpracování (a) a odpovídající snímek z průběhu měření (b).

### **4.3 Detekce**

Detekce cílů byla implementována s vyžitím 2D CFAR metod aplikovaných na range-Doppler diagram pro každý rámec nahrávky. Konkrétně byly využity čtyři různé CFAR metody a to CA-CFAR, CAGO-CFAR, CASO-CFAR a OS-CFAR a jejich připravené implementace z Phased Array System Toolboxu [\[47\]](#page-93-7). Motivací nasazení všech zmíněných detekčních metod bylo závěrečné vzájemné porovnání jejich vlivu na výsledky signálového zpracování. Pro všechny metody byla zvolena pravděpodobnost falešné detekce cíle PFA = 10−<sup>6</sup> s polem buněk o rozměrech 11x5, příčemž rozměr 11 buněk náleží detekci ve vzdálenosti a pět buněk detekci v rychlosti. Pole se pak skládá celkově z jedné testované buňky, osmi strážných buněk a 46 trénovacích buněk. Metoda OS-CFAR navíc od ostatních metod vyžaduje specifikaci řádu metody, který byl zvolen jako 40. Veškeré parametry CFAR metod byly voleny experimentálně v kombinaci s přihlédnutím k doporučením v nastudovaných materiálech. Konečná podoba parametrů pak byla zvolena na základě dosažení přijatelných konzistentních výsledků detekce. Struktura využitého pole buněk metod CFAR je znázorněna na obrázku [4.4.](#page-55-0)

Při běhu algoritmu detekce je třeba, aby pole buněk leželo vždy celé v procházeném poli range-Doppler diagramu. Tento požadavek má za následek

<span id="page-55-0"></span>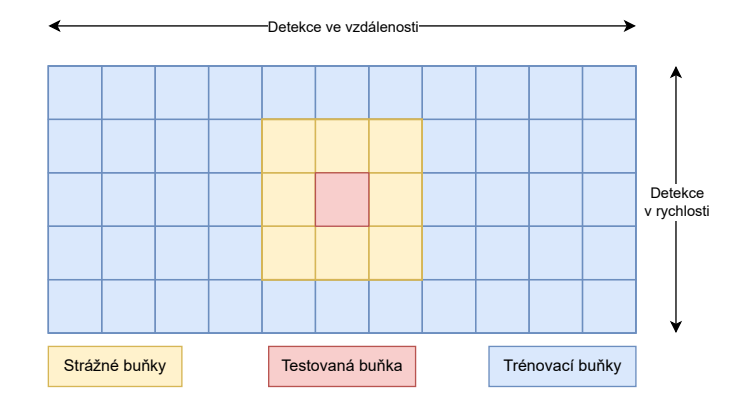

**Obrázek 4.4:** Struktura využitého pole buněk metod CFAR.

mírné zmenšení oblasti diagramu, ve kterém je možné detekovat cíl. Pro detekci ve vzdálenosti je tato oblast menší o pět rozlišovacích buněk pro minimální a maximální vzdálenost než původní pole diagramu. Pro detekci v rychlosti pak o dvě rozlišovací buňky pro minimální a maximální rychlost. Výsledkem detekce jsou indexy rozlišovacích buněk range-Doppler diagramu, ve kterých byl detekován cíl. Tyto indexy jsou s využitím vztahů subsekce [2.1.4](#page-26-0) snadno přepočítatelné na vzdálenost a radiální rychlost. Detekované cíle je možné zakreslit do diagramu podobného výchozímu range-Doppler diagramu, přičemž hodnoty diagramu v jednotlivých rozlišovacích buňkách jsou pouze jedna, nebo nula. Příklad zmiňovaného diagramu vycházejícího z range-Doppler diagramu na obrázku [4.3](#page-54-0) je spolu s odpovídajícím snímkem z průběhu měření znázorněn na obrázku [4.5.](#page-55-1)

<span id="page-55-1"></span>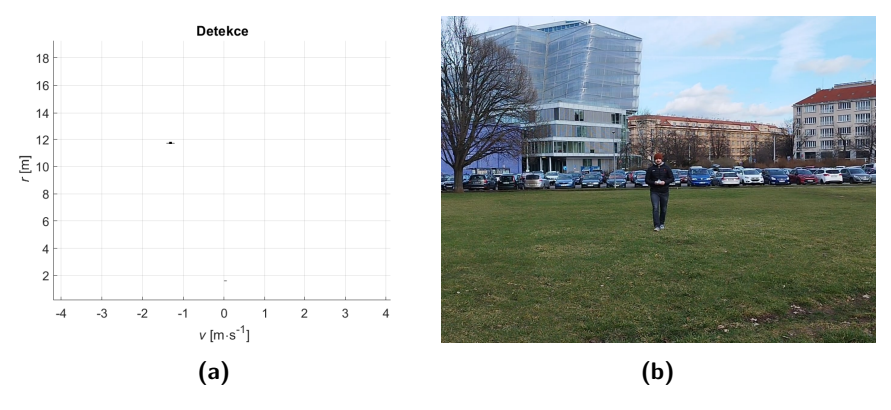

**Obrázek 4.5:** Diagram detekce z průběhu signálového zpracování (a) a odpovídající snímek z průběhu měření (b).

### **4.4 Určení polohy**

Pro detekované cíle bylo v dalším kroku signálového zpracování třeba určit jejich polohy v prostoru. Vzdálenost cíle bylo tedy třeba doplnit o azimut odvoditelný z úhlu, pod kterým byla přijata složka odraženého signálu odpovídající

detekovanému cíli. Za tímto účelem byly využity dva přístupy a to přístup podobnostní a přístup s metodou ESPRIT. Dvě metody nebyly voleny za účelem jejich porovnání, ale pro vzájemnou kontrolu jejich výsledků. Od využití metody založené na FFT bylo při získání informace o azimutu upuštěno, jelikož pro následné zpracování poskytovala špatné rozlišení v měřeném úhlu.

Určení azimutu vychází ze získaných indexů rozlišovacích buněk range-Doppler diagramu s detekovaným cílem z předešlého kroku signálového zpracování. Pro každou obsazenou rozlišovací buňku byly vyhodnocovány fázory ze všech přijímacích antén virtuálního uniformního anténního pole. Jednalo se tedy celkově o osm fázorů s předpokladem rozestupu antén rovném polovině vlnové délky modulovaného signálu FMCW radaru. Pro podobnostní metodu byla vyhodnocována podobnost naměřeného vektoru fázorů s kalibračními vektory fázorů získanými kalibračním měřením za známého azimutu objektu vůči radaru. Využívané fázory měly vždy konstantní jednotkový modul, průběh jejich fáze je pak v závislosti na azimutu znázorněn na obrázku [4.6.](#page-56-0) Podobnost byla počítána s využítím skalárního součinu měřeného vektoru

<span id="page-56-0"></span>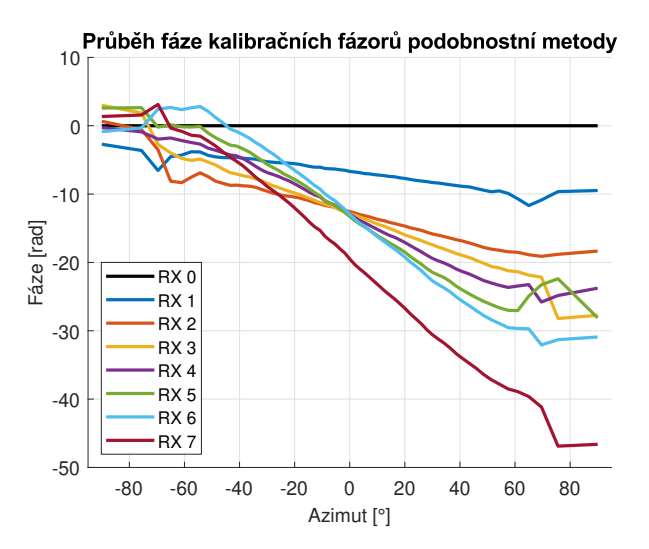

**Obrázek 4.6:** Průběh fáze kalibračních fázorů podobnostní metody.

a kalibračních vektorů. Výsledný azimut náležel kalibračnímu vektoru, pro který byl popsaný skalární součin největší. Pro kontrolní určení azimutu metodou ESPRIT byla využita její připravená implementace z Phased Array System Toolboxu s konfigurací odpovídající využívanému anténnímu poli a využívanému modulačnímu signálu. Nevýhodou obou takto nastavených metod je možnost určení pouze jediného azimutu pro každý vektor fázorů, jelikož nebyly rozšířeny o žádnou z metod pro určení dílčích signálů. Při určování azimutu je tedy předpokládáno, že jsou přítomny pouze cíle s unikátní kombinací vzdálenosti a radiální rychlosti. Výsledkem části určení polohy byla trojice vzdálenost, radiální rychlost a azimut pro každý detekovaný cíl. Dále byly s ohledem na podobu charakteristik antén radaru uvažovány pouze cíle s azimutem v absolutní hodnotě menším než 75°. Pro přehlednost a snadnější zobrazení byla poloha cíle v polárních souřadnicích daná vzdáleností

# 4. Signálové zpracování **.................................**

a azimutem převedena do souřadnic kartézských. Příklad určení polohy detekovaných cílů spolu s odpovídajícím snímkem z průběhu měření je znázorněn na obrázku [4.7.](#page-57-0) Obrázek zároveň ilustruje velmi dobrou shodu určení azimutu oběma popisovanými metodami, a tedy spolehlivost podobnostní metody, která byla pro signálové zpracování brána jako výchozí.

<span id="page-57-0"></span>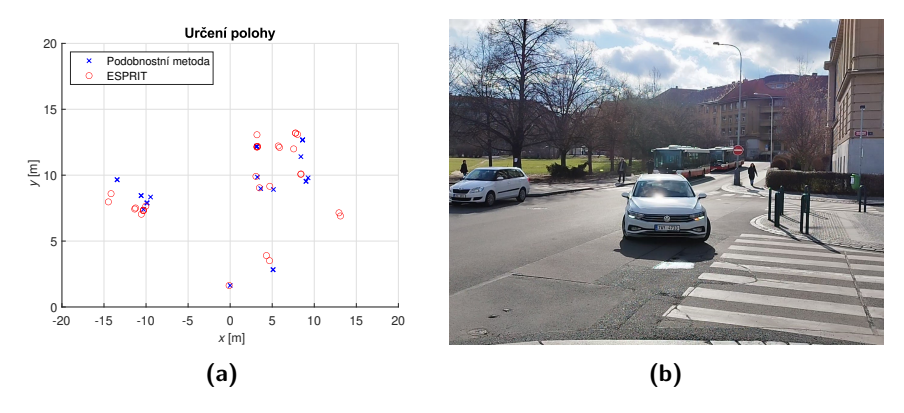

**Obrázek 4.7:** Příklad určení polohy detekovaných cílů (a) a odpovídající snímek z průběhu měření (b).

### **4.5 Shlukování**

Shlukování bylo realizováno nezávisle s využitím tří shlukových algoritmů za účelem porovnání jejich výsledků v dané aplikaci. Konkrétně se jednalo o využití algoritmů K-means, hierarchického a DBSCAN a jejich připravené implementace ze Statistics and Machine Learning Toolboxu [\[48\]](#page-93-8). Jako výchozí body rozdělované do výsledných clusterů byly uvažovány polohy cílů v kartézských souřadnicích získané v předchozí části signálového zpracování. Z těchto bodů byly vyřazeny ty, u nichž byla naměřena v absolutní hodnotě nižší radiální rychlost, než  $0.1\ \mathrm{m\cdot s^{-1}}$ , jelikož jedním z hlavních účelů shlukování je nalezení centroidů pro předání ke sledování polohy, přičemž sledování polohy pro nepohybující se objekty není nutné. V okolí nulové rychlosti je navíc výkon šumu největší a je zde tedy nejpravděpodobnější výskyt falešné detekce. Výše popsanou filtrací je tento problém eliminován. Pro případné měření vzdálenosti byla u každého z využívaných algoritmů nastavena Eukleidovská norma.

Shlukové algoritmy K-means a hierarchický pro svůj běh vyžadují specifikaci počtu clusterů, které mají být určeny. Jelikož tento počet není obvykle v průběhu měření znám a často se mění, byla implementována jednoduchá metoda určení tohoto počtu. Nejprve je vypočten střed všech shlukovaných bodů a spočtena maximální hodnota druhých mocnin vzdáleností bodů od nalezeného středu. Pokud je tato hodnota menší nebo rovna devíti, je očekávaný počet clusterů jedna. Pokud je vyhodnocená hodnota větší než devět, je dopočtena i suma druhých mocnin vzdáleností bodů od nalezeného středu a je označena jako maximální možná. Porovnání s hodnotou devět bylo zvoleno z pozorování detekcí náležících jedinému cíli v rámci měřených scén, které

byly od centroidu odpovídajícího shluku obvykle vzdáleny méně než 3 m. Následně jsou postupně hledána řešení shlukování od počtu clusterů jedna do jejich maxima stanoveného jako minimum z počtu shlukovaných bodů a 20, což je hodnota zvolená jako maximální očekávaný počet clusterů ve scéně. Pro nalezená řešení jsou počítány hodnoty celkových sum druhých mocnin vzdáleností shlukovaných bodů a středů clusterů, do nichž body dle řešení náleží. Pokud pro některý počet clusterů je tato suma menší než dvě procenta maximální možné hodnoty, je úloha shlukování ukončena. Pokud tento případ nenastane pro žádný uvažovaný počet clusterů, jako výsledek shlukování je uvažováno řešení s maximálním zvoleným počtem clusterů. Algoritmus K-means byl dále nastaven s inicializačním algoritmem K-means++ [\[49\]](#page-93-9), maximálním počtem iterací 100 a počtem opakování s různou inicializací 10. Hierarchický algoritmus byl nastaven jako aglomerativní s kritériem pro propojování založeném na určení minimální vzdálenosti vzorků mezi clustery. Algoritmus DBSCAN nevyžaduje dopředné určení počtu clusterů, což shlukování usnadňuje. Parametry jeho běhu v podobě hraniční vzdálenosti blízkého okolí *ϵ* a minimálního počtu sousedních vzorků *N*min pro určení základních vzorků se zvýšenou hustotou ve svém okolí byly nastaveny na hodnoty  $\epsilon = 3$  m a  $N_{\text{min}} = 2$ .

Výstupem shlukování je přiřazení indexů každému z detekovaných cílů na základě příslušnosti k danému clusteru. Toto přiřazení bylo doplněno o dopočtený centroid každého z clusterů získaný zprůměrováním poloh jednotlivých bodů příslušného clusteru. Příklad výsledku shlukování spolu s odpovídajícím snímkem z průběhu měření je znázorněn na obrázku [4.8.](#page-58-0)

<span id="page-58-0"></span>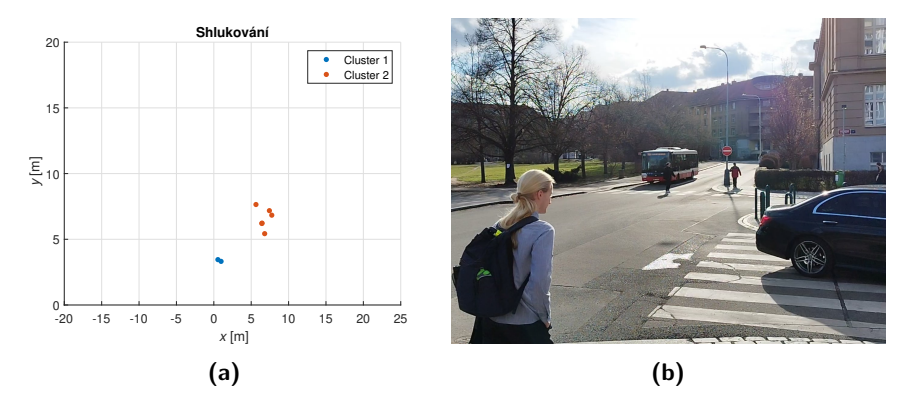

**Obrázek 4.8:** Příklad výsledku shlukování (a) a odpovídající snímek z průběhu měření (b).

### **4.6 Kalmanův filtr**

Aplikovanou metodou pro sledování polohy byl Kalmanův filtr a jeho připravená implementace ze Sensor Fusion and Tracking Toolboxu [\[50\]](#page-94-0). Ten byl navržen v souladu s popisem subsekce [2.4.2.](#page-42-0) Využit byl model systému radaru [2.61](#page-42-1) se systémovou maticí [2.62.](#page-43-0) Podoba využité výstupní funkce se však od své teoreticky odvozené podoby lišila a to kvůli dvěma hlavním příčinám. První

příčinou byl již uskutečněný přepočet měřených veličin vzdálenosti a azimutu na kartézské souřadnice, který byl aplikován již v předchozím shlukování. Druhou příčinou byla nespolehlivost přímého měření radiální rychlosti cílů. Toto měření je sice dostačující pro detekci objektů a u pomalu pohybujících se objektů i přesné, nicméně pro rychle pohybující se cíle je vlivem zrcadlení frekvencí ve spektru jejich rychlost detekována špatně, jelikož nebyla při měření aplikována žádná metoda pro navýšení jednoznačně určitelné rychlosti. Nesprávně určená rychlost detekovaného cíle pak způsobovala chyby odhadů Kalmanova filtru, proto její měření nakonec nebylo uvažováno. Teoreticky odvozená podoba výstupní funkce tedy přešla do lineární podoby

$$
\mathbf{z}(k) = \begin{bmatrix} x(k) \\ y(k) \end{bmatrix} = \mathbf{C}\mathbf{x}(k) + \mathbf{v}(k).
$$
 (4.1)

s vektorem stavových veličin  $\mathbf{x}(k) = [x, \dot{x}, y, \dot{y}]^T$  a výstupní maticí

$$
\mathbf{C} = \begin{bmatrix} 1 & 0 & 0 & 0 \\ 0 & 0 & 1 & 0 \end{bmatrix} . \tag{4.2}
$$

Díky linearitě výstupní funkce nebylo nutné uvažovat rozšířenou variantu Kalmanova filtru a při běhu nebylo nutné počítat jakobián výstupní funkce.

Při realizaci byly vlastnosti šumu určeny kovariančními maticemi **W** a **V**. Podoba obou matic byla odhadnuta a uzpůsobena tak, aby byly výsledky filtrace dostačující. Sestrojování matic se řídilo několika základními pravidly. Jelikož se předpokládá, že jsou šumy nekorelované v čase, obě kovarianční matice jsou diagonální. Pro matici procesního šumu **W** platilo, že pokud se stavové veličiny jevily příliš zašumělé, hodnoty příslušných diagonálních prvků byly navýšeny. Pokud se stavové veličiny jevily příliš pomalé, bylo naopak potřeba hodnoty příslušných diagonálních prvků snížit k urychlení dynamiky filtru. V případě matice šumu měření **V** platilo, že čím nížších hodnot nabývaly její diagonální prvky, tím více bylo důvěřováno měřením a výstup filtru dosahoval lepší shody s měřením. Nízké hodnoty jsou však nevýhodné pro příliš zašumělá naměřená data. Nakonec byly obě matice sestrojeny v podobě

$$
\mathbf{W} = \begin{bmatrix} 0.1 & 0 & 0 & 0 \\ 0 & 0.01 & 0 & 0 \\ 0 & 0 & 0.1 & 0 \\ 0 & 0 & 0 & 0.01 \end{bmatrix}, \mathbf{V} = \begin{bmatrix} 1 & 0 \\ 0 & 1 \end{bmatrix}.
$$
 (4.3)

Dále bylo třeba při inicializaci Kalmanova filtru pro každý sledovaný cíl vhodně zvolit počáteční hodnoty vektoru stavových veličin a kovarianční matice. Stavový vektor byl vždy volen ve tvaru

**....................................** 4.6. Kalmanův filtr

$$
\mathbf{x}(0) = \begin{bmatrix} x(0) \\ 0 \\ y(0) \\ 0 \end{bmatrix}
$$
(4.4)

a kovarianční matice byla volena jako nulová matice.

Pro správu a přiřazení jednotlivých tracků byla aplikována metoda GNN a její připravená implementace ze Sensor Fusion and Tracking Toolboxu. Práh pro potvrzení jednotlivých sledovaných cílů byl zvolen na čtyři detekce z pěti přiřazovacích cyklů. Práh pro odstranění jednotlivých sledovaných cílů pak na pět nepřiřazení detekcí z pěti přiřazovacích cyklů. Jako výsledné sledované cíle byly uvažovány pouze cíle potvrzené, jejichž filtrovaná poloha byla na závěr zobrazena spolu s příslušnými naměřenými detekcemi. Z podoby využitého radarového systému je dále patrné, že je možné odhadnout a pozorovat jednotlivé složky rychlosti každého ze sledovaných cílů. Této možnosti bylo při realizaci Kalmanova filtru využito a pro potvrzené sledované cíle byla dopočtena velikost příslušného vektoru rychlosti z jeho jednotlivých složek. Příklad zobrazení sledování polohy a pozorování rychlosti Kalmanovy filtrace s odpovídajícím snímkem z průběhu měření je znázorněn na obrázku [4.9.](#page-60-0)

<span id="page-60-0"></span>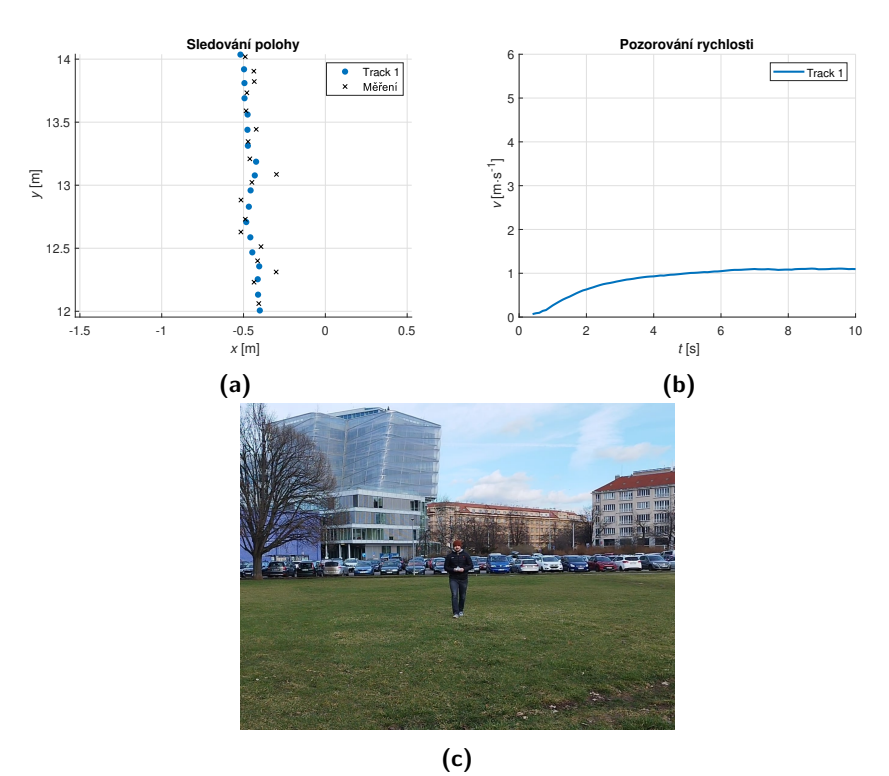

**Obrázek 4.9:** Příklad zobrazení sledování polohy (a) a pozorování rychlosti (b) Kalmanovy filtrace a odpovídající snímek z průběhu měření (c).

# **Část IV**

## **Diskuzní část**

## **Kapitola 5 Aplikace**

Pro usnadnění porovnávání algoritmů z různých částí signálového zpracování a zároveň pro usnadnění analýzy nahrávek měřených scén byla v rámci práce vyvinuta aplikace s uživatelským rozhraním. Aplikace byla vytvořena s využitím programu Matlab. Náhled uživatelského rozhraní z průběhu vyhodnocování je možno nalézt na obrázku [5.1.](#page-65-0) Aplikace umožňuje kontrolu nad volbou nahrávek, aktivními algoritmy či volbou konkrétních úseků přehrávaných dat. Dále je aplikace vybavena možnostmi, usnadňujícími pozdější dokumentaci vyhodnocování. Celkově je složena ze tří hlavních částí, přičemž se jedná o zobrazovací část, kontrolní panel a nastavení.

### **5.1 Zobrazovací část**

Zobrazovací část tvoří největší část hlavního okna aplikace a je umístěna v jejím horním úseku. Celkově se skládá z šesti grafů z různé části signálového zpracování a umožňuje monitorovat stav zpracování vztažený ke konkrétnímu rámci. Jedná se postupně o range-Doppler diagram příslušného rámce, jeho diagram detekce, znázornění polohy detekovaných cílů v kartézských souřadnicích, znázornění výsledků shlukování, znázornění výsledků Kalmanovy filtrace a znázornění výsledků pozorování rychlosti detekovaných objektů. Všechny grafy je možné přegenerovat do samostatného okna a uložit s využitím tlačítka na kontrolním panelu. Tato možnost byla implementována za účelem využití výsledků z průběhu vyhodnocování při jejich dokumentaci.

# 5. Aplikace **.......................................**

<span id="page-65-0"></span>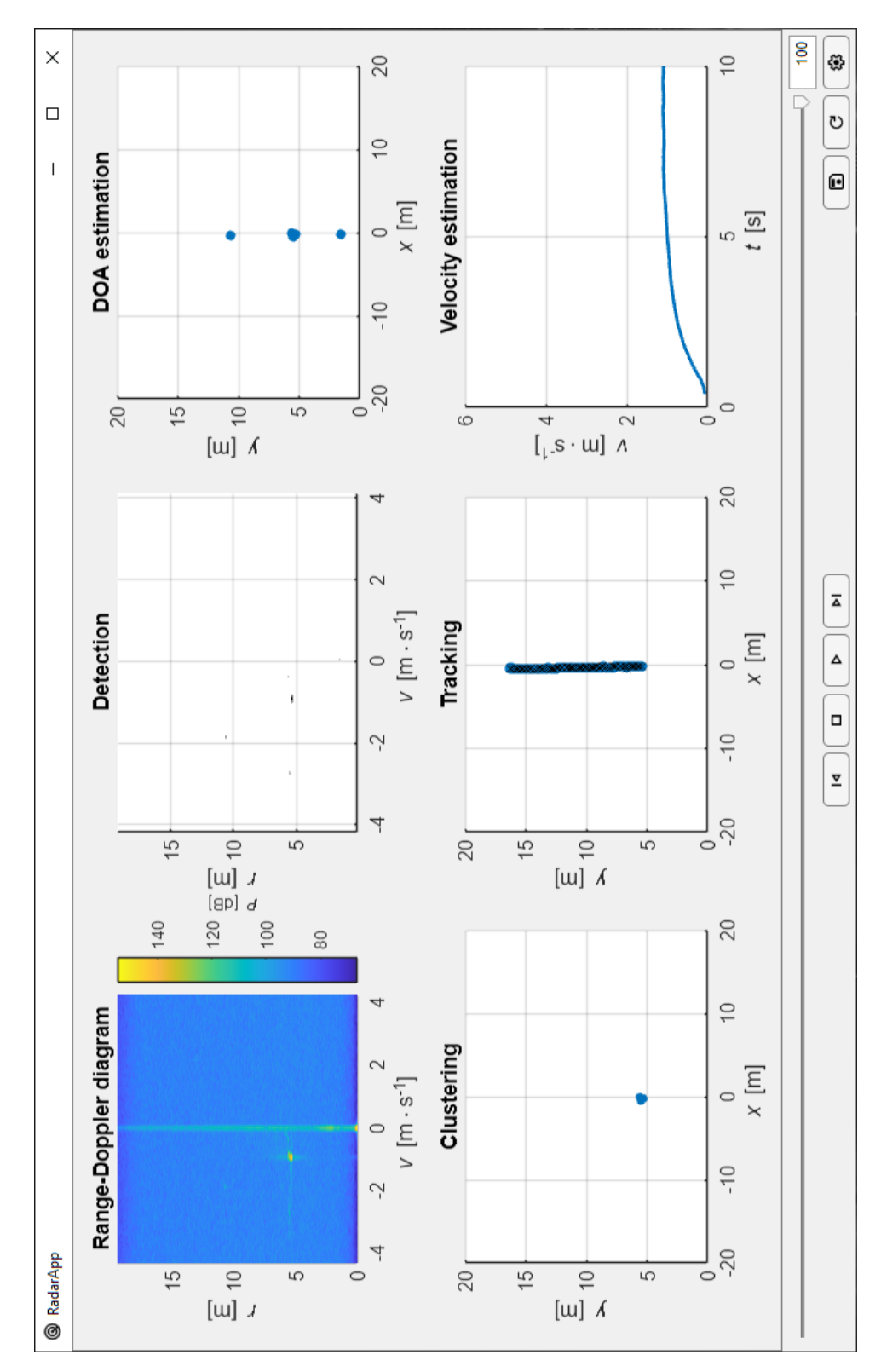

**Obrázek 5.1:** Náhled hlavního okna aplikace.

### **5.2 Kontrolní panel**

Kontrolní panel je umístěn ve spodní části hlavního okna aplikace. Zahrnuje celkově sedm tlačítek, jeden posuvník a jedno pole pro celočíselný vstup a výstup. Tlačítka jsou vybavena intuitivním označením, jehož přesný význam je dán tabulkou [5.1.](#page-66-0)

<span id="page-66-0"></span>

| Označení | Význam                                                |
|----------|-------------------------------------------------------|
| IЧ       | Volba předchozího rámce pro zpracování.               |
|          | Zastavení přehrávání nahrávky a volba jejího začátku. |
| ÞI       | Volba následujícího rámce pro zpracování.             |
| D        | Spuštění automatického přehrávání nahrávky.           |
| ᄜ        | Pozastavení automatického přehrávání nahrávky.        |
| R)       | Vygenerování obrázků pro uložení.                     |
| C        | Načtení navolené nahrávky.                            |
| Θ        | Načítání navolené nahrávky.                           |
| છેડે     | Vyvolání okna nastavení.                              |

**Tabulka 5.1:** Označení tlačítek kontrolního panelu.

Označení některých tlačítek se při běhu aplikace mění v závislosti na jejím stavu. Podobně tomu tak je i s povolením všech ovládacích prvků kontrolního panelu. Posuvník slouží k případné rychlé hrubé změně zpracovávaného rámce a zároveň k příbližnému monitoringu části nahrávky relativně k její celkové délce. Pole pro celočíselný vstup či výstup pak slouží k přesnému zadání čísla rámce pro zpracování nebo jeho zobrazení.

### **5.3 Nastavení**

Nastavení je možné vyvolat klikem na příslušné tlačítko nabídky kontrolního panelu hlavního okna aplikace. Je realizováno formou samostatného okna a při jeho vytváření jsou mu předávány právě navolené možnosti nastavovaných položek. Položky pro nastavení jsou celkem čtyři, přičemž se jedná o cestu k souboru nahrávky, typ detekčního algoritmu, typ metody určení azimutu a typ shlukového algoritmu. Položky v podobě typu algoritmu užitého v některých částech signálového zpracování jsou vybírány ze seznamu implementovaných možností. Pro otevření možnosti navolení souboru nahrávky a pro uložení volby položek nastavení slouží označená tlačítka. Značení těchto tlačítek spolu s jejich významem je zaznamenáno v tabulce [5.2.](#page-67-0)

<span id="page-67-0"></span>

| Označení | Význam                                       |
|----------|----------------------------------------------|
| П        | Uložení volby položek nastavení.             |
|          | Otevření možnosti navolení souboru nahrávky. |

**Tabulka 5.2:** Označení tlačítek nastavení.

Stiskem tlačítka pro uložení navoleného nastavení dochází kromě předání volby nastavení hlavní části aplikace také k uzavření okna samotného nastavení. Předaná volba je kromě nově navoleného souboru nahrávky ihned aktivní pro následující zpracovávaný rámec. K načtení nově navolené nahrávky je třeba stisknout příslušné tlačitko kontrolního panelu. Náhled na okno nastavení aplikace je zobrazen na obrázku [5.2.](#page-67-1)

<span id="page-67-1"></span>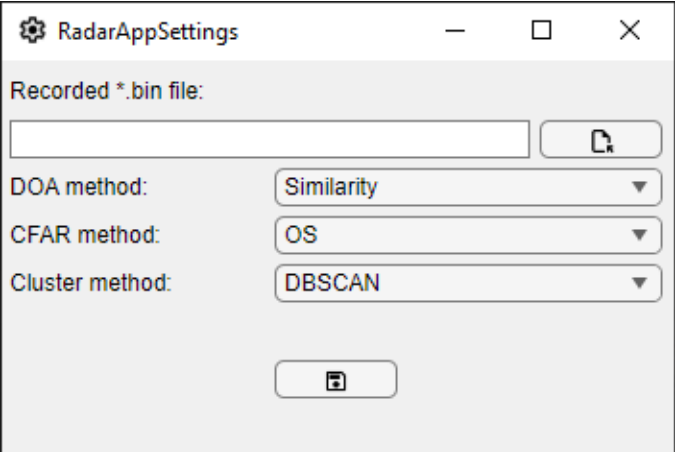

**Obrázek 5.2:** Náhled okna nastavení aplikace.

Při uzavření aplikace jsou položky aktivního nastavení uloženy do souboru, který je při jejím opětovném spuštění přečten a uložené položky nastavení jsou aplikovány. Implementovaný způsob ukládání naposledy navoleného nastavení celkově usnadňuje práci s aplikací a umožňuje snáze navázat na případně přerušenou práci.

## **Kapitola 6**

## **Porovnání algoritmů**

Při porovnávání algoritmů byly na vybraných rámcích nahrávek porovnány výsledky běhu implementovaných algoritmů z různých částí signálového zpracování. Konkrétně se jedná o části detekce a shlukování. Rámce byly voleny tak, aby reprezentovaly typickou situaci při signálovém zpracování, případně poukázaly na výjimečné chování některých z porovnávaných algoritmů.

### **6.1 Porovnání detekčních algoritmů**

Pro porovnání detekčních algoritmů byl zvolen jeden rámec z jediného měření na reálné křižovatce, jelikož výsledky detekčních algoritmů napříč jednotlivými rámci i nahrávkami byly velmi podobné. Rámec byl z celé nahrávky zvolen tak, aby zachycoval okamžik při průjezdu osobního automobilu. Výchozí range-Doppler diagram při zpracovávání daného rámce s odpovídajícím snímkem z průběhu měření je znázorněn na obrázku [6.1.](#page-68-0) Právě na tento range-Doppler diagram byly detekční algoritmy aplikovány.

<span id="page-68-0"></span>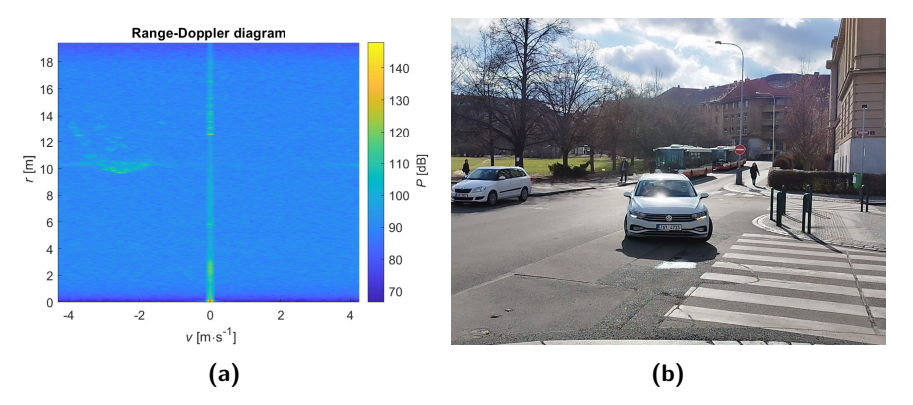

**Obrázek 6.1:** Výchozí range-Doppler diagram pro porovnání detekčních algoritmů (a) a odpovídající snímek z průběhu měření (b).

Pro porovnání byly zvoleny všechny implementované CFAR detekční algoritmy. Konkrétně byly tedy porovnávány algoritmy CA-CFAR, CAGO-CFAR, CASO-CFAR a OS-CFAR a to zejména v kvalitě a počtu výstupních detekcí. Diagramy detekcí pro porovnání jsou znázorněny na obrázku [6.2.](#page-69-0) Určení

<span id="page-69-0"></span>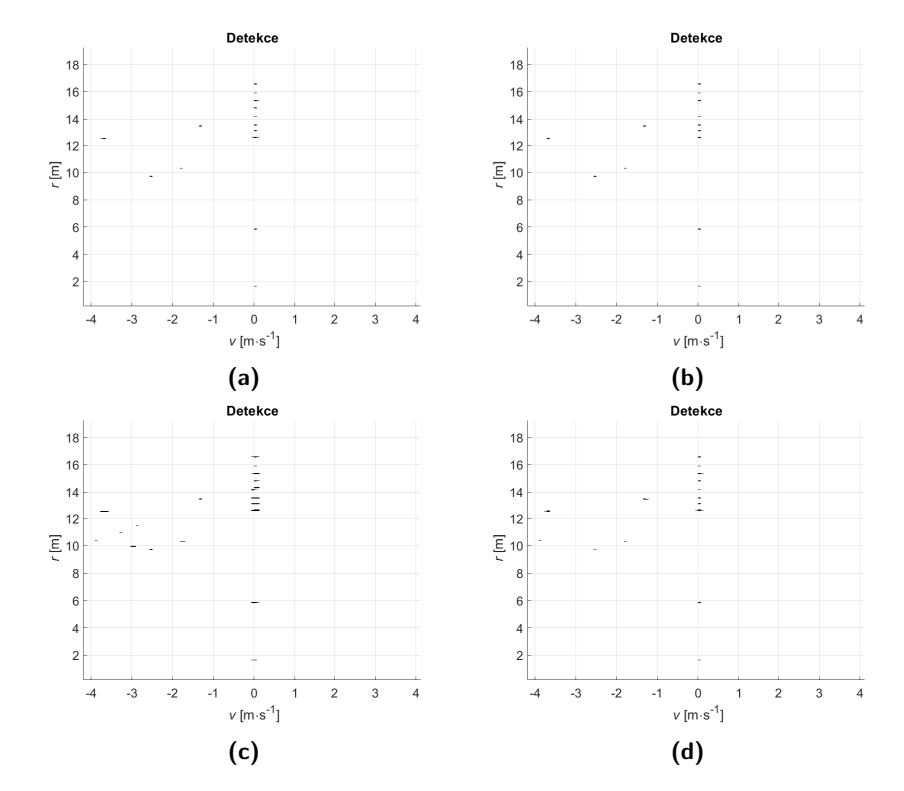

polohy detekovaných cílů je pak znázorněno na obrázku [6.3.](#page-70-0) Pro určení azimutu detekovaných cílů byla využita podobnostní metoda.

**Obrázek 6.2:** Diagramy detekcí pro porovnání detekčních algoritmů CA-CFAR (a), CAGO-CFAR (b), CASO-CFAR (c) a OS-CFAR (d).

**............................** 6.2. Porovnání shlukových algoritmů

<span id="page-70-0"></span>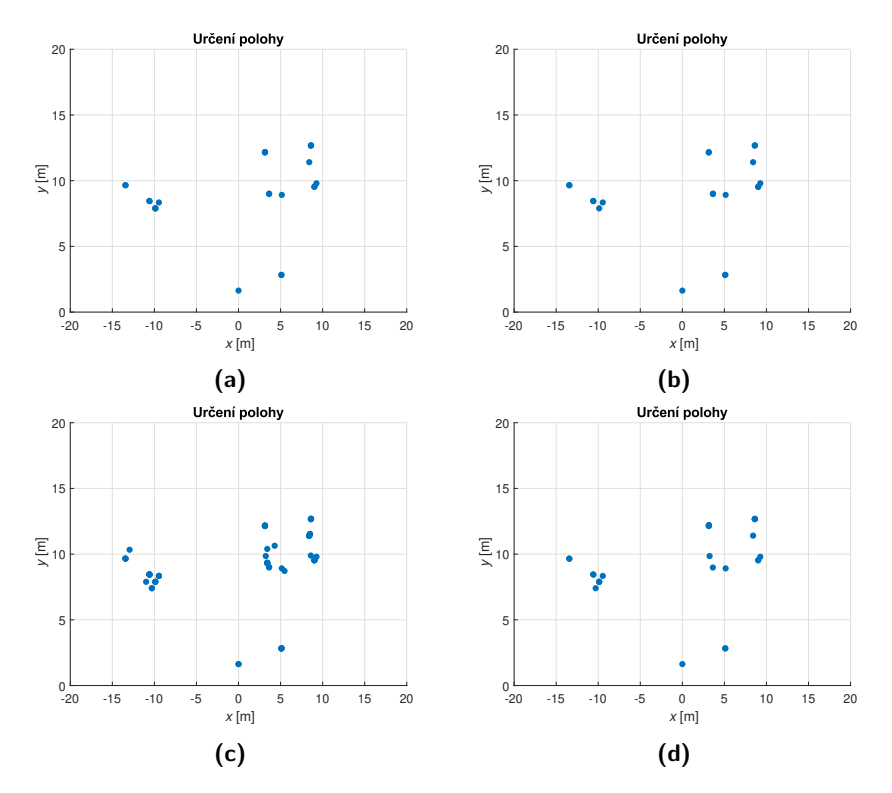

**Obrázek 6.3:** Určení polohy detekovaných cílů pro porovnání detekčních algoritmů CA-CFAR (a), CAGO-CFAR (b), CASO-CFAR (c) a OS-CFAR (d).

Počet detekcí každého z algoritmů zachycuje tabulka [6.1.](#page-70-1) Celkově jsou výsledky každého z algoritmů v souladu s očekáváními rozepsanými v subsekci [2.2.4,](#page-34-0) přičemž žádným z algoritmů nebyly detekovány falešné cíle ve zvýšené míře a detekce byly většinově v souladu s kamerovým záznamem pořizovaným v průběhu měření. Zajímavým jevem je znatelný nárůst detekcí při aplikaci algoritmu CASO-CFAR. Mírný nárůst detekcí byl s ohledem na princip detekční metody očekávaný, nicméně více než dvojnásobný nárůst počtu detekcí oproti algoritmu CA-CFAR je překvapující.

| Detekční algoritmus | Počet detekcí |
|---------------------|---------------|
| CA-CFAR             | 28            |
| CAGO-CFAR           | 22            |
| CASO-CFAR           | 67            |
| <b>OS-CFAR</b>      | 31            |

<span id="page-70-1"></span>**Tabulka 6.1:** Porovnání detekčních algoritmů.

### **6.2 Porovnání shlukových algoritmů**

Porovnání shlukových algoritmů bylo provedeno na dvou vybraných rámcích ze dvou různých měření. První rámec pro porovnání byl volen tak, aby ukázal bezproblémovou situaci, která nastávala při shlukování ve většině případů. Druhý rámec byl volen tak, aby naopak ukázal vyjímečné chování jednotlivých porovnávaných algoritmů vyplývající z jimi využívaného principu určování clusterů. Předcházející detekce byla provedena s využitím algoritmu OS-CFAR a určení azimutu pak podobnostní metodou. Porovnání algoritmů v bezproblémovém případě spolu s odpovídajícím snímkem z průběhu měření je znázorněno na obrázku [6.4.](#page-71-0) V problémovém případě pak na obrázku [6.5.](#page-72-0)

<span id="page-71-0"></span>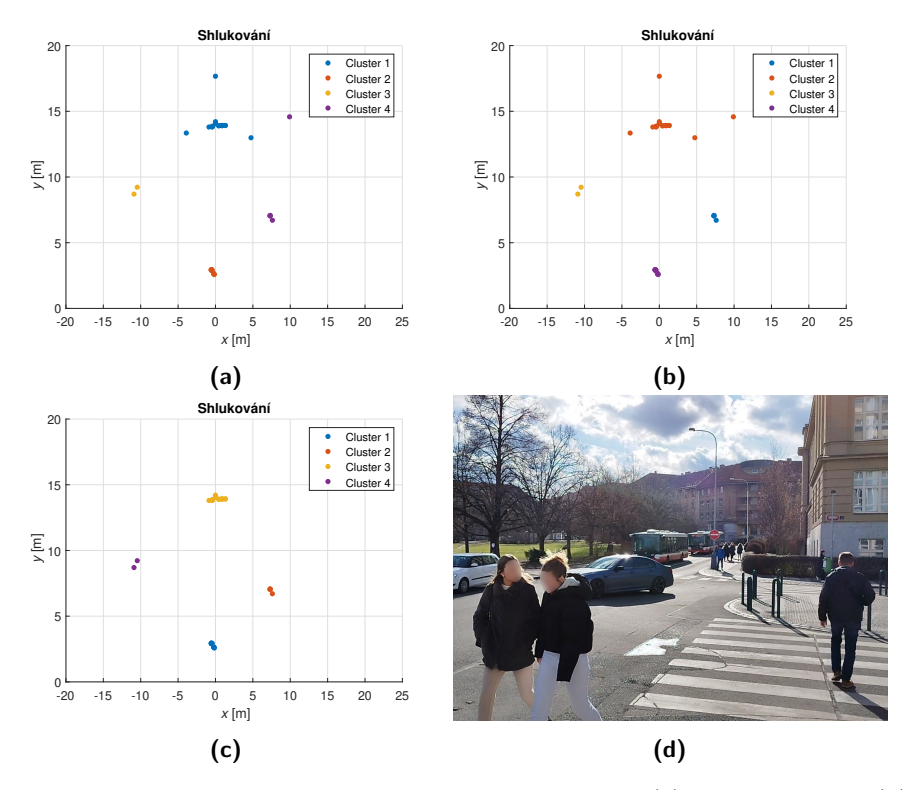

**Obrázek 6.4:** Porovnání shlukových algoritmů K-means (a), hierarchického (b) a DBSCAN (c) v bezproblémovém případě a odpovídající snímek z průběhu měření (d).

Při porovnání v bezproblémovém případě jsou při použití každého z algoritmů určeny právě čtyři clustery. Napříč použitými algoritmy jsou zároveň všechny clustery určeny velmi podobně jen s drobnými odlišnostmi a po jejich určení je možné s ohledem na analyzovanou scénu označit řešení vždy za jedno z možných. O všech určených clusterech je možné zároveň říci, že jsou vzájemně podobně veliké a ve srovnání s analyzovanou scénou relativně malé, což jsou hlavní důvody jejich shodného a bezproblémového určení všemi aplikovanými algoritmy. Jedná se o vlastnosti, které většinově charakterizují popisovanou skupinu bezproblémových případů pro shlukování. Při srovnávání výsledků za zmínku stojí také jejich mírná odlišnost pro algoritmus DBSCAN. Ten je díky svému principu určování clusterů schopen určit také šumové vzorky, které mohou být při shlukování vyřazeny. Tato vlastnost se projevila zejména u třetího jím určeného clusteru, kdy byly vynechány vzorky ostatními algoritmy k němu přiřazované.
**............................** 6.2. Porovnání shlukových algoritmů

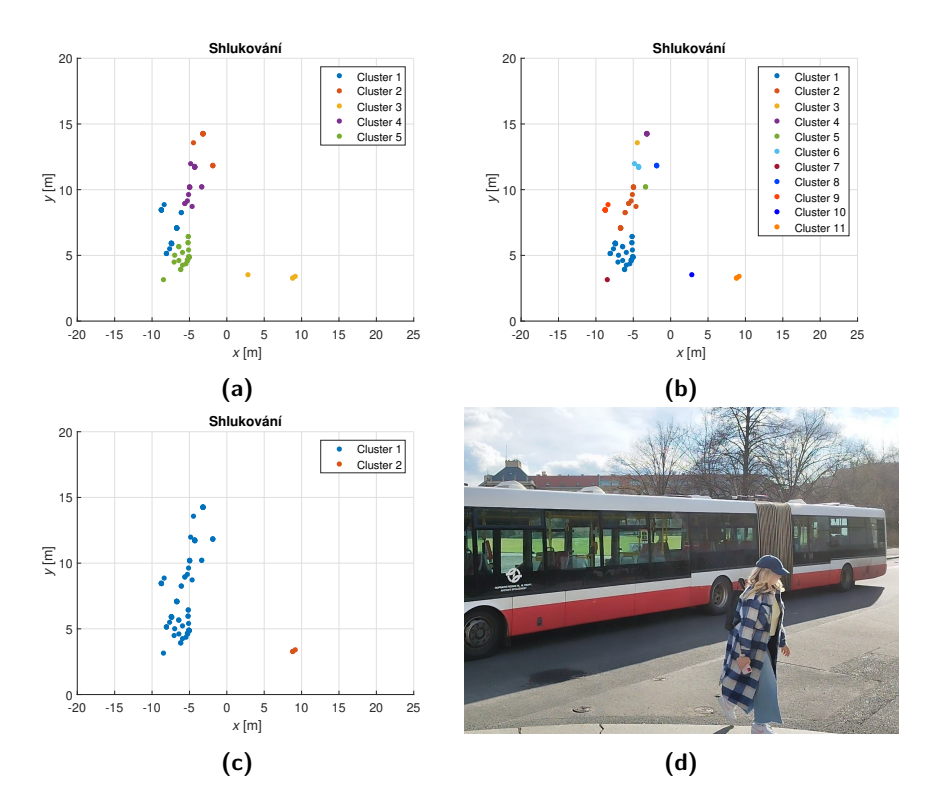

**Obrázek 6.5:** Porovnání shlukových algoritmů K-means (a), hierarchického (b) a DBSCAN (c) v problémovém případě a odpovídající snímek z průběhu měření (d).

Problémový případ zvolený pro porovnání algoritmů je od bezproblémového případu odlišný přítomností objektu zabírajícího značnou část analyzované scény. S jeho clusterizací si neporadí algoritmy K-means a hierarchický, zejména kvůli části zprostředkující odhad počtu clusterů, který není předem známý. Výsledek shlukování s využitím těchto algoritmů v kombinaci s aplikovanou metodou pro odhad počtu clusterů je s ohledem na podobu analyzované scény špatný. Algoritmus DBSCAN dokáže problémovou situaci vyřešit a jeho výsledek je možné označit za správný. Vylepšení výsledků problémových algoritmů by mohlo být dosaženo změnou metody pro odhad počtu clusterů. Ani v tomto případě však výsledek shlukování algoritmu K-means není ideální, jelikož je uplatněna jeho vlastnost sestrojovat clustery o podobné velikosti, což v daném případě nevede na správné řešení. Příklad řešení problémových algoritmů při uvážení znalosti výsledného počtu clusterů předem je znázorněn na obrázku [6.6.](#page-73-0)

<span id="page-73-0"></span>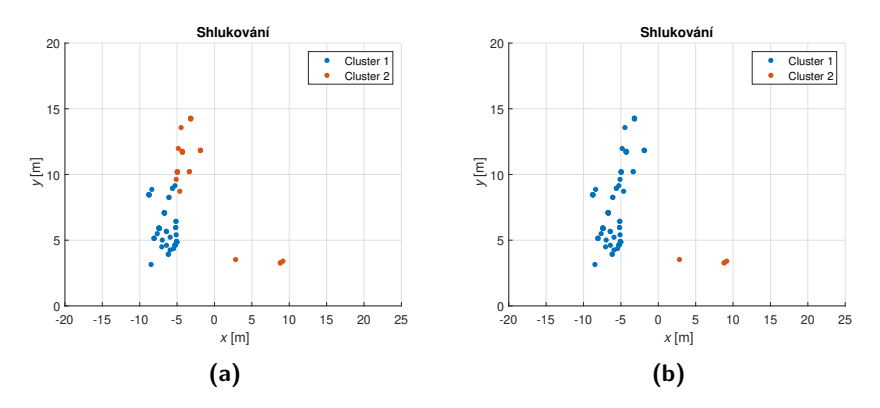

**Obrázek 6.6:** Řešení algoritmů K-means (a) a hierarchického (b) v problémovém případě při uvážení znalosti výsledného počtu clusterů předem.

### **Kapitola 7**

#### **Analýza scén**

Analýza měřených scén byla provedena celkově pro čtyři měřené scény, přičemž jednou byl analyzován jednoduchý typ scény měřené ve volném prostoru s jediným cílem zajišťovaným koutovým odražečem a ve třech případech byla analyzována komplikovaná scéna z reálné křižovatky. Analýza probíhala pro závěrečnou část signálového zpracování, tedy sledování cílů a odhad jejich rychlosti. Analyzovány byly tracky získané z celých nahrávek či jejich podstatných částí a byly porovnávány s kamerovými záznamy pořízenými z průběhu měření. V předcházejících částech signálového zpracování byl pro detekci využit algoritmus OS-CFAR, pro určení azimutu podobnostní metoda a pro shlukování algoritmus DBSCAN, jelikož dosahoval nejspolehlivějších výsledků.

Analýza jednoduché scény spolu s odpovídajícím snímkem z průběhu měření je znázorněna na obrázku [7.1.](#page-75-0) Jedná se o měření s manévrem ve tvaru oblouku kombinující přibližující se a oddalující se pohyb s pohyby přesunu z jedné strany zorného pole radaru na druhou. Uskutečněný manévr je přesně patrný ze znázorněného tracku sledované polohy. Z pozorované rychlosti pro znázorněný track je dále patrné, že manévr probíhal ve zvýšeném tempu, aby byl dokončen ve vyhrazeném desetivteřinovém intervalu. Důkazem tomu je ustálená rychlost manévrujícího objektu dosahující přibližné hodnoty  $1.66 \text{ m} \cdot \text{s}^{-1}$ , přičemž standardně se rychlost volné chůze člověka blíží spíše hodnotě  $1 \text{ m} \cdot \text{s}^{-1}$ . Za zmínku také stojí znatelná doba náběhu při pozorování rychlosti, která je způsobena nulovou hodnotou inicializovaných složek rychlosti nových tracků a dynamikou navrženého Kalmanova filtru.

<span id="page-75-0"></span>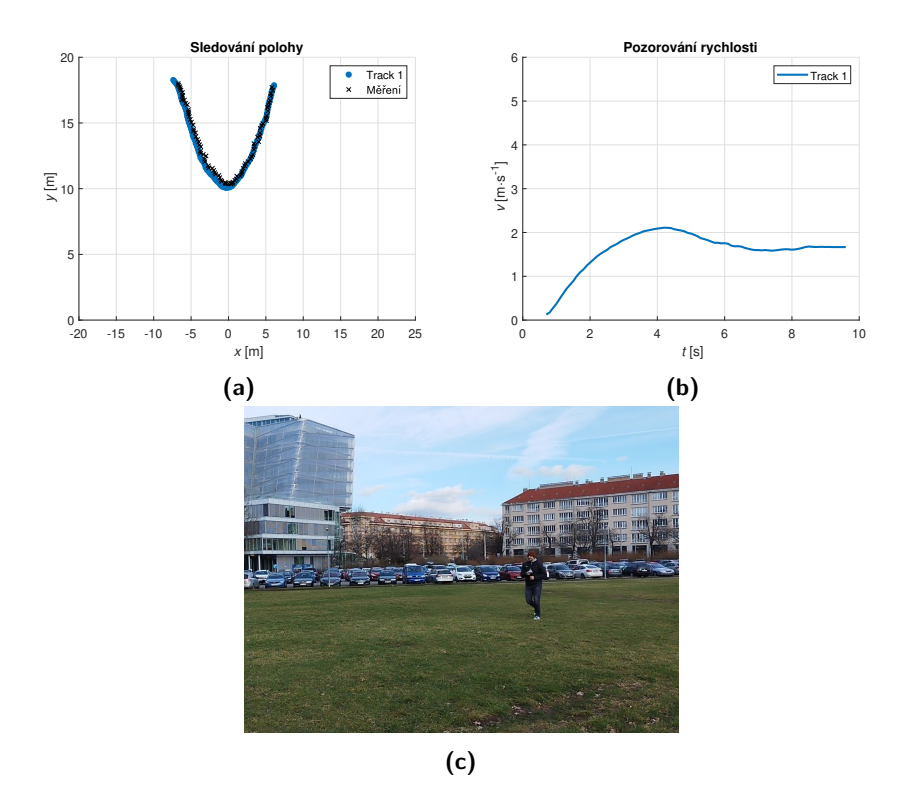

**Obrázek 7.1:** Sledování polohy (a) a pozorování rychlosti (b) jednoduché scény a odpovídající snímek z průběhu měření (c).

Analýza první komplikované scény spolu s odpovídajícím snímkem z průběhu měření je znázorněna na obrázku [7.2.](#page-76-0) Scéna zachycuje odbočující osobní automobil spolu s několika chodci. Automobil vykonával manévr pro odpočení jak při vjezdu na křižovatku, tak i při výjezdu z ní. Ze záznamu je však patrná pouze část manévru při výjezdu z křižovatky kvůli omezenému dosahu radaru. Automobilu náleží tracky dva a tři, jelikož v rámci jednoho úseku sledování došlo při shlukování k rozdělení objektu automobilu na dva menší objekty. Tracky jedna, čtyři a šest náleží chodcům, přičemž v případě tracku čtyři se jedná dle kamerového záznamu o dvojici. Track pět je i s využitím kamerového záznamu těžko vysvětlitelný, jelikož oblast jeho výskytu v daném okamžiku nebyla zachycena. Může se však jednat stále o chodce s trackem jedna pohybujícího se na hranici zorného pole radaru, který byl v části svého pohybu zastíněn dopravním značením vyskytujícím se v daném místě. Základní klasifikace objektů je kromě kamerového záznamu možná i díky pozorování rychlosti. Pohyb chodců se zpravidla ustálí v rozmezí od 1 m·s<sup>-1</sup> do 2 m·s<sup>-1</sup>, podle tempa jejich chůze. U objektů s vyšší rychlostí se jedná o dopravní prostředky, v daném případě automobil. Chodci zároveň díky pomalejšímu pohybu vydrží v zorném poli radaru déle a jejich pozorovaná rychlost se stihne ustálit. Krátká doba automobilu v záběru radaru v kombinaci s dynamikou navrženého Kalmanova filtru je naopak důvodem, přoč se jeho pozorovaná rychlost ustálit nestihne.

<span id="page-76-0"></span>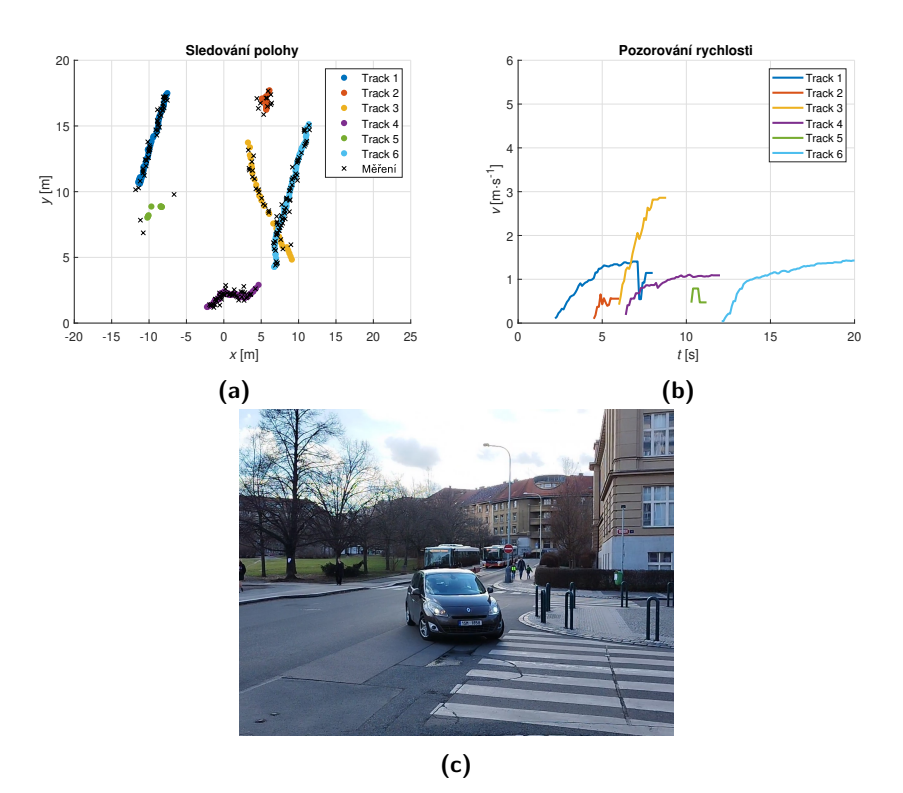

**Obrázek 7.2:** Sledování polohy (a) a pozorování rychlosti (b) první komplikované scény a odpovídající snímek z průběhu měření (c).

Analýza druhé komplikované scény s odpovídajícím snímkem z průběhu měření je znázorněna na obrázku [7.3.](#page-77-0) Analyzovaná scéna zachycuje, podobně jako scéna předchozí, projíždějící osobní automobil a několik chodců. Jedná se pouze o část celkové nahrávky kvůli větší přehlednosti zobrazení. Na rozdíl od předchozí scény automobil, kterému náleží track tři, při výjezdu z křižovatky neodbočuje a pokračuje dále rovně. Tracky jedna, dva a pět náleží chodcům, přičemž v případě tracku dva se jedná dle kamerového záznamu o dvojici. Track čtyři je pak pravděpodobně také chodec, který se v krátkém intervalu mihl na hranici zorného pole radaru. Dle pozorované rychlosti objektů je možné provést jednoduchou klasifikaci, jako v předchozím případě.

<span id="page-77-0"></span>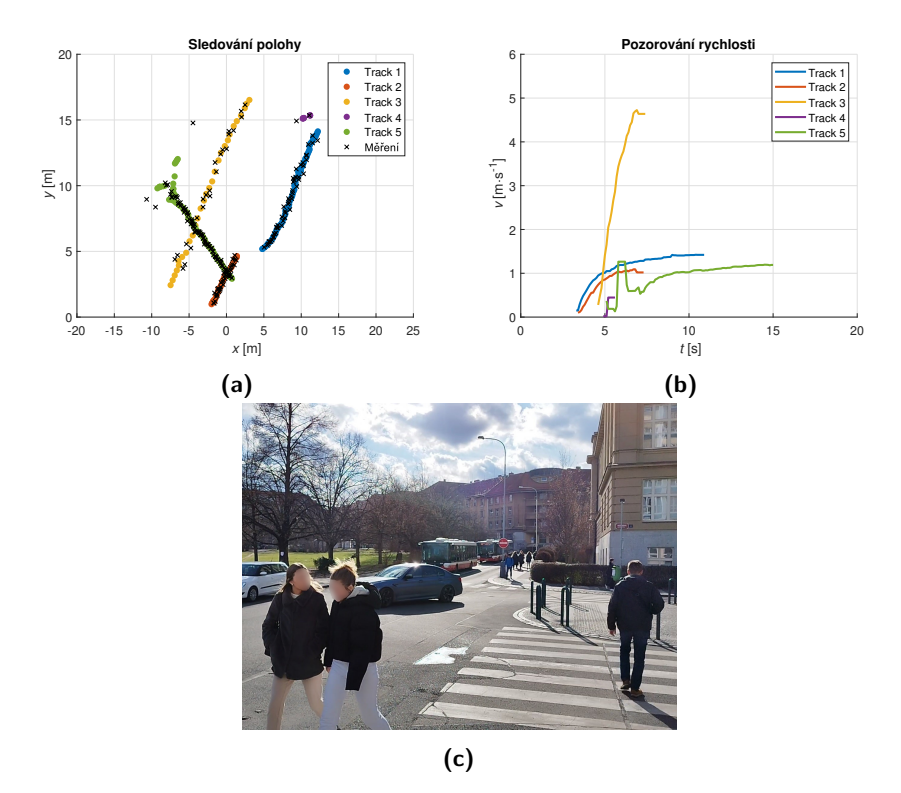

**Obrázek 7.3:** Sledování polohy (a) a pozorování rychlosti (b) druhé komplikované scény a odpovídající snímek z průběhu měření (c).

Analýza poslední, třetí, komplikované scény s odpovídajícím snímkem z průběhu měření je znázorněna na obrázku [7.4.](#page-78-0) Analyzovaná scéna zachycuje autobus projíždějící rovně křižovatkou spolu se dvěma chodci. Autobusu náleží track čtyři. Chodcům pak tracky jedna a tři. Track dva náleží pravděpodobně sloupku u silnice, jehož některým detekcím byla v rámci malého časového intervalu naměřena nenulová rychlost a nebyly tedy před shlukováním řádně odfiltrovány. Zajímavý okamžik nastává u analyzované scény přibližně na souřadnicích [−10; 10], kdy se oba chodci míjejí. V tento moment jsou shlukovými algoritmy oba chodci vyhodnoceni jako jeden objekt, což je zároveň přeneseno i jako chyba do části sledování cílů. Při dostatečném oddálení obou chodců jsou však oba vyhodnoceni správně jako samostatné objekty a sledování běží opět spořádaně. Podobně jako v předchozích případech je i při analýze této scény možná jednoduchá klasifikace objektů dle jejich pozorované rychlosti.

<span id="page-78-0"></span>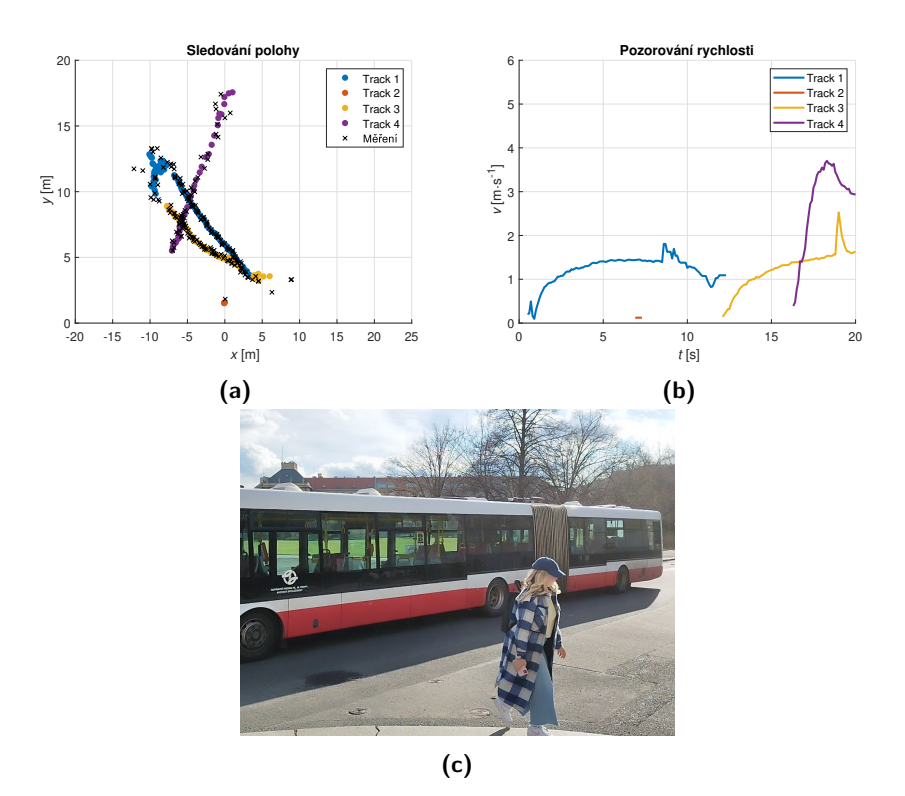

**Obrázek 7.4:** Sledování polohy (a) a pozorování rychlosti (b) třetí komplikované scény a odpovídající snímek z průběhu měření(c).

Ačkoli jsou výsledky z konečné části signálového zpracování, zejména sledování cíle, velmi přesné, je u nich stále prostor pro zlepšení. Přesnějšího sledování polohy či pozorování rychlosti by bylo možné dosáhnout využitím jiného modelu radaru Kalmanova filtru, který by mohl zahrnovat například zrychlení či využívat i měřenou radiální rychlost. Úprava by mohla pomoci hlavně u sledování automobilů při výjezdu z křižovatky. Lepšího přiřazení měření k sledovaným trackům by dále mohlo být docíleno využitím některé sofistikovanější metody než GNN, která by mohla pomoci při vyhodnocování méně přehledných situací, kdy se například dva objekty míjejí.

# **Část V**

**Závěrečná část**

# **Kapitola 8**

#### **Závěr**

V rámci práce bylo hlavním cílem zpracování mezifrekvenčních signálů FMCW radaru získaných měřením reálné dynamické scény. Při zpracování měly být využity detekční a shlukové algoritmy a jejich výsledky porovnány. Tohoto cíle bylo dosaženo rozdělením problému do několika dílčích částí.

V teoretické části byly zdokumentovány základní principy FMCW radarů a zpracování jejich mezifrekvenčních signálů za účelem určení vzdálenosti, radiální rychlosti a azimutu cílů. Byla zde popsána třída metod CFAR, jakožto třída detekčních metod, a shlukové algoritmy K-means, hierarchický a DBSCAN. Závěr teoretické části byl věnován navazujícímu sledování cíle za účelem filtrace polohy a pozorování rychlosti.

Na poznatky teoretické části navazuje část praktická, která byla věnována dokumentaci realizovaného měření pro dva typy dynamických scén, včetně popisu využívaného hardwaru a jeho konfigurace. Byly zde aplikovány metody rozepsané v teoretické části a jednotlivé části signálového zpracování byly provázány tak, aby bylo dosaženo cílených výsledků. Konkrétně se jednalo o části FFT, detekce, určení polohy, shlukování a Kalmanovy filtrace.

Diskuzní část se věnovala zhodnocení dosažených výsledků. Byla zde popsána struktura a funkce aplikace v programu Matlab, vytvořené za účelem usnadnění analýzy naměřených nahrávek a vyhodnocování výsledků. Dále zde byly na naměřených nahrávkách porovnány detekční metody CA-CFAR, CAGO-CFAR, CASO-CFAR a OS-CFAR, z nichž každá dosahovala podobné spolehlivosti, a aplikované shlukové algoritmy, u kterých bylo dosaženo nejlepších výsledků metodou DBSCAN. Na konec diskuzní části byly analyzovány naměřené scény po uplatnění Kalmanovy filtrace. Analyzované výsledky sledování cíle byly porovnávány s kamerovými záznamy a snímky pořízenými v průběhu měření, přičemž bylo dosaženo velmi dobré shody.

Při praktické realizaci či vyhodnocování výsledků bylo poukázáno na několik možných úprav, které by pomohly vylepšit dosavadní řešení práce. V oblasti měření radiální rychlosti by výsledky mohly být vylepšeny aplikací metody CRT pro navýšení její jednoznačně určitelné meze, což by umožnilo využití jejího měření při Kalmanově filtraci a mohlo by tak celkově výsledky filtrace vylepšit. Oblast určení polohy cílů by bylo možné rozšířit o některou z metod určení dílčích signálů, kdy by bylo možné v úhlu rozlišit cíle detekované se shodnou kombinací vzdálenosti a radiální rychlosti. Lepších výsledků

# 8. Závěr **........................................**

shlukování zejména u algoritmů K-means a hierarchického by bylo možné dosáhnout využitím sofistikovanějších metod odhadu počtu clusterů ve scéně. V oblasti sledování cíle by pak mohlo být dosaženo přesnějších výsledků uvážením komplikovanějšího modelu radaru, který by například zahrnoval i popis zrychlení či jako měření uvažoval i již zmiňovanou radiální rychlost. Zlepšení přiřazování měření k sledovaným cílům v méně přehledných situacích by mohlo být docíleno využitím jiné přiřazovací metody než GNN.

V rámci práce bylo dosaženo veškerých cílů určených jejím zadáním a je ji proto možno označit za úspěšnou. Své uplatnění nabízí jako spolehlivý informační zdroj při studiu a implemetnaci signálového zpracování FMCW radarů zejména v automobilovém průmyslu. Práce zároveň otevírá možnosti pro navázání na ni a zdokonalení výsledků jejích dílčích částí.

## **Přílohy**

1

# **Příloha A**

## **Seznam elektronických příloh**

**.** Zdrojový kód aplikace v programu Matlab využívané k signálovému zpracování a analýze nahrávek měřených scén.

## **Příloha B**

#### **Literatura**

- [1] WOLFF, Ch. Frequency-Modulated Continuous-Wave Radar (FMCW Radar). Online. WOLFF, Christian. Radartutorial.eu. 1998. Dostupné z: [https://www.radartutorial.eu/02.basics/Frequency%20Modul](https://www.radartutorial.eu/02.basics/Frequency%20Modulated%20Continuous%20Wave%20Radar.en.html) [ated%20Continuous%20Wave%20Radar.en.html](https://www.radartutorial.eu/02.basics/Frequency%20Modulated%20Continuous%20Wave%20Radar.en.html). [cit. 2024-05-18].
- [2] Continuous-wave radar. Online. In: Wikipedia: the free encyclopedia. San Francisco (CA): Wikimedia Foundation, 2001. Dostupné z: [https:](https://en.wikipedia.org/wiki/Continuous-wave_radar) [//en.wikipedia.org/wiki/Continuous-wave\\_radar](https://en.wikipedia.org/wiki/Continuous-wave_radar). [cit. 2024-05- 18].
- [3] ROOS, F.; BECHTER, J.; KNILL, Ch.; SCHWEIZER, B. a WALD-SCHMIDT, Ch. Radar Sensors for Autonomous Driving: Modulation Schemes and Interference Mitigation. Online. IEEE Microwave Magazine. 2019, roč. 20, č. 9, s. 58-72. ISSN 1527-3342. Dostupné z: [https:](https://doi.org/10.1109/MMM.2019.2922120) [//doi.org/10.1109/MMM.2019.2922120](https://doi.org/10.1109/MMM.2019.2922120). [cit. 2024-05-18].
- [4] WINKLER, V. Range Doppler detection for automotive FMCW radars. Online. In: 2007 European Microwave Conference. 4. Mnichov, Německo.: IEEE, 2008, s. 1445-1448. ISBN 978-2-87487-001-9. Dostupné z: [https:](https://doi.org/10.1109/EUMC.2007.4405477) [//doi.org/10.1109/EUMC.2007.4405477](https://doi.org/10.1109/EUMC.2007.4405477). [cit. 2024-05-18].
- [5] BROOKER, G. M. Understanding Millimetre Wave FMCW Radars. Online. In: GUPTA, G. Sen; MUKHOPADHYAY, S.C. a MESSOM, C. H. International Conference on Sensing Technology. Palmerston North, Nový Zéland, 2005, s. 152-157. ISBN 0473105047. Dostupné z: [https:](https://www.researchgate.net/publication/228979037_Understanding_millimetre_wave_FMCW_radars) [//www.researchgate.net/publication/228979037\\_Understanding](https://www.researchgate.net/publication/228979037_Understanding_millimetre_wave_FMCW_radars) [\\_millimetre\\_wave\\_FMCW\\_radars](https://www.researchgate.net/publication/228979037_Understanding_millimetre_wave_FMCW_radars). [cit. 2024-05-18].
- [6] MATLAB. Understanding Radar Principles: FMCW Radar for Autonomous Vehicles. Online. In: YouTube. 2005. Dostupné z: [https:](https://www.youtube.com/watch?v=-N7A5CIi0sg) [//www.youtube.com/watch?v=-N7A5CIi0sg](https://www.youtube.com/watch?v=-N7A5CIi0sg). [cit. 2024-05-18].
- [7] LIN, J. J.; LI, Y. P.; HSU, W. Ch. a LEE, T. S. Design of an FMCW radar baseband signal processing system for automotive application. Online. SpringerPlus. 2016, roč. 5, č. 1, s. 1-16. ISSN 2193-1801. Dostupné z: <https://doi.org/10.1186/s40064-015-1583-5>. [cit. 2024-05-18].

B. Literatura **......................................**

- [8] SON, Y. S.; SUNG, H. K. a HEO, S. Automotive Frequency Modulated Continuous Wave Radar Interference Reduction Using Per-Vehicle Chirp Sequences. Online. Sensors. 2018, roč. 18, č. 9, s. 1-11. ISSN 1424-8220. Dostupné z: <https://doi.org/10.3390/s18092831>. [cit. 2024-05-18].
- [9] TONG, Z.; RENTER, R. a FUJIMOTO, M. Fast chirp FMCW Radar in automotive applications. Online. IET International Radar Conference 2015. 2015, s. 1-4. ISBN 978-1-78561-038-7. Dostupné z: [https://doi.](https://doi.org/10.1049/cp.2015.1362) [org/10.1049/cp.2015.1362](https://doi.org/10.1049/cp.2015.1362). [cit. 2024-05-18].
- [10] KRONAUGE, M.; SCHROEDER, Ch. a ROHLING, H. Radar target detection and Doppler ambiguity resolution. Online. In: International Radar Symposium. Vilnius, Litva: International Radar Symposium (IRS), 2010, s. 1-4. ISBN 978-1-4244-5614-7. ISSN 2155-5753. Dostupné z: [ht](https://ieeexplore.ieee.org/document/5547437) [tps://ieeexplore.ieee.org/document/5547437](https://ieeexplore.ieee.org/document/5547437). [cit. 2024-05-18].
- [11] SANDEEP, R. Introduction to mmwave Sensing: FMCW Radars. Prezentace. 1. 1. 2017. Dostupné z: [https://www.ti.com/content/dam](https://www.ti.com/content/dam/videos/external-videos/en-us/2/3816841626001/5415203482001.mp4/subassets/mmwaveSensing-FMCW-offlineviewing_0.pdf) [/videos/external-videos/en-us/2/3816841626001/541520348200](https://www.ti.com/content/dam/videos/external-videos/en-us/2/3816841626001/5415203482001.mp4/subassets/mmwaveSensing-FMCW-offlineviewing_0.pdf) [1.mp4/subassets/mmwaveSensing-FMCW-offlineviewing\\_0.pdf](https://www.ti.com/content/dam/videos/external-videos/en-us/2/3816841626001/5415203482001.mp4/subassets/mmwaveSensing-FMCW-offlineviewing_0.pdf). [cit. 2024-05-18].
- [12] PRIANDANA, K.; COCCIA, A. a LIGTHART, L. P. FMCW Radar Phase-Processing for Automotive Application. Online. IPTEK, Journal of Proceeding Series. 2014, roč. 1, č. 1, s. 393-399. ISSN 2354-6026. Dostupné z: [https://iptek.its.ac.id/index.php/jps/article/vi](https://iptek.its.ac.id/index.php/jps/article/view/279/603) [ew/279/603](https://iptek.its.ac.id/index.php/jps/article/view/279/603). [cit. 2024-05-18].
- [13] BEDNAŘÍK, M. Studijní texty k předmětu Fyzika 2. Fakulta elektrotechnická ČVUT v Praze, 2024.
- [14] Doppler effect. Online. In: Wikipedia: the free encyclopedia. San Francisco (CA): Wikimedia Foundation, 2001. Dostupné z: [https:](https://en.wikipedia.org/wiki/Doppler_effect) [//en.wikipedia.org/wiki/Doppler\\_effect](https://en.wikipedia.org/wiki/Doppler_effect). [cit. 2024-05-18].
- [15] MATLAB. Understanding Radar Principles: Measuring Angles with FMCW Radar. Online. In: YouTube. 2005. Dostupné z: [https://www.](https://www.youtube.com/watch?v=GpXF4wVQ-L4&t=659s) [youtube.com/watch?v=GpXF4wVQ-L4&t=659s](https://www.youtube.com/watch?v=GpXF4wVQ-L4&t=659s). [cit. 2024-05-18].
- [16] SANDEEP, R. MIMO Radar. Zpráva o aplikaci. 1. 2018. Dostupné z: [https://www.ti.com/lit/an/swra554a/swra554a.pdf?ts=17022](https://www.ti.com/lit/an/swra554a/swra554a.pdf?ts=1702209769036) [09769036](https://www.ti.com/lit/an/swra554a/swra554a.pdf?ts=1702209769036). [cit. 2024-05-18].
- [17] ZHIZHANG, Ch.; GOPAL, G. a YIQIANG, Y. Introduction to Directionof-Arrival Estimation. Artech House Publishers, 2010. ISBN 13: 978-1- 59693-089-6.
- [18] ROHLING, H. Radar CFAR Thresholding in Clutter and Multiple Target Situations. Online. IEEE Transactions on Aerospace and Electronic Systems. 1983, roč. 19, č. 4, s. 608-621. ISSN 0018-9251. Dostupné z: <https://doi.org/10.1109/TAES.1983.309350>. [cit. 2024-05-18].
- [19] Cell Averaging Constant False Alarm Rate Detection in Radar. Online. SHRIVATHSA, V. S. International Research Journal of Engineering and Technology. 2018, roč. 5, č. 7, s. 2433-2438. ISSN 2395-0056. Dostupné z: <https://www.irjet.net/archives/V5/i7/IRJET-V5I7431.pdf>. [cit. 2024-05-18].
- [20] LAWRENCE, N. B. Performance Comparison of Cell Averaging and 'Greatest-of' Constant False Alarm Rate (CFAR) Methods. Technická zpráva. 1. 1981. Dostupné z: [https://apps.dtic.mil/sti/pdfs/ADA](https://apps.dtic.mil/sti/pdfs/ADA099988.pdf) [099988.pdf](https://apps.dtic.mil/sti/pdfs/ADA099988.pdf). [cit. 2024-05-18].
- [21] KANAGALA, H. K. a KRISHNAIAH, V. V. J. R. A comparative study of K-Means, DBSCAN and OPTICS. Online. In: 2016 International Conference on Computer Communication and Informatics (ICCCI). Koimbatur, Indie. IEEE, 2016, s. 1-6. ISBN 978-1-4673-6679-3. Dostupné z: <https://doi.org/10.1109/ICCCI.2016.7479923>. [cit. 2024-05-18].
- [22] SHAH, S. a SINGH, M. Comparison of a Time Efficient Modified Kmean Algorithm with K-Mean and K-Medoid Algorithm. Online. In: 2012 International Conference on Communication Systems and Network Technologies. Rádžkót, Indie. IEEE, 2012, s. 435-437. ISBN 978-1-4673- 1538-8. Dostupné z: <https://doi.org/10.1109/CSNT.2012.100>. [cit. 2024-05-18].
- [23] ADAMS, R. P. K-Means Clustering and Related Algorithms. PDF. 2018. Dostupné z: [https://www.cs.princeton.edu/courses/archive/fal](https://www.cs.princeton.edu/courses/archive/fall18/cos324/files/kmeans.pdf) [l18/cos324/files/kmeans.pdf](https://www.cs.princeton.edu/courses/archive/fall18/cos324/files/kmeans.pdf). [cit. 2024-05-18].
- [24] DATATAB. K-Means Cluster Analysis. Online. In: YouTube. 2005. Dostupné z: <https://www.youtube.com/watch?v=GZj6ikx8PAc>. [cit. 2024-05-18].
- [25] STARMER, J. StatQuest: K-means clustering. Online. In: YouTube. 2005. Dostupné z: <https://www.youtube.com/watch?v=4b5d3muPQmA>. [cit. 2024-05-18].
- [26] K-means clustering. Online. In: Wikipedia: the free encyclopedia. San Francisco (CA): Wikimedia Foundation, 2001. Dostupné z: [https://en](https://en.wikipedia.org/wiki/K-means_clustering) [.wikipedia.org/wiki/K-means\\_clustering](https://en.wikipedia.org/wiki/K-means_clustering). [cit. 2024-05-18].
- [27] ADAMS, R. P. Hierarchical Clustering. PDF. 1. Princeton University, 2019. Dostupné z: [https://www.cs.princeton.edu/courses/archi](https://www.cs.princeton.edu/courses/archive/spring19/cos324/files/hierarchical-clustering.pdf) [ve/spring19/cos324/files/hierarchical-clustering.pdf](https://www.cs.princeton.edu/courses/archive/spring19/cos324/files/hierarchical-clustering.pdf). [cit. 2024-05-18].
- [28] DATATAB. Hierarchical Cluster Analysis [Simply explained]. Online. In: YouTube. 2005. Dostupné z: [https://www.youtube.com/watch?v=8Q](https://www.youtube.com/watch?v=8QCBl-xdeZI) [CBl-xdeZI](https://www.youtube.com/watch?v=8QCBl-xdeZI). [cit. 2024-05-18].

B. Literatura **......................................**

- [29] Hierarchical clustering. Online. In: Wikipedia: the free encyclopedia. San Francisco (CA): Wikimedia Foundation, 2001-. Dostupné z: [https:](https://en.wikipedia.org/wiki/Hierarchical_clustering) [//en.wikipedia.org/wiki/Hierarchical\\_clustering](https://en.wikipedia.org/wiki/Hierarchical_clustering). [cit. 2024-05- 18].
- [30] ESTER, M.; KRIEGEL, H. P.; SANDER, J. a XU, X. A Density-Based Algorithm for Discovering Clusters in Large Spatial Databases with Noise. Online. In: The International Conference on Knowledge Discovery and Data Mining. Portland, Oregon, 1996, s. 226-231. Dostupné z: <https://cdn.aaai.org/KDD/1996/KDD96-037.pdf>. [cit. 2024-05-18].
- [31] STARMER, J. Clustering with DBSCAN, Clearly Explained!!!. Online. In: YouTube. 2005. Dostupné z: [https://www.youtube.com/watch?v=](https://www.youtube.com/watch?v=RDZUdRSDOok) [RDZUdRSDOok](https://www.youtube.com/watch?v=RDZUdRSDOok). [cit. 2024-05-18].
- [32] DBSCAN. Online. In: Wikipedia: the free encyclopedia. San Francisco (CA): Wikimedia Foundation, 2001. Dostupné z: [https://en.wikiped](https://en.wikipedia.org/wiki/DBSCAN) [ia.org/wiki/DBSCAN](https://en.wikipedia.org/wiki/DBSCAN). [cit. 2024-05-18].
- [33] VELEBIL, J. Abstraktní a konkrétní lineární algebra. Fakulta elektrotechnická ČVUT v Praze, 2023.
- [34] MARUTHO, D.; HANDAKA, S. H.; WIJAYA, E. a MULJONO. The Determination of Cluster Number at k-Mean Using Elbow Method and Purity Evaluation on Headline News. Online. 2018 International Seminar on Application for Technology of Information and Communication. 2018, s. 533-538. ISBN 978-1-5386-7486-4. Dostupné z: [https://doi.org/10](https://doi.org/10.1109/ISEMANTIC.2018.8549751) [.1109/ISEMANTIC.2018.8549751](https://doi.org/10.1109/ISEMANTIC.2018.8549751). [cit. 2024-05-18].
- [35] ANTSAKLIS, P. J. a MICHEL, A. N. A linear systems primer. Boston: Birkhaüser, 2007. ISBN 978-0-8176-4661-5.
- [36] BAR-SHALOM, Y.; LI, X. R. a KIRUBARAJAN, T. Estimation with applications to tracking and navigation. New York: Wiley, 2001. ISBN 0-471-41655-X.
- [37] BEZOUŠEK, P. a ŠEDIVÝ, P. Radarová technika. Praha: Vydavatelství ČVUT, 2004. ISBN 80-010-3036-9.
- [38] KUMUDA, D. K.; VANDANA, G. S.; PARDHASARADHI, B.; RAGHA-VENDRA, B. S.; SRIHARI, P. et al. Multitarget Detection and Tracking by Mitigating Spot Jammer Attack in 77-GHz mm-Wave Radars: An Experimental Evaluation. Online. IEEE Sensors Journal. 2023, roč. 23, č. 5, s. 5345-5361. ISSN 1530-437X. Dostupné z: [https:](https://doi.org/10.1109/JSEN.2022.3227012) [//doi.org/10.1109/JSEN.2022.3227012](https://doi.org/10.1109/JSEN.2022.3227012). [cit. 2024-05-18].
- [39] SANTOS, B.; OLIVEIRA, A. S. R.; CARVALHO, N. B.; FERNANDES, R.; CANNIZZARO, A. et al. FMCW Radar Point Cloud Multiperson Tracking Using a Kalman Filter–Based Approach. Online. URSI Radio Science Letters. 2021, roč. 3. Dostupné z: [https://doi.org/10.46620](https://doi.org/10.46620/21-0068) [/21-0068](https://doi.org/10.46620/21-0068). [cit. 2024-05-18].
- [40] POPOLI, R. a BLACKMAN, S. S. Design and Analysis of Modern Tracking Systems. Boston: Artech House Radar Library, 1999. ISBN 978-1580530064.
- [41] Introduction to Assignment Methods in Tracking Systems. Online. In: The MathWorks, Inc. C1994-2024. Dostupné z: [https://www.mathwork](https://www.mathworks.com/help/fusion/ug/introduction-to-assignment-methods-in-tracking-systems.html) [s.com/help/fusion/ug/introduction-to-assignment-methods-i](https://www.mathworks.com/help/fusion/ug/introduction-to-assignment-methods-in-tracking-systems.html) [n-tracking-systems.html](https://www.mathworks.com/help/fusion/ug/introduction-to-assignment-methods-in-tracking-systems.html). [cit. 2024-05-18].
- [42] TEXAS INSTRUMENTS. AWR1642 Evaluation Module (AWR1642BOOST) Single-Chip mmWave Sensing Solution. PDF. 2017. Dostupné z: [https://www.ti.com/lit/ug/swru508c/swru508c.pdf?](https://www.ti.com/lit/ug/swru508c/swru508c.pdf?ts=1710230314841&ref_url=https%253A%252F%252Fwww.ti.com%252Fproduct%252FAWR1642) [ts=1710230314841&ref\\_url=https%253A%252F%252Fwww.ti.com%25](https://www.ti.com/lit/ug/swru508c/swru508c.pdf?ts=1710230314841&ref_url=https%253A%252F%252Fwww.ti.com%252Fproduct%252FAWR1642) [2Fproduct%252FAWR1642](https://www.ti.com/lit/ug/swru508c/swru508c.pdf?ts=1710230314841&ref_url=https%253A%252F%252Fwww.ti.com%252Fproduct%252FAWR1642). [cit. 2024-05-18].
- [43] TEXAS INSTRUMENTS. AWR1642 Single-Chip 77- and 79-GHz FMCW Radar Sensor. PDF. 2017. Dostupné z: [https://www.ti.com/l](https://www.ti.com/lit/ds/symlink/awr1642.pdf?ts=1710163483578&ref_url=https%253A%252F%252Fwww.ti.com%252Fproduct%252Fde-de%252FAWR1642) [it/ds/symlink/awr1642.pdf?ts=1710163483578&ref\\_url=https%2](https://www.ti.com/lit/ds/symlink/awr1642.pdf?ts=1710163483578&ref_url=https%253A%252F%252Fwww.ti.com%252Fproduct%252Fde-de%252FAWR1642) [53A%252F%252Fwww.ti.com%252Fproduct%252Fde-de%252FAWR1642](https://www.ti.com/lit/ds/symlink/awr1642.pdf?ts=1710163483578&ref_url=https%253A%252F%252Fwww.ti.com%252Fproduct%252Fde-de%252FAWR1642). [cit. 2024-05-18].
- [44] TEXAS INSTRUMENTS. DCA1000EVM Data Capture Card. PDF. 2018. Dostupné z: [https://www.ti.com/tool/DCA1000EVM?utm\\_sourc](https://www.ti.com/tool/DCA1000EVM?utm_source=google&utm_medium=cpc&utm_campaign=epd-null-null-GPN_EN_EVM-cpc-evm-google-wwe&utm_content=DCA1000EVM&ds_k=DCA1000EVM&DCM=yes&gad_source=1&gclid=Cj0KCQjw-r-vBhC-ARIsAGgUO2DC2GNKpnScEupj6MUPBDJH83m1qZ4cPgXmPTLwbgjGmiPVEaiX_90aAi4pEALw_wcB&gclsrc=aw.ds) [e=google&utm\\_medium=cpc&utm\\_campaign=epd-null-null-GPN\\_EN\\_](https://www.ti.com/tool/DCA1000EVM?utm_source=google&utm_medium=cpc&utm_campaign=epd-null-null-GPN_EN_EVM-cpc-evm-google-wwe&utm_content=DCA1000EVM&ds_k=DCA1000EVM&DCM=yes&gad_source=1&gclid=Cj0KCQjw-r-vBhC-ARIsAGgUO2DC2GNKpnScEupj6MUPBDJH83m1qZ4cPgXmPTLwbgjGmiPVEaiX_90aAi4pEALw_wcB&gclsrc=aw.ds) [EVM-cpc-evm-google-wwe&utm\\_content=DCA1000EVM&ds\\_k=DCA1000](https://www.ti.com/tool/DCA1000EVM?utm_source=google&utm_medium=cpc&utm_campaign=epd-null-null-GPN_EN_EVM-cpc-evm-google-wwe&utm_content=DCA1000EVM&ds_k=DCA1000EVM&DCM=yes&gad_source=1&gclid=Cj0KCQjw-r-vBhC-ARIsAGgUO2DC2GNKpnScEupj6MUPBDJH83m1qZ4cPgXmPTLwbgjGmiPVEaiX_90aAi4pEALw_wcB&gclsrc=aw.ds) [EVM&DCM=yes&gad\\_source=1&gclid=Cj0KCQjw-r-vBhC-ARIsAGgUO2D](https://www.ti.com/tool/DCA1000EVM?utm_source=google&utm_medium=cpc&utm_campaign=epd-null-null-GPN_EN_EVM-cpc-evm-google-wwe&utm_content=DCA1000EVM&ds_k=DCA1000EVM&DCM=yes&gad_source=1&gclid=Cj0KCQjw-r-vBhC-ARIsAGgUO2DC2GNKpnScEupj6MUPBDJH83m1qZ4cPgXmPTLwbgjGmiPVEaiX_90aAi4pEALw_wcB&gclsrc=aw.ds) [C2GNKpnScEupj6MUPBDJH83m1qZ4cPgXmPTLwbgjGmiPVEaiX\\_90aAi4pE](https://www.ti.com/tool/DCA1000EVM?utm_source=google&utm_medium=cpc&utm_campaign=epd-null-null-GPN_EN_EVM-cpc-evm-google-wwe&utm_content=DCA1000EVM&ds_k=DCA1000EVM&DCM=yes&gad_source=1&gclid=Cj0KCQjw-r-vBhC-ARIsAGgUO2DC2GNKpnScEupj6MUPBDJH83m1qZ4cPgXmPTLwbgjGmiPVEaiX_90aAi4pEALw_wcB&gclsrc=aw.ds) [ALw\\_wcB&gclsrc=aw.ds](https://www.ti.com/tool/DCA1000EVM?utm_source=google&utm_medium=cpc&utm_campaign=epd-null-null-GPN_EN_EVM-cpc-evm-google-wwe&utm_content=DCA1000EVM&ds_k=DCA1000EVM&DCM=yes&gad_source=1&gclid=Cj0KCQjw-r-vBhC-ARIsAGgUO2DC2GNKpnScEupj6MUPBDJH83m1qZ4cPgXmPTLwbgjGmiPVEaiX_90aAi4pEALw_wcB&gclsrc=aw.ds). [cit. 2024-05-18].
- [45] TEXAS INSTRUMENTS. Mmwave Radar Device ADC Raw Data Capture. PDF. 2017. Dostupné z: [https://www.ti.com/lit/an/swra](https://www.ti.com/lit/an/swra581b/swra581b.pdf?ts=1710230613331&ref_url=https%253A%252F%252Fwww.google.com%252F) [581b/swra581b.pdf?ts=1710230613331&ref\\_url=https%253A%252F](https://www.ti.com/lit/an/swra581b/swra581b.pdf?ts=1710230613331&ref_url=https%253A%252F%252Fwww.google.com%252F) [%252Fwww.google.com%252F](https://www.ti.com/lit/an/swra581b/swra581b.pdf?ts=1710230613331&ref_url=https%253A%252F%252Fwww.google.com%252F). [cit. 2024-05-18].
- [46] Signal Processing Toolbox. Online. In: The MathWorks, Inc. C1994-2024. Dostupné z: <https://www.mathworks.com/products/signal.html>. [cit. 2024-05-18].
- [47] Phased Array System Toolbox. Online. In: The MathWorks, Inc. C1994- 2024. Dostupné z: [https://www.mathworks.com/products/phased-a](https://www.mathworks.com/products/phased-array.html) [rray.html](https://www.mathworks.com/products/phased-array.html). [cit. 2024-05-18].
- [48] Statistics and Machine Learning Toolbox. Online. In: The MathWorks, Inc. C1994-2024. Dostupné z: [https://www.mathworks.com/products](https://www.mathworks.com/products/statistics.html) [/statistics.html](https://www.mathworks.com/products/statistics.html). [cit. 2024-05-18].
- [49] DAVID, A. a VASSILVITSKII, S. K-means++: The Advantages of Careful Seeding. Online. SODA '07: Proceedings of the Eighteenth Annual ACM-SIAM Symposium on Discrete Algorithms. 2007, s. 1027–1035.

B. Literatura **......................................**

[50] Sensor Fusion and Tracking Toolbox. Online. In: The MathWorks, Inc. C1994-2024. Dostupné z: [https://www.mathworks.com/products/sen](https://www.mathworks.com/products/sensor-fusion-and-tracking.html) [sor-fusion-and-tracking.html](https://www.mathworks.com/products/sensor-fusion-and-tracking.html). [cit. 2024-05-18].